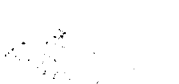

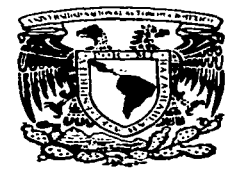

# UNIVERSIDAD NACIONAL AUTONOMA DE MEXICO

Escuela Nacional de Estudios Profesionales Acatlán. (ENEP - A)

APLICACION DEL METODO DE LOS CENTROS AN ALITICOS EN LA SOLUCION DE PROBLEMAS DE PROGRAMACION LINEAL.

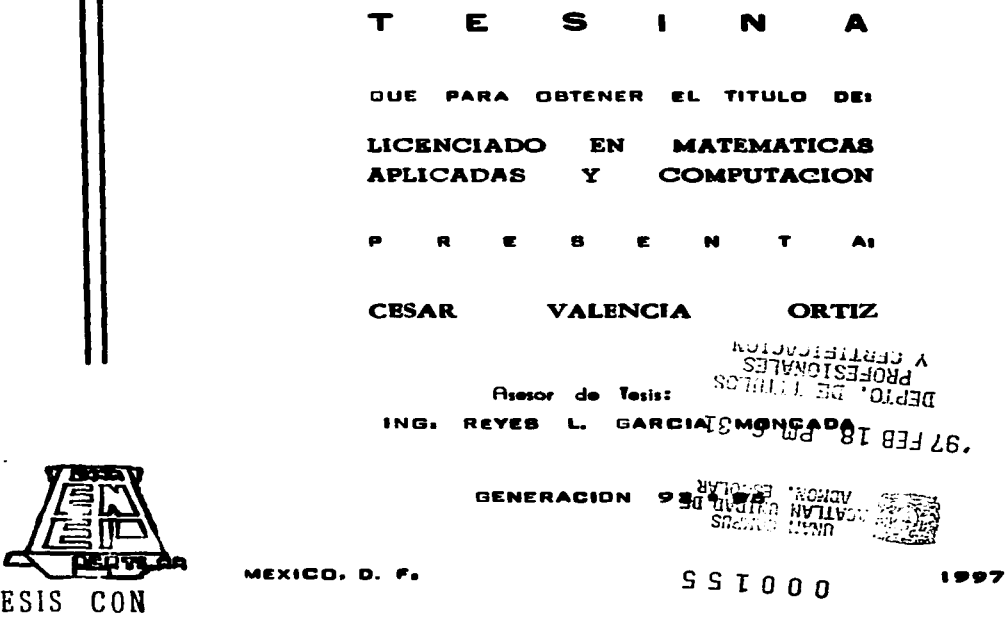

TESIS CON FALLA DE ORIGEN

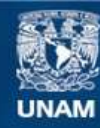

Universidad Nacional Autónoma de México

**UNAM – Dirección General de Bibliotecas Tesis Digitales Restricciones de uso**

# **DERECHOS RESERVADOS © PROHIBIDA SU REPRODUCCIÓN TOTAL O PARCIAL**

Todo el material contenido en esta tesis esta protegido por la Ley Federal del Derecho de Autor (LFDA) de los Estados Unidos Mexicanos (México).

**Biblioteca Central** 

Dirección General de Bibliotecas de la UNAM

El uso de imágenes, fragmentos de videos, y demás material que sea objeto de protección de los derechos de autor, será exclusivamente para fines educativos e informativos y deberá citar la fuente donde la obtuvo mencionando el autor o autores. Cualquier uso distinto como el lucro, reproducción, edición o modificación, será perseguido y sancionado por el respectivo titular de los Derechos de Autor.

## Contenido:

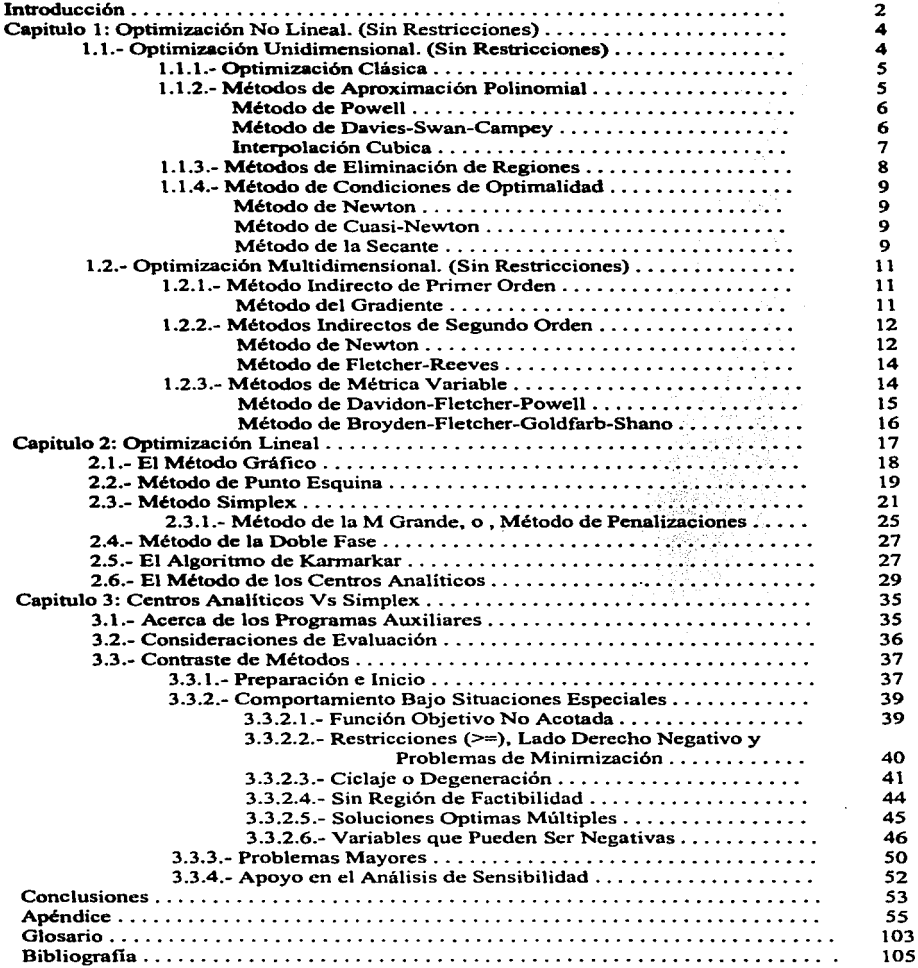

 $\mathbf 1$ 

ä,

## *INTRODUCCIÓN.*

El presente trabajo se encuentra dentro del campo de estudio de la investigación de operaciones (10), canno que tiene su origen en el siglo XVIII y que vino tomando forma para tener su auge durante la segunda guerra mundial, de tal forma que el impulso a su desarrollo se obtuvo por la vía de intereses bélicos, sin embargo. la obtención de arandes logros a través de su utilización motivó a que su aplicación trascendiera a diversas áreas y disciplinas, y tenia que ser así, pues la investigación de operaciones ha demostrado que es una herramienta ejemplar para la determinación de las mejores alternativas y cursos de acción a seguir para lograr cubrir de fonna satisfactoria los objetivos y expectativas de toda organización.

La investigación de operaciones cuenta con una diversidad de algoritmos y conceptos que son de gran utilidad en dependencia con la naturaleza del problema a que nos enfrentemos. Así tenemos algoritmos que nos auxilian en problemas de estadística. de asignación • de ruta critica, de inventarios. etc. Con esta breve panoránúca podemos darnos cuenta de la extensa cobertura de la investigación de operaciones. y por ende. podemos establecer que el presente trabajo se aboca a una pequeña parte de este importante campo de estudio.

Como ya se ha mencionado. fue durante la primera mitad de este siglo cuando la investigación de operaciones tuvo grandes avances. en esta época surgieron algoriunos que siguen teniendo un peso innegable en la actualidad. entre estos podemos mencionar los estudios realizados por los húngaros K6nig y Egervary en relación a problemas de asignación, la teoría de juegos desarrollada por Von Neuman, la teoría de preferencias de Morgenstern, el método Simplex del doctor George Dantzig, entre otros, esta serie de algoritmos pueden señalarse como clásicos e imprescindibles en el estudio y la enseñanza del "arte" de la toma de decisiones. De esta forma, nos encontramos que en la actualidad la divulgación de los conceptos e ideas concernientes a la investigación de operaciones se limita a algoritmos que tienen ya un "largo" camino recorrido. tal que gozan ya de cierto prestigio y reconocimiento. y que momentáneamente nos hace pensar que la investigación de operaciones esta completa, que esta prácticamente culminada, que contamos con los medios necesarios y totalmente adecuados para resolver todo problema que se nos presente. Y sin embargo, la realidad no es tal.

Para conocer esta realidad regularmente se requiere la realización de estudios mas allá de la licenciatura, y asj adentrarnos al mundo de los avances mas recientes en la toma de decisiones. para conocer. en otto plano, el desarrollo actual de la teoría de juegos, de la programación dinámica, de la programación entera, de la mixta, de la no lineal, de la lineal, etc. Pues el desarrollo de la investigación de operaciones continua cosechando frutos.

El presente estudio se enmarca en lo que corresponde al campo de la programación lineal. principalmente a problemas que presentan la estructura clásica que es fácilmente resuelta por el método Simplex. Actuahnente este método es considerado no tan solo clásico, si no como la vía confiable y sencilla para dar solución a problemas de programación lineal. Sin embargo han surgido diversos algoritmos que son una altemativa paralela al Simplex. entte los cuales podemos mencionar a: Mangasarian, Karmarkar~ Muny. Métodos que logran dar con la solución óptima del problema, pero que aún no logran mejorar el prestigio y eficiencia del Simplex (la posible excepción es el método de Karmarkar). Hoy en dia existen diversidad de métodos y técnicas que dan solución a problemas de programación lineal, sin embargo, pocos de estos algoritmos han causado un impacto importante en relación con el método Simplex. uno de estos casos es representado por el algoritmo de Karmarkar, un algoritmo denominado de punto interior, va que sus avances en busca de la solución óptima los realiza a través de la región de soluciones factibles, y no por las aristas de esta región, como lo hace el método Simplex. Esta es la característica que lo hace superior en problemas de gran escala.

En nuestro trabajo nos ubicaremos en un método que numtienc esta idea, dirigirse al óptimo a través de la región de Cactibilidad. este método lo denominaremos EL MÉTODO DE LOS CENTROS ANALÍTICOS.

Durante los siguientes apartados trataremos de llevar una secuencia lógica de ternas. para llegar a los conceptos del método de los centros analíticos. Asi, revisaremos en el primer capitulo· los conceptos y metodologfa de la optimización no lineal sin restricciones tanto en sus modalidades de unidimensional <sup>y</sup> multidimcnsional. realizando un recorrido por los métodos que, al ser relevantes en su campo. pueden ser factibles de uso durante la aplicación del método de los centros analíticos. Dentro del segundo capitulo recordaremos conocimientos de la programación lineal, a los que están ligados los fundunentos del método Simplcx. en este mismo capitulo contemplamos un pequeño esbozo del método de Kararnarkar. para posteriormente visualizar las ideas básicas el método de los centros analfticos. En el tercer capítulo nos atreveremos a una comparación del método de los centros analíticos con el método Simplex. Dicha comparación .. no tiene la finalidad de definir la supremacía o la inferioridad del método de los centros en fonna tajante. sino. tiene como finalidad la ejemplificación del uso de este método *y* su factibilidad de uso. Sin embargo. el desarrollo del tercer capítulo nos dará las bases para tomar una posición plenamente definida en relación al método de los centros analíticos como una alternativa para la solución de problemas Jineales. Dicha posición se detalla dentro de las conclusiones del trabajo. que se encuentran posterior al tercer capítulo.

Hasta el momento, quizás alguien puede cuestionarse ¿ porqué nos metemos con la programación no lineal si nuestro trabajo se enfoca a la optimización lineal ? . La pregunta parece lógica. y encierra la característica que hace del método de los centros analíticos un método diferente al común de los algoritmos lineales. Esta característica es la siguiente:

Regularmente los investigadores han intentado métodos de optimización no lineal que se basan en aproximaciones lineales. esto es así puesto que es más sencillo resolver o trabajar con funciones lineales. que trabajar con funciones exponenciales. cuadráticas. o de algún otro tipo no lineal. Y sin embargo, la idea fundamental del método de los centros analíticos es totalmente Ja inversa: llevar el planteamiento lineal de nuestro problema a un equivalente problema no lineal ( de tipo logarítmico. he aqui la justificación de recordar los algoritmos no lineales ). ¿Cuales son las consecuencias y relevancias de aplicar estas ideas?. ¿ como se compona el método de Jos centros analíticos ante problemas de diferentes características ?.

Estas son algunas de las interrogantes que Jos expenos tratan de responder cuando se presenta algún nuevo algoritmo, sin embargo, el material disponible en referencia al método de los centros analíticos es muy escaso, *y* nuestro trabajo tratará de ser un material de referencia al tiempo de resolver estas y otras interrogantes.

## *I.- OPTIMIZACIÓN NO LINEAL.* (SIN RESTRICCIONES)

the first contribution of the property of the second contributions.

En el presente trabajo nos ubicaremos principalmente en dos ramas especificas de la investigación de operaciones: la programación no lineal y la programación lineal. Aunque nuestro interés primordial esta en dirección de la programación lineal, nuestro algoritmo central (el método de los centros analíticos), se apoya en fonna imprescindible en la metodologia y conceptos que envuelven el análiais de problemas no lineales.

En estas circunstancias es necesario realizar un recorrido por el mundo de la prognunación no lineal. un mundo con una gran diversidad de algoritmos.

La programación no lineal se topa con problemas con características diversas. la función objetivo puede ser continua o discreta, diferenciable o no diferenciable, univariable o multivariable, restringida o no restringida, convexa, cuadrática, separable, unimodal, multimodal, entre otras características. La función objetivo tonia una combinación posible de estas características, asi, por ejemplo. podemos tener un problema con una función objetivo discreta y multivariable, sujeta a restricciones de desigualdad e igualdad. lineales y no lineales en ambos casos. Este ejemplo puede mostrarse como sigue:

> s.a. optimizar f{x)  $h_j(x) = h_j$   $j=[1, m_1]$ <br>  $g_k(x) = h_k$   $k=[m_1, m]$  $g_i(x) \ge c_i$   $i=[1,n_1]$ <br>  $h_{z(x)} \ge c_z$   $z=[n_1,n]$ donde  $g_{k,i}$  es no lineal,<br> $h_{i,z}$  es lineal.

No detallaremos las caracteristicas de este ejemplo. Lo importante es visualizar la gran diversidad de caractcristicas que un problema de programación no lineal puede adquirir, y que en fonna paralela se tiene también una variedad de algoritmos que nos ayudan a resolver estos problemas. Sin embargo, nuestra meta no es dar un compendio de programación no lineal, ya que hacerlo nos llevaria "lejos" de nuestro objetivo. En su lugar solo se muestran algunos algoritmos, que han sido seleccionados en relación a los requerimientos del método de los centros analíticos, requerimientos que serán tocados más a fondo posteriormente. Por el momento solo señalaremos que los algoritmos seleccionados se relacionan con problemas no lineales sin restricciones.

## *1.1.- QPT/MIZ¿4CIÓN l/NIDIMENSIONAL*  <SfN *llESTBICCIONE\$1*

Una buena técnica de optimización unidimensional es esencial por una razón principal: Los algoritmos de optimización multivariable sin restricciones (de los cuales nos ocuparemos en la siguiente sección 1.2). llevan. en su mayoria. procesos que requiere de la implementación de una técnica unidimensional que auxilie en la búsqueda del punto óptimo.

Dentro de estos algoritmos unidimensionales encontramos diversas clasificaciones. tenemos métodos de búsqueda clásica. directa. por eliminaciones de regiones y otros, pero los que describiremos soloalgunos de ellos: Optinlización clásica, método de Powell. método de Davics-Swan-Campey, interpolación cúbica y eliminación por regiones.

4

a was kiriku ing tana Pa

## 1.1.1.- OPTIMIZACIÓN CLÁSICA.

En todo tipo de algoritmo de optimización se tienen una serie de supuestos, en la optimización clásica se presupone que la función objetivo  $f(x)$  es diferenciable y, en consecuencia, continua; entonces se procede obtener la derivada de la función objetivo,  $f'(x) = g(x)$ , e igualar esta última a cero,  $g(x) = 0$ , encontrando las raíces de la función resultante,  $x_i$ . Estas raíces son evaluadas en la segunda derivada de f(x), es decir,  $f'(x) = g'(x)$ , y en dependencia de este valor se determina si la raíz x; corresponde a un minimo (caso 1:  $g'(x_i) > 0$ ), o a un máximo (caso 2:  $g'(x_i) < 0$ ), en otro caso nos encontramos en un punto de inflexión.

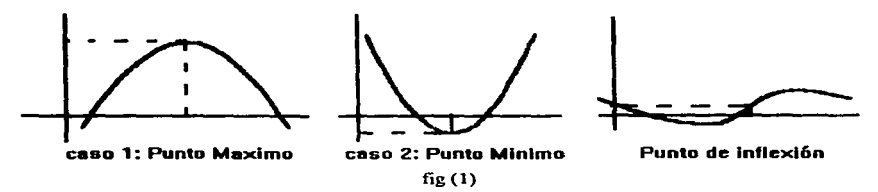

Este tipo de optimización es muy sencillo, sin embargo, los supuestos que requiere lo limitan en su aplicación, pues existen funciones que no son diferenciables o en las cuales el proceso para encontrar las raíces de  $f'(x) = g(x) = 0$  es muy complicado o imposible, por mencionar algunos inconvenientes. Para estas situaciones existen métodos que utilizan otra mecánica de búsqueda del óptimo. Todos ellos podemos denominarlos como métodos numéricos.

En general, dichos métodos numéricos son iterativos y tienen dos rasgos característicos:

... Se basan en evaluaciones repetitivns para detenninar la mejor dirección de búsqueda. Inician con un punto de búsqueda inicial, el cual es evaluado en la función objetivo, y continua haciendo evaluaciones en la función objetivo con otros puntos (los cuales son determinados por el método en cuestión). Cada evaluación es una iteración del método en ta cual se seleccionan tos mejores valores.

- Los métodos llegan a su fin cuando abs(  $f(x^{k+1}) - f(x^k)$ ) < c. En otras palabras, se interrumpe el método cuando la diferencia entre el valor de f{x) evaluado en et punto seleccionado en la iteración anterior. es decir.  $x^k$ , y el valor de f(x) evaluado en el punto seleccionado en la iteración actual, es decir.  $x^{k+1}$ , es menor a una constante de error E.que es previamente establecida. De esta forma el punto óptimo es:  $x^2 = x^{k+1}$ .

De este segundo rasgo se deduce que estos métodos dan como resultado un óptimo  $x^*$  que no es el real. sino una aproximación a este ( salvo algunas excepciones que en la practica son rarísimas ). Para ver mas claro esto visualicemos algunas técnicas:

## 1.1.2.- MÉTODOS DE APROXIMACIÓN POLINOMIAL.

Esta es una clase métodos de minimización unidimensional que se aproxima al valor óptimo x<sup>\*</sup> a través de interpolaciónes en el uso de un modelo polinomial de aproximación a f(x). Los métodos de interpolación cuadrada y cubica son ejemplos de esta clase de metodología.

La utilización de este tipo de métodos requiere de un punto inicial de aproximación al óptimo. Los métodos proceden a ajustar un polinomio de bajo orden con las evaluaciones de las funciones y posteriormente a determinar el punto óptimo de este polinomio, repitiendo el procedimiento hasta entrar a la

医无效率 经的复数 化磷酸盐 经通知 医阿尔伯氏神经腺瘤病毒 医皮肤病 医阿尔伯氏征 医心包炎

exactitud requerida. tos métodos varian de acuerdo al grado del polinomio. asl como la selección de los puntos sobre los que se ajusta el mismo.

#### MÉTODO DE POWELL (INTERPOLACIÓN CUADRADA).

En la interpolación cuadrada empezarnos con tres puntos. iniciales  $x_1$ ,  $x_2$  y  $x_3$ ; sabemos que existe una función del tipo f(x) = a + bx +  $cx^2$  que pasa exactamente por los tres puntos, dicha función es diferenciable y conocemos que su derivada igualada a cero nos garantiza un minimo de la función aproximada. ese núnimo se obtiene de:

$$
x^* = -b/2c \tag{1}
$$

ahora bien, f(x) es evaluada en los puntos x1, x2 y x3; consideremos que f(x1)  $\equiv f_1$ , f(x2)  $\equiv f_2$ , f(x3)  $\equiv f_3$ . La función es evaluada en el punto inicial  $x_1$  y en  $x_2 = x_1 + \Delta x$ . el punto  $x_3$  se selecciona de acuerdo al siguiente criterio:

 $x_3 = x_1 + 2\Delta x$  si  $f(x_1) \ge f(x_2)$  $x_3 = x_1 - 2\Delta x$  si  $f(x_1) < f(x_2)$ 

La solución a nuestro problema se liga a un sistema de tres ecuaciones lineales:

$$
f(x_1) = a + bx_1 + cx_1^2
$$
  
f(x<sub>2</sub>) = a + bx<sub>2</sub> + cx<sub>2</sub><sup>2</sup>  
f(x<sub>3</sub>) = a + bx<sub>3</sub> + cx<sub>3</sub><sup>2</sup>

De donde se tiene que nuestro punto buscado en términos de  $x_1, x_2, x_3, f_1, f_2$  y f<sub>3</sub>, se deduce de (1) y esta dado por:

$$
\overline{x}^* = \frac{1}{2} \frac{(x_2^2 - x_3^2) f_1 + (x_3^2 - x_1^2) f_2 + (x_1^2 - x_2^2) f_3}{(x_2 - x_3) f_1 + (x_3 - x_1) f_2 + (x_1 - x_2) f_3}
$$
\n(2)

Si cualquiera de tos cuatro valores de x que corresponda al menor valor de la función por menos de la exactitud requerida, se termina el proceso de búsqueda del mínimo, de los contrario. se descarta de los cuatro valores de x aquel que reporta el mayor valor de la función y se procede nuevamente con la interpolación. De esta forma se continua iterando hasta lograr el rango de error predeterminado.

Existen otras técnicas similares y ottas de otro orden como la interpolación cubica la cual ya utiliza en su algoritmo evaluaciones de la derivada de la función objetivo. A continuación se describirá brevemente el método Davies Swan Campey.

#### MÉTODO DE DAVIES-SWAN-CAMPEY. (DSC).

En la búsqueda unidireccional del óptimo, este método parte de un estimado del niínimo  $x_0$  y una variación  $\Delta x$  de este estimado, no necesariamente positivo, que asegure una reducción de la función  $\mathbf{f}(x)$ . El método se aplica de acuerdo a los siguientes cinco pasos:

Paso 1: hacer k=0. Evaluar f(x<sub>0</sub>), si f(x + $\Delta$ x )  $\leq$  f(x<sub>0</sub>) continuar el paso 2. En caso contrario, es decir, si f(x + $\Delta$ x ) > f(x<sub>0</sub>), hacer  $\Delta$ x = - $\Delta$ x y continuar en el paso 2.

Paso 2: calcular:  $x_{k+1} = x_k + 2^k \Delta x$ , y, f( $x_{k+1}$ )

Paso 3: Si f( $x_{k+1}$ )  $\leq$  f( $x_k$ ) hacer k =k+1 y continuar el paso 2. Si f( $x_{k+1}$ ) > f( $x_k$ ) hacer:  $x_m = x_{k+1}$ ;  $x_{m-1} = x_k$ ;  $x_{m-2} = x_{k-1}$  $t=(x_m - x_{m-1})/2$ ;  $x_{m+1} = x_m - t = x_{m-1} + t$ evaluar  $f(x_{m+1})$ 

Paso 4: escoger entre  $x_{m-1}$  y  $x_{m+1}$  el punto con menor valor de función y llámese a este punto  $x_b$ . Deflnase:

$$
x_a = x_b - t \quad ; \quad x_c = x_b + t
$$

y determinar el punto óptimo de la parábola que pasa por los puntos  $x_{a}$ ,  $x_{b}$ ,  $x_{c}$ , con los valores de la función  $f(x_a)$ ,  $f(x_b)$ ,  $f(x_c)$  respectivamente.

$$
x^* = x_b + \frac{t}{2} \frac{f(x_a) - f(x_c)}{f(x_a) - 2f(x_b) + f(x_c)}
$$

(Note que la obtención de x• .y la forma de calcular *x·* ,en el método anterior. representa la aplicación de la idea de interpolación en ambos métodos).

Paso 5: El procedimiento termina cuando x<sup>\*</sup> y x<sub>b</sub> están muy cercanos, abs( $f(x_b) - f(x^*) < \varepsilon$ , donde  $\varepsilon$ es el error predetenninado. De otra forma regresar al paso 2.

Si f(x<sub>b</sub>) < f(x<sup>\*</sup>), reducir el valor de  $\Delta x$ , es decir,  $\Delta x = (x^* - x_b) / 4$ , hacer x<sub>0</sub> =x<sub>b</sub> y comenzar en el paso l.

## INTERPOLACIÓN CÚBICA.

Para encontrar el mínimo de f(x) la interpolación cúbica se basa en aproximar la función objetivo a un polinomio de tercer grado. Con un razonamiento sinúlar al utilizado en la interpolación cuadrada, y utilizando la misma terminología, llegamos a la conceptualización del punto óptimo  $\vec{x}^*$  de la forma:

$$
\overline{x}^* = x_2 \cdot \frac{f_2' + w - z}{f_2' - f_1' + 2w} (x_2 - x_1)
$$

donde  $z= 3\int f_1 -f_2$   $\int f(x_2 - x_1) + f_1 + f_2$  ,  $w = \int z^2 - f_1 f_2$   $\int f^{1/2}$ 

Si f<sub>1</sub> o f<sub>2</sub> nos son menores a f( $\bar{x}^*$ ), entonces se acepta que el óptimo aproximado es  $\bar{x}^*$ . De lo contrario, si  $\overline{f}$   $\overline{f}$   $\overline{f}$   $\overline{f}$  > 0 entonces,  $x_2 = \overline{x}^*$ , y se continua interpolando. Si  $\overline{f}$   $\overline{x}^*$   $\rightarrow$   $\overline{f}$   $\overline{f}$   $\overline{f}$   $\overline{f}$   $\overline{f}$   $\overline{f}$   $\overline{f}$   $\overline{f}$   $\overline{f}$   $\overline{f$ siguiente interpolación. Notemos que en el proceso global solo son empleados dos puntos en la búsqueda del óptimo.

En general los métodos polinomiales son eficientes. sin embargo tienen algunas desventajas, por ejemplo *:* en la interpolación cúbica no sirve en caso de funciones multimodales no diferenciables, por otra parte todo método de este tipo su eficiencia esta sumamente ligada tanto al punto de búsqueda inicial como al valor del incremento asociado. Pese a estos "inconvenientes" tales métodos han sido clasificados como superiores (aunque en una fonna mínima ). a los métodos de eliminación de regiones. por lo que estos niétodos los tocaremos en una forma superficial y descriptiva en esencia.

### 1.1.3.- MÉTODOS DE ELIMINACIÓN DE REGIONES.

Estos métodos tienen la ventaja de no requerir que la función objetivo sea diferenciable, va que se basa únicamente en la utilización de evaluaciones de  $f(x)$ . Esto es posible pues toma un intervalo inicial estimado ( donde se presume que se haya el punto óptimo ). y en cada iteración del método este: intervalo se ve acortado en uno {o los dos) de su(s) extremo(s). Cuando el intervalo que pennanece es lo suficientemente pequeño. en relación a la exactitud requerida, entonces las iteraciones se dan por ternúnadas. La mecánica de eliminación de regiones es la comparación de dos puntos o más que pertenecen a un intervalo definido. Se presupone que  $f(x)$  es unimodal y tiene un mínimo en dicho rango. Si consideramos un intervalo imaginario (a,b). en el cual esta el mínimo, entonces. solo pueden ocurrir tres cosas que gráfica.mente se ilustran en Ja figura 2. En el caso (a) se elimina la porción  $[a, x_1]$ , pues en este se encuentra las evaluaciones de mayor valor, en el caso (b) se anula (x<sub>2</sub>, b], por la razón análoga, en el caso (c), que en la práctica es muy raro, el intervalo sobreviviente es  $[x_1, x_2]$ .

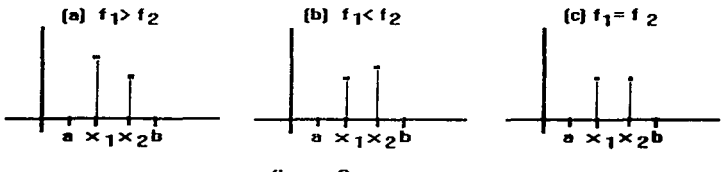

figura 2

Por otro lado, la determinación de los puntos  $x_1$  y  $x_2$  se hace de acuerdo con el algoritmo de búsqueda, asi tenemos varios métodos. Et método de búsqueda en intervalo de dos puntos iguales, hace la selección de x<sub>1</sub> y x<sub>2</sub> dividiendo el intervalo en tres partes iguales, tal que x<sub>1 =</sub> a = b - x<sub>2</sub> = x<sub>2</sub> - x<sub>1</sub>, aquí el intervalo de incertidumbre es reducido en un tercio en cada iteración. Así, si  $\mathbf{L}^0$  es el intervalo original [a, b] al termino de la iteración k el intervalo es una proporción de L<sup>0</sup> definida por:

$$
L^k = (2/3) k L^0
$$

(nótese que en este caso k es un exponente).

El método de bisección o búsqueda dicotómica considera que  $x_1 - a = b - x_2$ , pero  $x_1 y x_2$  están muy cercanos entre si. La disminución del intervalo en la iteración k es:

$$
L^k = (1/2)^k L^0
$$

Este es un método más eficiente ya que la reducción del intervalo es más significativa en cada iteración. sin embargo. en esta clase de algoritmos los métodos que presentan una metodología mas idónea para pJasnmrla en un algoritmo computacional son el mélodo de Fibonncci y el método de la sección de oro, ambos métodos echan mano de la sucesión de Fibonacci. La disminución en intervalo inicial para el caso de la sección de oro después de la k-ésima iteración es:

$$
L^k = (0.618)^k L^0
$$

(esta eficiencia es ligeramente inferior a la proporcionada por el método de Fibonacci).

## 1.1.4.- MÉTODOS DE CONDICIONES DE OPTIMALIDAD.

Existen otros métodos que en sus procedimientos esta intrínseco la aplicación de Ja condición de optimalidad descrita como:  $f'(x) = 0$ . De este tipo de métodos veremos la formulación empleada de tres de ellos (Newton, cuasi-Newton, secante).

MÉTODO DE NEWTON.

Este método utiliza la siguiente fórmula en la búsqueda del óptimo:

$$
x^{k+1} = x^k - \frac{f'(x^k)}{f''(x^k)}
$$

tal ecuación es empleada en cada iteración hasta alcanzar el grado de error deseado. La fórmula presentada es obtenida de la aproximación cuadrática:

$$
f(x) = f(x) + f'(x^{k}) (x - x^{k}) + [f'(x^{k}) (x - x^{k})^{2}]/2
$$

de esta forma el procedimiento hace la localización del óptimo en una iteración para una función cuadrática. Sin embargo, para otras funciones en donde  $f'(x)$  tienda a cero tiene una convergencia lenta, o si existe más de un punto extremo (es decir. máximo o mínimo) puede converger al punto no deseado.

MÉTODO CUASI-NEWTON.

El método de cuasi-Newton es una imitación del método de Newton. se emplea cuando Jas derivada de las funciones son complicadas ya que remplaza el uso de estas en la fórmula por una aproximación de estas. quedando In formula como sigue:

$$
x^{k+1} = x^k - \frac{\left[f(x^k+h) - f(x^k-h)\right]/2h}{\left[f(x^k+h) - 2f(x^k) + f(x^k-h)\right]/h^2}
$$

La diferencia central. así como la desventaja de este método en contraste con el método de Newton es el calculo del "tamaño de paso h". además en cada iteración se emplea un número mayor de cálculos para la determinación del siguiente punto. Por último, podemos señalar que como se espera cierto "error" en la aproximación del óptinto en el método de Newton. entonces al ser este método una aproximación del método de Newton es lógico espera un error más marcado.

#### MÉTODO DE LA SECANTE

Este método emplea la siguiente formula:

$$
x^{-*} = x^q - \frac{f'(x^q)}{[f'(x^q) - f'(x^p)]/(x^q - x^p)}
$$

Dicha formula aprovecha el uso de la primera derivada. pero también pude clasificarse corno un método de eliminación de regiones. por el siguiente aspecto. El método para ir avanzando necesita de dos puntos, los cuales deben tener signos opuestos en la evaluación de sus derivadas, en la siguiente íteración los puntos que persisten son el punto recien obtenido (es decir.  $x^{-*}$ ). y x<sub>q</sub> o x<sub>p</sub> dependiendo de cual tenga la primera derivada con signo opuesto en relación a la evaluación de la primera derivada de x<sup>-•</sup>, es aquí donde se da una eliminación de región, para ver mejor esto consideremos la siguiente figura:

医水泥的第三人称单数 医线性皮膜性皮膜炎 的复数医维尔氏征 经投资市场的 法货币

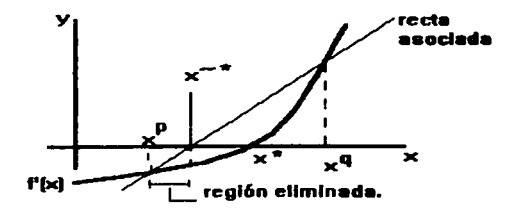

flg 3.

Para concluir mencionaremos que los criterios para terminar estos tres métodos son: para Newton y cuasi-Newton:

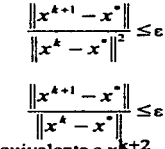

para método de la secante:

done  $\epsilon > 0$  es el error requerido, y  $x^*$  es el equivalente a  $x^{k+2}$ .

Hasta aquí hemos visto algunos de los algoritmos más importantes en la optimización unidimensional sin rcstticciones. los cuales son necesarios no tan solo en problemas de una sola variable. sino también en aquellos problemas que relacionan varias variables. como veremos a continuación.

## *1 2.- QpTfMIZACIÓN MULTIDfMEIVSTQNAL <SIN BESTBLCCIQNES>*

Al igual que en la optimización unidimensional, existen diversidad de algoritmos que permiten tener una aproximación al óptimo de la función objetivo. En general. y en lo que se refiere a la optintización multivariable irrestricta, podemos dividir a estos algoritmos en dos grupos: 1) aquellos que hacen uso de la información de las derivadas de la función objetivo, y 2) en los que esta información pude ser omitida. En nuestro estudio no tomaremos en cuenta a los algoritmos del segundo caso, pues aunque existen algunos de ciena importancia ( búsqueda aleatoria, búsqueda univariable, ... ). son casi en su totalidad menos eficientes, a excepción del método de Powell. Este método a pesar de no usar infonnación de las derivadas de la función objetivo, tiene una eficiencia comparable con otros métodos que si usan dicha infonnación ( y en algunos casos los llega a superar). Sin embargo, nos limitaremos a describir solo algunos algoritmos del caso 1).

Con esto en mente. en esta sección se ve Ja optimización irrestricta encontrando:

 $x^* = [x_1, x_2, ..., x_n]^T$ que optimiza la función  $f(x_1, x_2, \ldots, x_n)$  a f(x)

En los procesos iterativos que veremos se pueden observar dos similitudes en sus algoritmos:

 $-$  la selección de una dirección de búsqueda s<sup>k</sup>.

 $\frac{1}{4}$  la obtención de x<sup>k+1</sup> = x<sup>k</sup> +Ax<sup>k</sup>, donde  $\Delta x$ k es generalmente conocido como el tamaño de paso.

Además de la necesidad de un punto de inicio o partida  $x^0 = [x_1^0, x_2^0, \ldots, x_n^0]^T$ , así como la presuposición de que f{x) es diferenciable.

En la descripción de cada método no profundizaremos en los conceptos matemáticos que los fundamentan, sino, que solo se hará referencia a los pasos que implantan sus algoritmos para aproximarse al óptúno. Es importante señalar que estos algoritmos requieren del uso de una búsqueda unidirnesional para lograr su objetivo, de ahí la importancia de haber echado un vistazo a la optimización univariable en la sección anterior.

#### 1.2.1 .- MÉTODO INDIRECTO DE PRIMER ORDEN.

#### MÉTODO DEL GRADIENTE.

Este método es también conocido como el método de descenso (o ascenso) acelerado. El método hace uso de la primeras derivadas de la función objetivo. Los pasos de este método son:

1) La selección de un punto inicial  $x^0 = [x_1^0, x_2^0, \ldots, x_n^0]^T$ . 2) El cálculo de las derivadas parciales:

 $\partial f(x)/\partial x_i$  j=1,..., n

3) Evaluación del gradiente:

 $s^k = \nabla f(x^k)$ 

4) Uso de alguna de las relaciones siguientes:

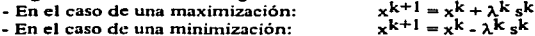

En el primer caso el método toma el nombre de ascenso acelerado, en segundo caso se llama descenso acelerado. Ahora bien el valor de  $\lambda^k$  puede ser determinado de varias maneras: a) Se puede considerar como una constante, en cuyo caso  $\lambda^{k} = \lambda$ , en toda iteración. b)  $\lambda^k$  es el valor correspondiente a la optimización de una función univariable  $g(\lambda^k)$ , guardando la siguiente relación:

$$
\lambda^{k} = \max g(\lambda^{k}) = f(x^{k} - \lambda^{k} \nabla f(x^{k}))
$$

notemos que se trata de una función univariable pues conocemos a  $x^{k}$  y  $\nabla f(x^{k})$ . Esta optimización podemos llevarla a cabo con algún método visto en la sección anterior. b) Una alternativa es el empleo de la siguiente fonnula:

$$
\lambda^k = -\frac{\left(\nabla f(x^k)\right)^r s^k}{(s^k)H(x^k)s^k}
$$

(notemos en esta fórmula la utilización del hessiano). Cabe mencionar que para la selección de  $\lambda^k$  la alternativa a) es deficiente ya que no sabemos el tamaño adecuado del "pasoº. Por otro lado, las alternativas b) y e) muestran una eficiencia semejante. pero si no se desea evaluar el hessiano. entonces la opción a elegir es b)

S) Se realiza una comparación entre  $f(x^{k+1})$  y  $f(x^k)$ , si

$$
abs(f(x^k) - f(x^{k+1})) < \varepsilon
$$

donde e es la tolerancia de error predefinido, entonces se da por terminado el algoritmo. Otra forma de determinar la finalización del algoritmo es analizando la evaluación del gradiente, si este es cero, es decir (V  $f(x^k) = 0$ ), entonces las iteraciones son paradas. Así el óptimo aproximado es el último x<sup>k</sup> encontrado. Si ninguno de estos criterios es cubierto. entonces se regresa al paso 3 ).

Es imponante señalar ta posibilidad de caer en un punto silla, en cuyo caso debe emplearse otro método de búsqueda para lograr salir de él, para determinar si nuestro punto óptimo es un punto de silla se analiza la matriz hessiana, si esta es no definida positiva, entonces estamos en aprietos. De otra forma nos encontramos en un óptúno ya sea local o global. si es local podemos intentar el método con otro punto inicial.

#### 1.2.2 MÉTODOS INDIREcros DE SEGUNDO ORDEN.

MÉTODO DE NEWTON.

President program and the company of the company of the

El método de Newton hace uso de información de segundo orden. es decir, de la información obtenida a través de las segundas derivadas parciales de  $f(x)$ , pues aquí interviene el Hessiano invariablemente. La regla iterativa del método es :

$$
x^{k+1} = x^{k} - [H(x^{k})]^{-1} \Delta f(x^{k})
$$
 para minimizar  

$$
x^{k+1} = x^{k} + [H(x^{k})]^{-1} \Delta f(x^{k})
$$
 para maximizar

en donde  $\Delta f(x^k)$  es la transpuesta del gradiente y  $[H(x^k)]^{-1}$  es la matriz inversa del Hessiano. Con el método de Newton se obtiene la solución en una iteración para una función cuadnitica. pero no todas las funciones tiene esa característica. Por ello puede ser sugerible la introducción del parámetro de paso Ak el cual puede ser obtenido de dos fonnas: por algún método de Ja sección anterior aplicado en la relación:

$$
\lambda^{k} = \max g(\lambda^{k}) = f(x^{k} - \lambda^{k} \Delta f(x^{k}))
$$

o por:

$$
\lambda^{k} = -\frac{(\nabla f(x^{k}))^{T} s^{k}}{(s^{k}) H(x^{k}) s^{k}}
$$

de tal fonna que la función iterativa queda como:

$$
x^{k+1} = x^k (+/-) \lambda^k [H(x^k)]^{-1} \Delta f(x^k)
$$

de otra forma el valor  $\lambda^k$  puede ser tomado como 1 en cada paso. y así puede ser omitido.

Hay que recordar que para iniciar también se requiere del punto de partida  $x^0$ . y que para terminar el algoritmo se siguen los mismos criterios que en el método del gradiente, aunque se recomienda el uso del siguiente criterio.

$$
\left|\frac{f(x^{k+1})-f(x^k)}{f(x^k)}\right|<\varepsilon
$$

donde & es el parámetro de error requerido. Cabe mencionar que existen otros criterios de convergencia asociados.

Ahora bien, este método, al igual que el método del gradiente. no necesariamente localiza el óptimo global. y de la misma forma puede caerse en un punto silla si el Hessiano no es definido positivo. Por otra panc. a pesar de que el método de Newton presenta la "desventaja" de necesitar la inversa del Hessiano, este ha mostrado ser rnás eficiente que el método del gradiente.

Hemos hablado de la posibilidad de caer en un punto silla, para evitar esto se ha sugerido una matriz asociada al Hessiano: H'(x) que es en realidad una suma a los elementos de la diagonal de H(x):

$$
H'(x) = [H(x) + \beta I]
$$

donde B es una constante tan grande que H'(x) sea definida positiva cuando H(x) no lo sea. De forma análoga para  $[H'(x)]^{-1}$  tenemos:

$$
[H'(x)]^{-1} = [[H(x)]^{-1} + \beta I]
$$

El parámetro  $\beta$  puede ser definido como  $\beta$  > -min { $\alpha$ }, donde  $\alpha$  representa los eigenvalores de H(x) o de  $[H(x)]^{-1}$ según sea el caso.

Por otro lado, hemos visto la forma en que se determina  $\lambda^{k}$ , sin embargo, aquí presentamos otra forma paralela para su obtención y que puede llegar a ser más eficiente que las formas tratadas anteriormente. Esta "nueva" forma esta dada por:

$$
\lambda = \frac{(\nabla f(x^k))^T s^k}{2[f(x^k + s^k) - f(x^k) - (\nabla f(x^k))^T s^k]}
$$

#### MÉTODO DE FLETCHER-REEVES

Este método podemos ubicarlo como intermedio entre los métodos de segundo orden y los métodos de métrica variable, que más adelante se describen. El método tiene ideas relacionas con el método de direcciones conjugadas, que no tratamos, sin embargo, puede notarse características que lo distinguen de los métodos anteriores.

El método de Fletcbcr-Rceves contempla los siguientes pasos:

Etapa 1: Se inicia con un punto inicial  $x^0$ , se determina el gradiente de la función, y se hace k= 0.

 $\mathcal{S}_{\mathcal{M}}$ Etapa 2: Se determina la dirección de búsqueda:

$$
s^k = -\nabla f(x^k)
$$

Etapa 3: Se obtiene el tamaño de paso  $\lambda^k$  minimizando la relación:

$$
\lambda^{k} = \min_{S} (\lambda^{k}) = f(x^{k} + \lambda^{k} s^{k})
$$

$$
\lambda^{k+1} = \lambda^{k} + \lambda^{k} s^{k}
$$

Etapa  $4:$  El punto  $x^{k+1}$  es:

Etapa S: La nueva dirección de búsqueda es obtenida por:

$$
s^{k+1} = -\nabla f(x^{k+1}) + \alpha^k s^k
$$

en donde  $\alpha^k = \frac{(\nabla f(x^{k+1}))^T \nabla f(x^{k+1})}{(\nabla f(x^k))^T \nabla f(x^k)}$ 

ó

Etapa 6: Se analiza si se cumple cualquiera de Jos siguientes criterios. Si ninguno se cumple se hace  $k = k + 1$ , y se regresa a la etapa 3.

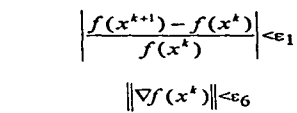

## 1.2.3.- MÉTODOS DE MÉTRICA VARIABLE.

En la optimización muhidimcnsional existe una metodologfa llamada método de ta secante o cuasi-Ncwton. ta cual no tratamos en el presente trabajo. de esta metodologia. se derivan algunas ideas que dan origen a los métodos conocidos como métodos de métrica variable, estos métodos se basan en la idea de una aproxúnación al Hessiano. o a la inversa del Hessiano. En nuestro tratamiento solo visualizaremos la aproximación ligada a la inversa del Hessiano.

Cuando tenemos funciones cuadráticas se tiene un Hessiano constante. pero para funciones que no son cuadráticas el Hessiano no es constante. Con este conocimiento, para un punto dado  $x^{k+1}$  se puede obtener una aproximación al Hessiano H( $x^{k+1}$ ) conociendo los valores  $\nabla f(x^k)$ ,  $\nabla f(x^{k+1})$ . H( $x^k$ ),  $x^k$ .

- Matriz positiva definida•.

- Matriz sim6trica•.

- Matriz próxima a la matriz estimada en la iteración anterior. Esta condición puede establecerse como:

$$
abs[H(x^{k+1})-H(x^k)] \leq \epsilon
$$

(\* Definiciones en el glosario)

A continuación de muestran los pasos que contemplan este tipo de métodos:

MÉTODO DE DAVIDON-FLETCHER-POWELL (D F P).

El procedimiento inicia con cualquier matriz simétrica (regularmente es, y se recomienda que sea, la  $t_{\rm{rel}}$  to the denotation of  $\alpha$  or  $d_{\rm{O}}$ , y cualquier punto inicial  $x_{\rm{O}}$ , se hace  $k=0$ .

Etapa 1: Se calcula

$$
s^k = d^k z^k
$$

donde  $g<sup>k</sup> = \nabla f(x<sup>k</sup>)$ .

Etapa 2: Encontrar  $\lambda^k$  de relación:

$$
\lambda^k = \min_{\mathbf{E}} (\lambda^k) = f(\mathbf{x}^k + \lambda^k \mathbf{s}^k)
$$

**Contract Contract Contract** 

 $1.11 - 1.1$ 

y determinar

$$
x^{k+1} = x^{k} + \lambda^{k} s^{k}
$$

$$
g^{k+1} = \nabla f(x^{k+1})
$$

$$
\Delta g^{k} = g^{k+1} - g^{k}
$$

$$
\Delta x^{k} = x^{k+1} - x^{k}
$$

Etapa 3: Actualizar la aproximación de la inversa del Hessiano, lo que representa  $d^{k+1}$ .

$$
d^{k+1} = d^k + \frac{(\Delta x^k)(\Delta x^k)^T}{(\Delta x^k)^T(\Delta g^k)} - \frac{d^k(\Delta g^k)(\Delta g^k)^T d^k}{(\Delta g^k)^T d^k(\Delta g^k)}
$$

Incrementar k en una unidad,  $k = k+1$ , y continuar en la etapa 1, si no se a cumplido alguno de los siguientes criterios de terminación:

$$
\left|\frac{f(x^{k+1}) - f(x^k)}{f(x^k)}\right| < \varepsilon_1
$$
\n
$$
\left|\frac{f(x^{k+1}) - f(x^k)}{f(x^k)}\right| < \varepsilon_2
$$
\n
$$
\left|\frac{(x^{k+1}) - (x^k)}{(x^k)}\right| < \varepsilon_3
$$

$$
|(x^{k+1})-(x^{k})|<\epsilon_4
$$
  

$$
||s^{k+1}||<\epsilon_5
$$
  

$$
||\nabla f(x^k)||<\epsilon_6
$$

ó

ó.

en donde e¡ son parámetros de error previamente definidos.

#### MÉTODO DE BROYDEN-FLETCHER-GOLDFARB-SHANNO {BFGS).

El procedimiento recursivo que emplea este método es sumamente similar al usado por el método anterior (DFP), excepto por la actualización de la aproximación de las inversa de Hessiano dk+l  $\overline{ }$ , la cual en este método torna la siguiente fonna:

$$
d^{k+1} = d^k + \frac{\lambda^k}{(\Delta x^k)^T (\Delta g^k)}
$$

en donde

$$
\lambda^k = T^k \left[ \Delta x^k (\Delta x^k)^T \right] - \Delta x^k (d^k \Delta g^k)^T - d^k \Delta g^k (\Delta x^k)^T
$$

con

$$
T^k = 1 + \frac{(\Delta g^k)^T d^k \Delta g^k}{(\Delta x^k)^T \Delta g^k}
$$

Los métodos de métrica variable, pueden ser clasificados como métodos indirectos de segundo orden, pero en general los de métrica variable muestran una eficiencia superior a los de segunda orden. aunque una excepción puede ser el método de Flctcher-Reeves. Sin embargo, la elección del mejor método siempre va ligada a los requerimientos y características del problema en cuestión, y de la facilidad de implantación del método. por ejemplo, el método de Fletcher-Reeves es de cálculos más manejables <sup>y</sup> requiere de menos memoria que el DFP o BFGS, y eso lo hace más practico aunque no necesariamente superior en cuanto a eficiencia se refiere.

Es así como llegamos al final de un primer capitulo en el cual hemos visto diversas herramientas en el campo de la programación no lineal. En el siguiente capitulo nos introduciremos en el mundo de la programación lineal, específicamente en tres metodologías: el método Simplex, el método de Karmarkar y el método de Jos centros analiticos. el cual es la justificación no solo del primer capitulo sino del presente trabajo en su totalidad.

## **2.- OPTIMIZACIÓN LINEAL**

Durante el capítulo anterior hemos tratado lo referente a la optimización no lineal sin restricciones, en el presente capitulo daremos un giro hacia a la programación (optimización) lineal.

En muchas ocasiones los problemas a los que nos enfrentarnos pueden llevarse a una representación matemática de tipo lineal, es decir, que todas las funciones matemáticas en este modelo son lineales. Las técnicas para dar solución a este tipo de representaciones han tenido gran avance durante nuestro siglo, un ejemplo de estos grandes avances es sin duda el método Simplex, desarrollado por George Dantzing en 1947. Paralelo a este desarrollo se dieron otros avances como la teoría de colas, la programación dinámica, entre otros de gran importancia. Pero en nuestro trabajo nos ubicaremos en las características del método Simplex, pues este tiene mucho que ver con las intenciones de nuestro objetivo.

El tnétodo Siruplex es un algoritmo para resolver problemas de programación lineal, ( el termino proararnac:ión no se refiere a la programación en computadoras sino más bien pretende ser un sinónimo de planificación ). En general los problemas que conceptualicemos corno un modelo rnatenático, son problemas que buscan la optimización de algún tipo de "utilidad" ( ya sea tiempo, intereses monetarios, u otros), pero que a lo largo de esta búsqueda están sujetos a una serie de limitaciones. Estas limitaciones pueden ser de tiempo, de capital, de mano de obra, de material, en fin de todo tipo de recursos. De esta forma el modelo rnaterútico del problema es, en si. la descripción de un módulo de intereses.

Asl podemos decir que. un problema de programación lineal ( PPL ) consiste en encontrar el óptimo de una función, llamada función objetivo. sujeta a ciertas restricciones o condiciones.

Ahora bien, el modelo que nos apoya en la solución de un PPL tiene la siguiente generalización:

optimizar

sujeto a

 $z = f(x) = \sum_{j=1}^{n} c_j x_j$  $\sum a_{ij}x_j \leq b_i$  $x_i \geq 0$ 

donde:

optimizar= maximizar o minimizar,  $c_i$  = parámetros (costos, utilidades).  $b<sub>i</sub>$  = vector de disponibilidades,  $\sum a_{ij} \leq b_i$  = restricciones tecnológicas,  $x_i$  >= 0 = restricción de no negatividad.

En fonna matricial se tiene:

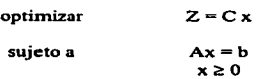

donde:

 $C = [c_1, c_2, \ldots, c_n]$  = >> vector de costos,  $x = [x_1, x_2, \ldots, x_n]^T$   $\longrightarrow$  variable de decisión del problema.  $\mathbf{b} = [\mathbf{b}_1, \mathbf{b}_2, \dots, \mathbf{b}_n]^T$   $\longrightarrow$  vector de disponibilidades, a, <sub>11</sub><br>a<sub>21</sub> ===>>matriz de coeficientes tecnológicos.

Es claro que ambas f'onnas son equivalentes. Ahora bien, Ja finalidad es darle solución al problema a través de la obtención del máximo o mínimo de la función sin violar sus restricciones. Esto puede hacerse de varias formas, revisaremos rápidamente algunas, con la finalidad de tener presente algunos conceptos importantes. Para lo cual tcnaunos en cuenta el problema siguiente:

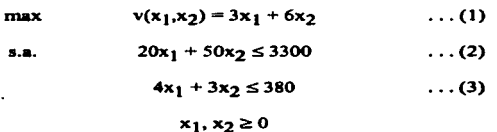

## 2.1 EL MÉTODO GRÁFICO.

Para resolver un problema gráficamente:

a) Se gráfica el conjunto de restticciones. que no es otta cosa que el conjunto solución de las desigualdades. (la región de soluciones factibles).

b) Se traza las rectas que satisfagan a (1) para valores distintos de la constante. Cada una de las rectas ae llama recta de utilidades constantes para el problema.

En nuestro ejemplo tendríamos:

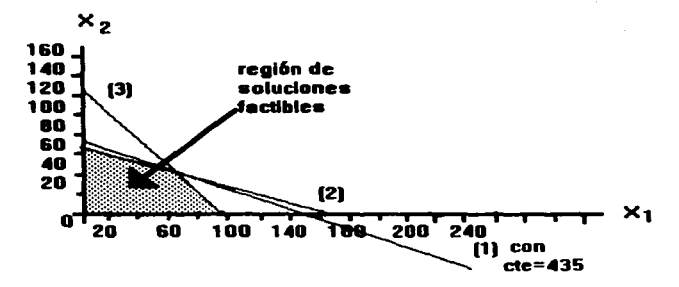

de donde se observa que la solución óptitna está definida por la recta ( 1) con una constante de 435. lo que es la utilidad máxima al trabajar con el punto  $(x, y) = (65, 40)$ .

#### 2.2 MÉTODO DEL PUNTO ESQUINA.

Existe otra forma de ver y solucionar el problema. como vemos la intersección de dos rectas (restricciones). cualesquiera. que limitan la región de factibilidad, es un punto en el plano. y si dicho punto se encuentta contenido en la región factible. entonces el punto es llamado punto esquina de la región de factibilidad. En nuestro ejemplo los puntos esquina son:

> $(95, 0), (0, 66), (65, 40), (0, 0)$  -->factibles<br>(165, 0), (0,126.7) -->no factibles  $(165, 0)$ ,  $(0.126.7)$

Así, el método del punto esquina propone hallar los puntos esquina factibles {ya sea en fonna algebraica o en fonna gráfica). y evaluarlos en la función objetivo. para posteriormente compararlos y de esta fonna detenninar la utilidad máxima y el punto óptimo asociado a esta. De realizar tal desarrollo en el ejemplo encontraríamos nuevamente que el punto óptimo es (65. 40) con valor de la función objetivo de 435.

El procedimiento nos llevará a ta solución correcta. pues se ha demostrado que el siguiente enunciado es verdadero: *los valores máximos y minimos de la función objetivo de un PPL se encuentran siempre en los puntos esquina.* 

Aunado a este enunciado tenemos la siguiente definición: un conjunto convexo es una colección de puntos tal que para todo par de puntos de la colección. el segmento rectilíneo que los une se encuentra por completo en esta colección.

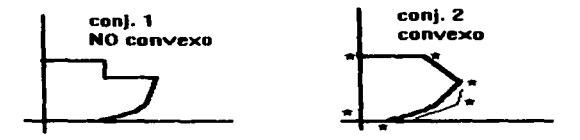

En relación a esto se tiene que, un punto extremo de un conjunto convexo es un punto en el conjunto que no esta en segmento rectilíneo alguno que una otros dos puntos del conjunto. En la gráfica convexa (arriba). los puntos extremos son: los puntos esquina y los puntos comprendidos en la curva 1 (se han marcado con • para su mejor visualización).

Por otra parte, es fácil ver que tanto como el método gráfico, como el método del punto esquina, son prácticos en problemas pequellos, ( esencialmente de dos variables), pues las dificultades en problemas más grandes resaltan fácilmente, {¿donde estaría la sencillez de resolver un problenia octadirnensional con alguno de estos métodos?).

Para problemas mayores existe el método Sirnplex. Este método retoma ideas de las deímiciones que se han expuesto, pues el método, después de adecuar el problema para su solución, empieza a "caminar" por las aristas de la región de soluciones factibles (que es a su vez un conjunto convexo). en cada paso o iteración el método salta de un punto esquina a otro, con un procedimiento que asegura que el punto esquina actual es mejor (en base a su evaluación en la función objetivo). al punto esquina anterior. De esta forma el Simplcx solo revisa los puntos esquina que envuelve el problema. y aún más, de estos puntos esquina solo revisa algunos.

La metodología con la que el Simplex logra resolver los problemas es muy sencilla. Daremos un pequeño resumen de esta, su terminología y algunos aspectos imponantes. pues en nuestro trabajo es importante el conocimiento de estos, ya que Jos resultados arrojados por el método Simplex. son a los que deseamos llegar a través de una alternativa diferente. y para ver las posibles conveniencias *y* eficiencias de esta nueva alternativa el parámetro esencial será Ja fonna de trabajo del método Simplex.

Así pues. continuamos con ideas en la solución de PPL.

#### FORMAS CANÓNICA, ESTÁNDAR Y MIXTA. VARIABLES DE HOLGURA Y DE EXCESO

Un PPL se puede presentar de tres formas:

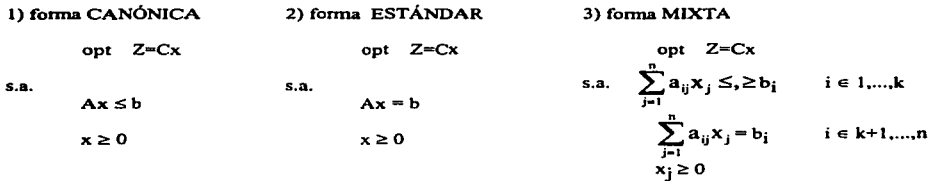

La forma más conveniente es la canónica, y cualquiera de las otras dos formas se puede llevar a esta a través del uso de las siguientes cinco reglas:

R1.- a) Max Cx = Min -Cx, b)Min Cx = Max -Cx<br>R2.- a) Ax  $\leq$  b = -Ax  $\geq$  -b, b) Ax  $\geq$  b = -Ax  $\leq$  -b  $R2 - a) Ax \leq b = -Ax \geq -b$ .

R3.-  $Ax = b = Ax \ge b$ ,  $Ax \le b$ ; (la intersección de ambas desigualdades).

- $R4$  a) toda desigualdad Ax  $\leq$  b puede convertirse en una igualdad mediante la adición de un vector Y, llamado de ho1gura. El vector columna Y tiene n componentes, todos ellos no negativos.
	- b) toda desigualdad  $Ax \ge b$  puede convertirse en igualdad mediante la resta de un vector Z. llamado de exceso. El vector columna Z tiene n componentes no negativos.

R5.- Una variable no restringida, o sea, aquella que puede tener todo tipo de valores, ya sean positivos, negativos o cero, puede escribirse como la diferencia de dos variable no negativas.

Estas reglas son de importancia ya que al modelar nuestro problema, se puede obtener un modelo que no corresponda a la forma canónica, la cual es de gran utilidad al momento de ejecutar el Simplex.

## 2.3 EL MÉTODO SIMPLEX.

Ejemplo:

El método Simplex (creado por Danzing a finales de los 40's), permite, corno ya se a mencionado, resolver un PPL sin necesidad de analizar cxplfcitunente el valor de la fimción objetivo en cada punto extremo. El método Simplex es en realidad un algoritmo, como todos los vistos en el capitulo anterior, y corno tal es poseedor de una estructura:

Ya teniendo el modelo en la fonna canónica, se convienen las desigualdades de las restricciones funcionales a restricciones equivalentes de igualdad.

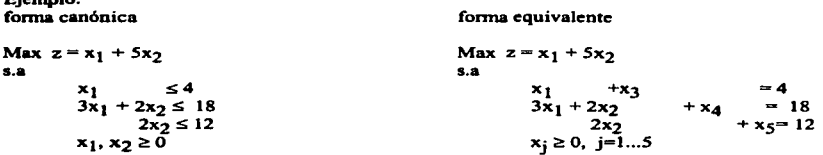

Es importante notar que un modelo que tenga mas variables (n), que ecuaciones (m), ( contando con las variables de holgura y exceso necesarias), es decir,  $n > m$ , se tiene infinidad de soluciones ya que se pueden elegir n-m variables cualesquiera y hacerlas constantes (igual a cero). y resolver el sistema en términos de las variables restantes, lo que equivale a decir que se tiene n-m grados de libertad, (en el ejemplo se tienen 2 grados de libertad).

Las variables que se hacen igual a cero se llaman variables no básicas, y las otras son las variables básicas. La solución resultante del problema se le conoce como solución básica, y si todas las variables básicas son no negativas, entonces es una solución básica factible.

La teoría de PL afinna que una solución óptima (única) debe ser una solución básica factible. Por lo tanto. no es necesario considerar cualesquiera otras soluciones en las que algunas de las variables "extras" se hagan iguales a valores diferentes de cero. Asi. la idea esencial del método Simplex es la siguiente: se resuelve repetidas veces el sistemas de ecuaciones. para una sucesión de soluciones básicas factibles. cada una mejor que su predecesora, cambiando una variable básica a no básica, y una no básica a básica. Por otra parte .cada solución factible de un PPL corresponde a un punto extremo del conjunto convexo de soluciones. Sin embargo, en el procedimiento nos podemos encontrar con soluciones factibles degeneradas y no degeneradas.

Ahora bien, sea el problema lineal en su forma canónica:

$$
Max \t Z=Cx
$$
  
s.a.  

$$
A x \le b
$$
  

$$
x \ge 0
$$

se denota a la columna de A por a<sub>l</sub>, a<sub>2</sub>, . . . ,a<sub>n</sub> con m < n, se considera a la matriz A partida en dos matrices,<br><mark>una</mark> B con m vectores linealmente independientes y otra N con n-m vectores linealmente dependientes.

 $A_{m,n} = (B_{m,m} | N_{m,n-m})$ 

La matriz B se llama la base y cualquier vector a<sub>i</sub> en A, que no esta en B, puede escribirse como una combinación de vectores de B, es decir, dado que  $a_i \notin B$ , este puede escribirse como:

a<sub>j</sub> = y<sub>1j</sub> a<sub>1</sub> + y<sub>2j</sub> a<sub>2</sub> + ... + y<sub>mj</sub> a<sub>m</sub> = 
$$
\sum_{k=1}^{m} y_{kj}
$$
 a<sub>k</sub>

donde  $a_i \in B$ , i= i, . . . , m.<br>Se hace  $Y_j = (y_{ij}, y_{2j}, ..., y_{mj})^t$  por lo que  $a_j = BY_j$  , como B tiene inversa ,  $Y_j = B^{-1}a_j$ . Ahora bien planteando el problema de la siguiente manera:

 $Z - C_1x_1 - C_2x_2 - \ldots$  ...  $C_n x_n = 0$  $a_{11} x_1 + a_{12} x_2 + \ldots + a_{1n} x_n + x_{n+1} = b_1$ <br>  $a_{21} x_1 + a_{22} x_2 + \ldots + a_{2n} x_n + x_{2n+2} = b_2$  $a_{m1} x_1 + a_{m2} x_2 + \cdots + a_{mn} x_n + x_{n+m} = b_m$ <br> $x_1 \ge 0, x_2 \ge 0, \ldots, x_n \ge 0$ <br> $x_{n+1} \ge 0, \ldots, x_{n+m} \ge 0$ variables de holgura

se construye una tabla con Jos coeficientes del problema lineal, como la que se muestra a continuación:

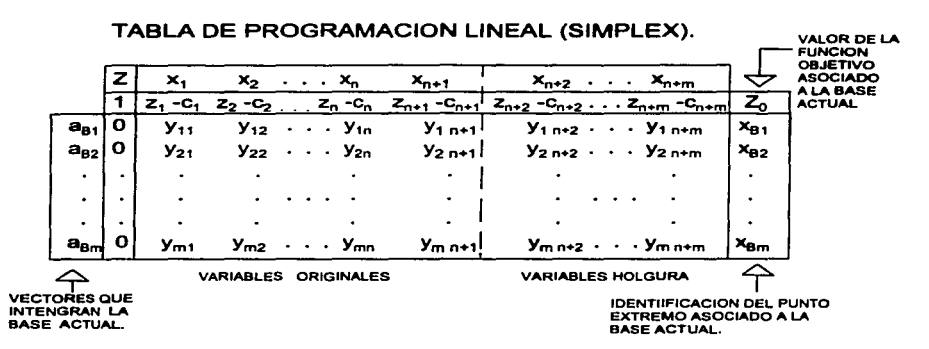

en fonna condensada se tiene:

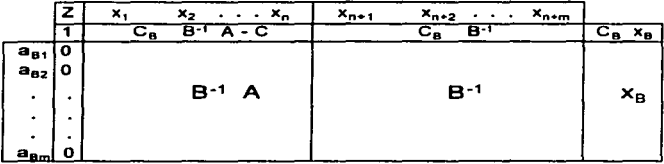

Teniendo en cuenta estos esquemas y las anteriores conccptualizaciones. procedemos a enunciar los pasos que describen al algoritmo del Simplex.

#### ALGORITMO SIMPLEX.

Paso O : Obtener una solución básica factible inicial. (La cual esta dada por las variables de holgura).

Paso 1 : Calcular el mínimo de los coeficientes de costos, es decir.

$$
Z_j \cdot C_j = Min \{ Z_j \cdot C_j \} , j \notin B
$$
 [criterion de entrada ]

a) si los  $Z_j$  - C<sub>j</sub>  $\geq$  0, se tiene la solución óptima finita.<br>b) si los  $Z_j$  - C<sub>j</sub> < 0, ir al paso 2.<br>Nota: los empates se rompen arbitrariamente.

Paso 2 : Una vez seleccionada la columna a; que entra a la nueva base, se selecciona el vector de salida a,, de la actual base. utilizando la siguiente regla:

$$
\frac{x_{\text{Br}}}{y_{\text{r}_j}} = \text{Min} \left\{ \frac{x_{\text{Br}}}{y_{\text{kj}}} / y_{\text{kj}} \right\}
$$

si los  $y_{ki}$  < 0, para toda j  $\epsilon$  B, entonces el problema no tiene solución óptima finita. (Solución no acotada).

Paso 3 : La intersección en la tabla de la columna que entra con la que sale, determina elemento pivote y<sub>ri</sub>. Aplicando operaciones elementales, se convierte a la columna  $a_i$  en el vector unitario  $e_r$ , es decir, ceros en toda al columna y 1 en la r-ava componente, que resulta ser  $y_{ri}$ . Regresar al paso 1.

#### ejemplo:

s.a. Max  $Z = 3x_1 + 5x_2$  $x_1$   $\leq 4$ <br>  $3x_1 + 2x_2$   $\leq 18$ <br>  $x_1, x_2 \geq 0$ el problema equivalente es: Max  $Z - 3x_1 - 5x_2$ <br>
s.a.<br>  $x_1 + x_3$ <br>  $2x_2 + x_4$ <br>  $-3x_1 + 2x_2 + x_5$ <br>  $x_i \ge 0, i=1,...,5$  $= 4$ <br> $= 12$ <br> $= 18$ 

la tabla del Simplex asociada a su solución es:

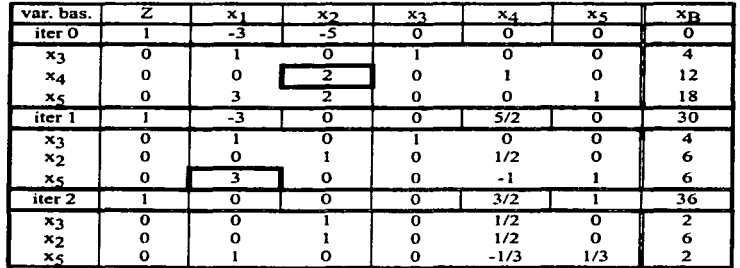

(Jos elementos encerrados en los cuadros gruesos, son los elementos pivote en la iteración i)

donde tenemos que la solución es : variables básicas --> x<sub>1</sub> = 2, x<sub>2</sub> = 6, x<sub>3</sub> =2, y Z = 36

Por otra parte, si en la tabla óptima de un PPL los coeficientes de costos de las variables no básicas son estrictamente mayores que cero, entonces, se dice que la solución es única. Si existe al menos un coeficiente de costos de las variables no básicas igual a cero, se dice que la solución óptima es múltiple. En este ultimo caso se procede a realizar una iteración más del Simplcx. lo cual nos dará el otto punto esquina, que es también una solución óptima al problema. Ambos puntos determinan una recta, equivalente a alguna restricción del problema, la cual contiene, entre estos puntos, una infinidad de soluciones óptimas factibles al problema.

Además de este posible suceso, nos podemos encontrar con otros:

- Empate en la variable básica que entra. En este caso la selección puede hacerse arbitrariamente. Al final se llegará a la solución óptima independientemente de la variable empatada que se elija. y no existe método conveniente para predecir cual de ellas llegará más pronto a la solución óptima.

- Empate en la variable básica que sale. (Degeneración). En este caso, una selección arbitraria podría hacer caer al método en un "circulo vicioso". esto puede ocurrir debido: 1) Todas las variables básicas empatadas llegan a cero simultáneamente a medida que se incremente la variable básica que entra. 2) Si una variable bisica degenerada conserva su valor de cero hasta que se elige, en una iteración subsecuente como la variable básica que sale, la variable básica conespondiente que entta también debe seguir siendo cero ( ya que no puede incrementarse sin hacer que la variable básica que sale se vuelva negativa). por lo tanto. el valor de z debe permanecer inalterable.

Para evitar estos problemas, se usan las llamadas reglas LEXICOGRÁFICAS. Las cuales no contemplamos en nuestro trabajo, para mayor información refiérase a alguno de los siguientes libros: Métodos y modelos de investigación de operaciones Vol 1, Juan Prawda; lnttoduction to mathematical programming applications and algorithms, \Vaynne L. Winston. Por otta pane la introducción de estos algoritmos ( en códigos computacionales). reduce la eficiencia del Simplex.

Ahora bien, en ocasiones no es posible obtener una solución básica factible inicial,

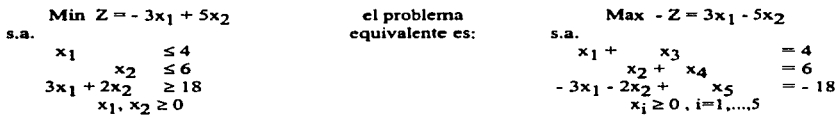

observemos que en el ejemplo de arriba. su problema equivalente no proporciona una variable inicial básica factible en la tercera restricción. ahora bien. esta restricción pude debe ser modificada de tal forma que quede como:

 $3x_1 + 2x_2 - x_5 = 18$ 

sin embargo. seguimos sin tener la variable básica factible inicial.

En tales casos se emplean procedimientos que hacen uso de la llamada variable artificial. Aunque en realidad, estos métodos son una extensión del Simplex que hace uso de dicha variable de "truco"

#### 2.3.J MÉTODO DE LA M GRANDE, O MÉTODO DE PENALIZACIONES.

Como ya se mencionó, cuando no se logra obtener una solución básica factible inicial, se emplea la técnica de variable artificial. Esta fiocnica construye un probletna "revisado" mas conveniente. introduciendo una variable simulada ( la variable artificial ), en cada una de las restricciones que lo neceaiten, solo con el fin de ser la variable búica inicial para esa restricción. sometiéndose estas variables a las restricciones usuales de no negatividad.

Para ver más claro esto veamos las siguientes restricciones y su modificación:

 $( \geq )$  3x<sub>1</sub> + 2x<sub>2</sub>  $\geq$  18 ----> 3x<sub>1</sub> + 2x<sub>2</sub> - x<sub>3</sub> = 18 ----> 3x<sub>1</sub> + 2x<sub>2</sub> + x<sub>3</sub> +  $\overline{x_4}$  = 18  $($  =  $)$  2x<sub>1</sub> = 12 ----> 2x<sub>1</sub> + x<sub>1</sub> = 12

ahora bien. la función objetivo se corrige de acuerdo al tipo de optimización:

i) si se maximiza --> Max  $Z = Cx - M \overline{X_i}$ ii) si se minimiza ---> Min Z =  $Cx + M \overline{X_i}$ 

De tal fonna tenemos que. la solución óptima al problema:

$$
Min Z = Cx + M W
$$
  
s.a  

$$
Ax - y + W = b
$$
  

$$
x \ge 0, y \ge 0, w \ge 0
$$
 (1)

es también, una solución óptima al problema:

$$
\begin{array}{ll}\n\text{Min } Z = Cx \\
\text{s.a} \\
\text{Ax } \geq b \\
\text{x } \geq 0\n\end{array} \tag{2}
$$

si y solo si, W = 0, b  $\geq$  0, donde W representa el vector de las variables artificiales  $\overline{x_i}$ , y M un coeficiente constante muy grande ( por ello el nombre del método ). Esto es así, ya que si  $W = 0$ , entonces el planteamiento ( 1) es idéntico al planteamiento correspondiente de (2), sin el uso de variables artificiales.

Como el método Simplex siempre trata, en cada iteración, de mejorar el valor de la función objetivo, si el problema original no tiene restricciones inconsistentes, entonces llagará el momento en que W salga completamente de la base ( ya que al tener coeficientes muy grandes, estos periudican al valor de la función objetivo, por lo que el Simplex tiende a sacar estas variables de la base). momento en el cual estas valdrán cero. es decir. W = O.

Si el problema original no tiene soluciones factibles, entonces cualquier solución óptima para el problema revisado con el método de Ja M grande, tiene al 1nenos una variable artificial que no es cero. De lo contrario ( si el problema original tiene solución factible ), todas las variables artificiales son iguales a cero.

Como vemos, las variables artificiales desempeñan la misma función que las variables de holgura, al proporcionar una variable básica inicial. Las variables anificialcs no tiene significado fisico desde el punto de vista del problema original ( por ello son nombradas artificiales ). por lo que ( como ya se advirtió). el procedimiento es válido solo si estas variables son cero al oblener la solución óptima.

Ya vimos los ajustes que realiza el método de la M grande en el planteamiento del problema. ahora bien, el paso de la información a la tabla del Simplex puede hacerse en forma: a) directa, o b) realizar una convenión en la función objetivo, pasando las variables artificiales a su correspondiente en relación al resto de las variables.

Veamos el primer caso, consideremos el ejemplo:

| Min $Z = 3x_1 + 5x_2$ | el problem                      | Max $Z = 3x_1 - 5x_2$ |             |       |
|-----------------------|---------------------------------|-----------------------|-------------|-------|
| s.a.                  | $x_1$                           | $\leq 4$              | $x_1 + x_3$ | $= 4$ |
| $2x_2 = 12$           | $2x_2 + x_4$                    | $= 12$                |             |       |
| $3x_1 + 2x_2 \geq 18$ | $-3x_1 + 2x_2 + x_5 + x_6 = 18$ |                       |             |       |
| $x_1, x_2 \geq 0$     | $-3x_1 + 2x_2 + x_5 + x_6 = 18$ |                       |             |       |

entonces tenemos que:

**College** 

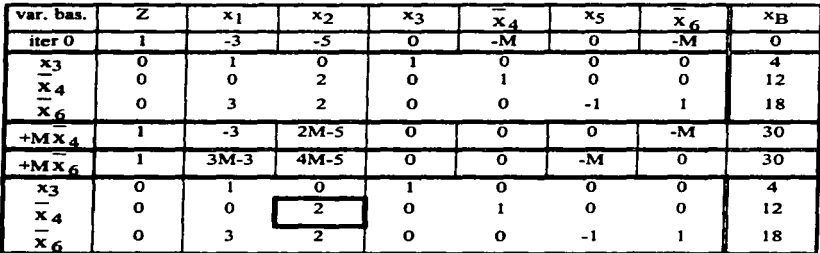

o, por medio de la segunda opción tenemos que:

$$
\overline{x}_4 = 12 - 2x_2
$$
,  $\overline{x}_6 = 18 - 3x_1 - 2x_2 + x_5$ 

sustituyendo:

$$
Z = 3x_1 + 5x_2 + M(12 - 2x_2) + M(18 - 3x_1 - 2x_2 + x_5)
$$

realizando operaciones llegamos a,

$$
=x_1(3-3M) + x_2(5-4M) + M x_5 + 30M
$$

que al pasar la infonnación a la tabla del Simplex queda como:

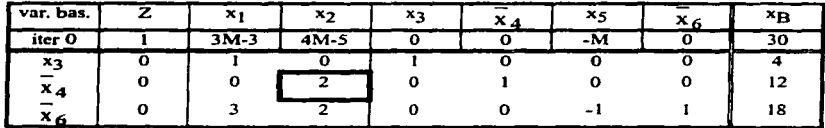

que es exactamente igual a lo obtenido anteriormente. Así, de cualquiera de las dos formas, tenemos listo todo para empezar a iterar normalmente.

Por otra parte, existe otro método paralelo al de la M grande para dar solución a problemas con detalles como los descritos. En cuestión de códigos de programación computacional el método que en seguida recordaremos. nos da ventajas en relación al método de Ja M grande. sin embargo. la eficiencia en Ja resolución del problema es idéntica en ambos métodos.

## 2.4 MÉTODO DE LA DOBLE FASE.

Una desventaja del método de la M grande ( recordemos que hablamos en términos de códigos computacionales ). es el posible error de c61culo que pudiera acncrane de la asipiación de un valor muy grande a la constante M. EL método de la doble fue esta hecho para remediar esta dificultad. Las variables artificiales se siguen empicando como se hizo en el método de la M grande. pero se elimina el uso de la constante M mediante la solución del problema en dos fases.

FASE I : Se aumentan las variables artificiales que se necesiten para asegurar una solución inicial. Se forma una nueva función obietivo, en la cual se minimiza la sumatoria de las variables artificiales, esta nueva función estará sujeta a las restricciones originales modificadas por las variables artificiales. Este nuevo problema es resuelto por la metodología del Simplex. Si el valor mínimo óptimo de la función objetivo es cero ( lo que quiere decir que todas las variables anificialcs son cero ), el problema original tiene un espacio de soluciones factibles bien delimitado, entonces se continua con la fase 11. De Jo contrario, si el mínimo óptimo es positivo. el problema original no tiene solución.

FASE 11: Se utiliza Ja solución básica óptima de la fase 1 como solución inicial para el problema original. Y se usa el Simplex para obtener la solución final.

Es posible que una variable anificial ( o mas de una ). se mantenga básica en el nivel cero al final de la fase l. En este caso deben hacerse prevenciones para garantizar que dicha variable nunca se volverá positiva durante los cilculos de la fase 11.

Por otra pane. el número de iteraciones del método de la M grande y el método de doble fase son necesariamente el mismo. pues existe una correspondencia bionivoca (uno a uno) entte las tablas de ambos métodos. Por ello se mencionó que ambos presentan la misma eficiencia, pero la ventaja del método de la doble fase es la eliminación de la constante M.

Pues bien. Ja iofonnación que tenemos basta el momento. el capitulo 1 y esta parte del capítulo 2. es suficiente para continuar con la descripción del método de los centros analíticos. pero aún no Jo haremos: Antes de hacerlo describiremos otto método. creado durante la década pasada. que tiene como finalidad resolver el mismo tipo de problemas que resuelve el Simplex, si perteneces el campo de la investigación de operaciones seguramente ya habrás escuchado de él. sino es asi • entonces aquí tienes una oportunidad de conocer algunos de sus aspectos.

#### 2.5.- EL ALGORITMO DE KARMARKAR.

Este algoritmo fue propuesto por Narren Dra Karmarkar en 1984, y esta diseñado para una aplicación preferentemente en problemas de gran escala. En estos problemas con un gran numero de variables <sup>y</sup>de restricciones el método de Kannarkar a demostrado en diferentes estudios una superioridad en número de iteraciones y en tiempo de computadora en relación a Jos requeridos por el Símplex.

Durante el proceso del algoritmo se hace uso del gradiente de la función objetivo  $\nabla f(x)$  ( $\nabla f(x)$ ) para el caso de maximización y - $\nabla f(x)$  en la minimización ), y requiere de llevar nuestro PPL a la estructura siguiente:

opt 
$$
z = Cta
$$
  
s.a  $Ax = b$   
 $x \ge 0$ 

esto se logra con los principios vistos anteriormente, sin embargo, cabe señalar que en el caso en que el planteamiento del problema no requiera de la inclusión de variables "auxiliares", es decir, que el problema

ì ſ

oriainal ya tenga la estructura arriba seflalada, se puede trabajar directamente y el resultado no se alterará. Estas son las circunstancias de nuestro problema ejemplo en la ilustración del método de Kannarkar.

Min 
$$
F(x) = x_1 + 2x_2 + 3x_3
$$
  
s.a.  
 $x_1 + x_2 + x_3 = 1$   
 $x_i \ge 0$ ,  $i=1,2,3$ 

El problema tiene como solución óptima a  $x_1 = 1$   $x_2 = 0$   $x_3 = 0$ , el resultado puede obtenerse por cualquier método de PL visto en este capitulo.

Como se ha seilalado el problema tiene ya la estructura requerida para las iteraciones del método de Kannarkar el cual consiste en dos fases principales. que son las que se describirán a continuación:

#### FASEK

Se inicia con un punto que este comprendido en el interior de la región de factibilidad  $Ax = b$ , que no se encuentre sobre ninguna de la aristas que definen dicha región, así que se trata de un punto factible, se calcula la proyección de -e ( recordemos que e es negativo puesto que estamos hablando de una minimización ). lo cual no es otra cosa que el gradiente de nuestra función f{x). Ahora bien se detennina la siguiente proyección:

$$
P = I - A^{T}(AA^{T})^{-1}A, que en nuestro ejemplo es:
$$
  
\n
$$
P = \begin{vmatrix} 1 & 0 & 0 \\ 0 & 1 & 0 \\ 0 & 0 & 1 \end{vmatrix} - \begin{vmatrix} 1 \\ 1 \\ 1 \end{vmatrix} \begin{vmatrix} 1 & 1 \\ 1 \\ 1 \end{vmatrix} = \begin{vmatrix} 1 & 1 \\ 1 & 1 \end{vmatrix}
$$

y la proyección del gradiente negativo es P ( -Vf ) = p ( -c) = [ 1 O -1 ]<sup>T</sup>. Tomemos como punto inicial a x (0) = (1/3 1/3 1/3 1/3 )<sup>T</sup>. Ahora bien se obtiene el valor absoluto de las componentes negativas de P ( -Vf ) y se determina el mayor de estos números. lo denotaremos con w, en nuestro ejemplo w = 1. Con estos datos detenninamos al punto X de la forma:

$$
1/3 + \lambda (1) = x_11\n1/3 + \lambda (0) = x_21\n1/3 + \lambda (-1) = x_31
$$

que resulta de utilizar la relación  $\bar{x} = x^k + (\lambda/w) P(-\nabla f)$ . El valor de  $\lambda$  puede ser establecido de diversas fonnas. algunos investigadores sugieren un valor de 0.25 para de esa fonna no "pegarse" a una frontera de la región de factibilidad. pues esto baria que el proceso de búsqueda fuese más lento. En nuestro ejemplo se observa que si  $\lambda$  toma un valor de 1/3 entonces  $\overline{X} = [ 2/3 \ 1/3 \ 0 ]$ , sin embargo, si se toma un valor de  $\lambda = (0.98/3)$ , con esto  $\bar{X} = \{1.98/3 \mid 1/3 \mid 0.2/3 \}$  aproximadamente.

$$
FASE K+1
$$

Esta fase se centra en determinar  $x^{k+1} = [x_1^k/1.98 \quad x_2^k/1 \quad x_3^k/0.02]$ , en forma iterativa tendrfamos *:* 

$$
x^{k+1} = D^{-1} x
$$

donde  $D$  es un matriz diagonal con los elementos ( $1.98$ , 1, 0.02).

En las fase k+1 las restricciones  $Ax^k = b = ADD^{-1}x^k$ , son cambiadas por AD  $x^{k+1} = b$ . y la función objetivo  $f(x) = cT D D^{-1} x^k$ . Hega a ser  $f(x) = cT D^{k+1}$ . De esta forma tenemos que AD remplaza a A en la proyección de la matriz. y De remplaza a e en la función objetivo. Así el procedimiento es repetido. En las fase k+1 las restricciones  $Ax^k - b = ADD^{-1}x^k$ , son cambiadas por AD  $x^{k+1} = b$ , y la<br>función objetivo  $f(x) = c^T DD^{-1}x^k$ , llega a ser  $f(x) = c^T D^{k+1}$ . De esta forma tenemos que AD remplaza a A<br>en la proyección de la mat

AD=[1 1 1]
$$
\begin{vmatrix} 0 & 1 & 0 \\ 0 & 0 & 0.02 \end{vmatrix}
$$
 = [1.98 1 0.02]

v la función objetivo se transforma a:

$$
f(x) = c^T Dx =
$$
 $\begin{bmatrix} 1 & 2 & 3 \end{bmatrix}$  $\begin{vmatrix} 1.98 & 0 & 0 \\ 0 & 1 & 0 \\ 0 & 0 & 0.02 \end{vmatrix}$  $\begin{vmatrix} x_1 \\ x_2 \\ x_3 \end{vmatrix}$  $= 1.98 x_1 + 2x_2 + 0.06x_3$ 

Con esto ta nueva iteración continua con la fase k.

Así observamos que las fases contemplan los siguientes cálculos:

$$
A = AD
$$
  
\n
$$
y = c = De,
$$
  
\n
$$
P = I - A^{T} (A A^{T})^{-1} A,
$$
  
\n
$$
\overline{x} = x^{k} + (\lambda/w) Pe
$$
  
\n
$$
x^{k+1} = D\overline{x}
$$

Estos son los rasgos que envuelve el algoritmo de Karmarkar, cuyo criterio de terminación es la verificación de un grado de error predeterminado. y el cual es verificado mediante la relación abs(xk - xk+1). o otra fonna es verificar que aradiente tenga un valor muy cercano a cero. Esto significa que este algoritmo nos da como resultado una aproximación al óptimo. pese a este inconveniente el método ha tenido gran relevancia en la solución de PPL de gran tamaño. Para una información mas detallada se refiere el siguiente libro: Optimization of chemical processes, T.F. Edgar, D.M. Himmelblau, ed. MacGraw Hill.

## 2.6.- EL MÉTODO DE LOS CENTROS ANALÍTICOS.

El algoritmo de Kannarkar realiza su búsqueda pasando de un punto en el interior de la región de factibilidad a otro punto también en el interior de esta zona, por ello es denominado como un método de punto interior. El método de los centros analíticos mantiene esta idea, por lo tanto es también un método de punto interior. Sin embrago. la metodologia que emplean para llevar acabo el proceso es bastante diferente.

El método de los centros analíticos considera ,en un espacio  $\mathbb{R}^n$ , el centro analítico de una región G definida como la región de M semiespacios lineales.

$$
g_i = (x \in R^n) \leq b_i
$$

con  $i = 1, 2, \ldots$ , m, lo cual representa L vértices  $V_i$ , y esta definida como:

$$
\mathbf{h} = \sum_{i=1}^{L} \frac{V_i}{L}
$$

si los m semiespacios lineales están representados como:

$$
\mathbf{g}_i = \mathbf{a^t}_i \leq \mathbf{b}_i
$$

una función barrera  $\Psi(x)$ , para la región G del tipo:

$$
\Psi(x) = \begin{bmatrix} -\Sigma \log (b_i - a^t_i x) & \text{si } x \text{ es facile} \\ \infty & \text{de lo contrario} \end{bmatrix}
$$

garantiza puntos interiores en Ja región G. El centro analítico de esta región esta detenninada de la siguiente manera: h=argmin['l'(x)]

$$
h = argmin \{ \Psi(x) \}
$$

Otra presentación de la función barrera que conlleva al mismo centro analítico de la región G tiene Ja siguiente forma:

$$
\Psi(x) = \begin{bmatrix} \prod[1/(b_i - a^t_i x)] & \text{si } x \text{ es factible} \\ \infty & \text{de lo contrario} \end{bmatrix}
$$

Para ver la fonna en que trabajan estos conceptos veamos el siguiente ejemplo:

Sea G =  $\cap$  g<sub>i</sub>, con i = 1, 2,3. Y donde:

 $\leq$  3  $g_1 = x_1 + x_2$  $\geq 1$  $g_2 = x_1$  $g_3 = x_2 \ge 1$ 

geométricamente hablando se tiene:

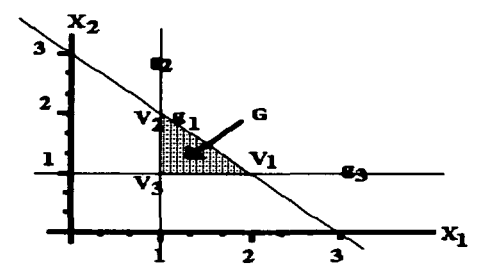

de donde  $g_1(h) = g_2(h) = g_3(h) = 1/3$  y  $A_1 = A_2 = A_2$ 

Asi mismo. utilizando el concepto del centto analitico. mediante la función barrera se tiene que:

a consequent consequent and a consequent of the

 $h(G)$  = argmin  $[\Psi(x)]$ 

donde  $\Psi(x) = -\log(3 - x_1 - x_2) - \log(x_1 - 1) - \log(x_2 - 1)$ .

Al miniinizar dicha función• se encuentra que la solución. x óptima, equivale a:

 $x = h(G) = \begin{bmatrix} 4/3 \\ 4/3 \end{bmatrix}$ , y que  $\Psi(x) = 3.2958$ 

Jo que representa una solución idéntica a la obtenida previamente.

•Esta minimización es lograda a través de la metodología vista en el primer capitulo, pudiendo emplearse el método de nuestro agrado, (en este caso se empleo el algoritmo de Newton ).

Como podemos observar, el concepto del centro analitico funciona adecuadamente. Ahora bien, haciendo los ajustes pertinentes, estos conceptos se pueden proyectar hacia un problema de optimización lineal del tipo:

$$
Max f(x), x \in G
$$

donde  $G = \cap g_i$ ,  $i = 1, 2, 3, \ldots, m$ .

Es esta ultima expresión la que representa ta transfonnación de nuestro problema lineal. De esta fonna G esta incluyendo tanto la función objetivo como las restricciones del problema original. Para ver como se logra esto consideremos que existe un intervalo  $\Delta$  de los valores de la función objetivo, en el cual la solución óptima se encuentra en uno de sus extremos:

 $\Delta = (\omega, t^*)$  donde  $t^* = f(x^*) v x^* \in G$ 

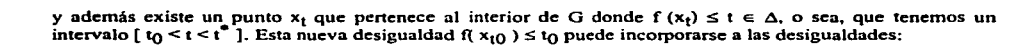

g,

 $f(x)$ 

 $g_i(x) \leq b_i$ 

y formar una nueva región convexa  $\Psi(t_0)$  definida como:

para el cual se puede determinar el centro analítico  $x_{ti}$ . Es decir:

$$
x_{ti} = \arg\!\min\left[f_t(x)\right],
$$

donde  $f_1(x) = -S \log (f(x) - t_0) - \sum \log (b_i - g_i(x))$ , con  $i = 1, 2, 3, ..., m$ ;  $y S \ge 1$ .

Debido a que  $x_{ti}$  representa un punto interior de  $G_i$ , se puede utilizar nuevamente este punto para proponer una nueva cota t; para el semiespacio actual.

 $f(x) \le t$ .

donde t; se determina como:  $t_i = f(x_{1i})$ , y así se genera una nueva región,

$$
\Psi(t_i) = G \cap [ (f(x_{ti}) - t_i) \geq 0]
$$

de la cual se puede determinar su centro analítico  $x_{12}$ .

Este proceso se continua de forma iterativa, concluyendo en limite  $x_t \rightarrow x^*$ , que es la solución óptima a la función objetivo. la cual converge en el limite tu  $\rightarrow t^*$ .

Con lo anterior tenemos las herramientas necesarias para nuestros fines: convenir un problema de programación lineal hacia uno no lineal, de tal forma que la solución al problema transformado pueda ser buscada a través de técnicas propias de la optimización no lineal ( capitulo anterior ).

El método en si contiene una estructura que podemos considerar sencilla, sin embargo, a primera vista, requiere de un gran número de iteraciones para aproximarnos a Ja solución óptima.

Por otta pane, la exactitud en la aproximación es establecida previamente de acuerdo a nuestras necesidades.

Ahora bien, para tratar de visualizar, de una mejor manera, cual es el funcionamiento de este proceso iterativo veamos el siguiente ejemplo:

$$
\begin{aligned}\n\text{Max } f(x) &= x_1 + 2x_2 \\
\text{s.a.} \\
x_1 + x_2 &\le 3 \\
x_1 &\ge 1 \\
x_2 &\ge 1 \\
x_i &> 0\n\end{aligned}
$$
\n(1)

Este planteamiento se puede escribir como Ja intersección de cuatro semiespacios, tal como se muestra a continuación:

(2)

 $f(t) \ge t$  $x_1 + x_2 \leq 3$  $x_1 \t 21$  $x_2 \geq 1$ 

notemos que aquí tenemos la aparición del parámetro "t". Ahora bien, de (2) tenemos que,

$$
x_1 + 2x_2 \ge t
$$
  

$$
t = x_1 + 2x_2 - B,
$$

donde  $B$  es una constante mayor a cero. Así, rescribiendo  $(2)$ 

$$
x_1 + 2x_2 \le t \cdot B
$$
  
\n
$$
x_1 + x_2 \le 3
$$
  
\n
$$
x_1 \ge 1
$$
  
\n
$$
x_2 \ge 1
$$
  
\n(3)

ing the contract was not been served by a contract to the contract of the

(3) representa la intersección de cuatro semiespacios, los cuales forman una región convexa G, región que tiene una solución en ténninos de los conceptos del centro analítico. y por lo tanto, en fonna iterativa representa la solución de (1) a través del planteamiento final:

$$
x_1 + 2x_2 \le t
$$
  
\n
$$
x_1 + x_2 \le 3
$$
  
\n
$$
-x_1 \le -1
$$
  
\n
$$
-x_2 \le -1
$$
  
\n(4)

donde  $t = (t - B)$ , con este último planteamiento la estructura para la aplicación del método de los centros analiticos es:

Min f(x) = -S log (x<sub>1</sub> + 2x<sub>2</sub> - t<sub>k</sub>) - log (3 - x<sub>1</sub> - x<sub>2</sub>) - log (-1 + x<sub>1</sub>) - log (-1 + x<sub>2</sub>) 
$$
\tag{5}
$$

el cual esta listo para ser resulto con un método no lineal, en nuestro ejemplo se ha utilizado el método de Newton para la obtención de la secuencia de centros analíticos. Y a los parámetros *B* y S se les asigno los siguientes valores: *B* = 0.0005. S = *5* y un grado de error de 0.0001. Las iteraciones obtenidas y sus resultados son:

| <b>Centro</b> |        |        | $\mathbf{x}$ |         |
|---------------|--------|--------|--------------|---------|
|               | 4.5929 | 1.1819 | 1.7018       | 2.9495  |
|               | 4.8873 | 1.0555 | 1.9159       | 12.6347 |
|               | 4.9680 | 1.0160 | 1.9760       | 21.5443 |
|               | 4.9907 | 1.0046 | 1.9930       | 30.2498 |
|               | 4.9972 | 1.0014 | 1.9979       | 38.6643 |
|               | 4.9991 | 1.0005 | 1.9993       | 46.2839 |
|               | 4.9996 | 1.0002 | 1.9997       | 52.0692 |
|               | 4.9997 | 0.0001 | 1.9998       | 55.2712 |

de donde observamos que  $x_1 = 1.0001 \approx 1$ ,  $x_2 = 1.9998 \approx 2$  y que  $f = 55.2712$ ,  $t = 4.9997 \approx 5$ .

All All Angeles

Con este ejemplo se muestra como un problema de programación lineal con restricciones puede transformarse hacia un conjunto de desigualdades lineales, formando estas una región convexa, así aplicando el método de Jos centros analíticos a este conjunto de desigualdades se forma una función no lineal. que al minimizarla se obtiene un punto que corresponde al centro de la región convexa (el centro analítico). momento en cual es actualizado el parámetro t, que representa una penalización. volviendo a calcular un nuevo centro analítico en Ja nueva región convexa. Se continua iterando hasta que el parámetro t tiene una tolerancia de error satisfactoria (abs $[t_{k-1} - t_k]$ ).

Por último. es imponantc mencionar que en este caso de maximización el parámetro *B* se resto en Jos pasos intennedios de (2) a (3). En un caso de minimización este parámetro es sumado.
# 3.1.- ACERCA DE LOS PROGRAMAS AUXILIARES.

 $\ddot{\phantom{0}}$ 

Hemos llegado al punto donde realizaremos el contraste del método de los centros analíticos y el método Sirnplex. Para realizar esta labor nos apoyaremos en la utilización de programas computacionales, un programa para cada método.

En lo referente al método Simplex hay diversidad de progranias con diferentes esttucturas de uso, determinar cual es el mejor de ellos requiere de su obtención. entre otras cosas, lo cual resulta bastante caro de realizar. Para nuestros fines utilizaremos un paquete, que si bien seguramente no es el mejor, nos brinda la confianza de su viabilidad y eficacia de uso. Este paquete nos presenta un amplio menú de opciones en técnicas de 10 y otras áreas, tales como cadenas de Markov, transbordo, asignación. simulación. el método Simplex. entre otros. Este paquete es comúnmente conocido como W C B Eduactional and porfessional software, y ha sido desarrollado por Sang M. Lee ( Univcrsity of Nebraska - Lincoln ). y Jung P. Shim ( Mississsippi state university ). La forma de utilización del paquete queda fuera de nuestros fines. aunque mencionaremos que esta es clara y sencilla. (Más adelante las aplicaciones del método Simplex se realizarán en la hoja de cálculo Excel 5.2 de Microsoft).

Ahora bien. en relación al método de Jos centros analiticos. tenemos que si la información pertinente al método es escasa. resulta ser aún más dificil localizar algún paquete que nos proporcione el algoritmo ya computarizado, por ende, y como parte de nuestro trabajo de investigación. se desarrolló un programa en lenguaje Pascal. Dicho programa tiene las siguientes características internas convenientes de mencionar:

El programa desarrollado ha sido denominado como "centro••. dicho programa contiene en su interior. transparente al usuario, los códigos concernientes a Ia metodología de programación no lineal en los que se apoyara el método de los centros analíticos.

En lo que corresponde a la programación no lineal univariable sin restricciones se optó por la utilización de la relación:

$$
\lambda^k = -\frac{(\nabla f(x^k))^r s^k}{(s^k)H(x^k)s^k}
$$

que fue revisada en el capitulo uno. En lo que corresponde la optimización no lineal multivariable sin restricciones, el programa "centro" ofrece la elección entre dos alternativas posibles: método del Gradiente y el método de Newton.

La inclinación por la utilización de estos conceptos en nuestro programa obedece pruebas realizadas contemplando a las otras metodologías restantes tratadas en el capítulo uno. Así tenemos que la relación  $\lambda^k$ ofrece una eficacia que en el peor de los casos es igual al método univariable en cuestión, a pesar de tener Ja desventaja de utilizar al Hessiano en su aplicación. Con esta base se optó por su utilización en nuestro programa. Por la parte de la optimización multivariable. se observó que. a excepción del método de Newton. las metodologías que hacen uso de la inversa del Hessiano presentaban frecuentes problemas en la obtención de esta. por lo cual se optó por contemplar al método del gradiente { que no requiere a la inversa de Hessiano), y al método de Newton (que en casos "raros" presenta problemas con la inversa del Hessiano).

Por otra parte, es prudente mencionar que las constantes que necesita el método de los centros analíticos se establecieron como sigue:  $B = 0.0005$ , pues de esta manera se garantiza una aproximación bastante grande a al solución exacta del problema.  $S = 5$ , pues se observó que este valor es el que ofrece en la mayoría de los casos una convergencia n1ás rápida hacia el punto óptimo, al hacer menor este parámetro el número de iteraciones necesarias parn llegar a la solución era más grande. mientras que un numero mayor a *<sup>S</sup>* originaba frecuentemente la salida. en algún momento, de la región de factibilidad del problema.

Por último, el programa centro se realizó en base a la función barrera:

$$
\Psi(x) = \begin{bmatrix} -\Sigma \ln (b_i - a^t_i x) & \text{si } x \text{ es factible} \\ \infty & \text{de lo contrario} \end{bmatrix}
$$

originando la optimización de: min  $f_t(x) = -S \ln (f(x) - t_0) - \sum \ln (b_i - g_i(x))$ , con  $i = 1, 2, 3, ..., m; y$  $s \geq 1$ .

Este concepto fue elegido ya que representa una forma fácil de llevar a una estructura cíclica dentro de un progrania computacional, mostrando al mismo tiempo eficiencia en su aplicación.

Para revisar otro detalles acerca del programa centro refiérase al manual y listado del mismo ubicados en el apéndice.

### 3.2.- CONSIDERACIONES DE EVALUACIÓN.

Existen diversas personalidades en el mundo de Ja investigación de operaciones que dedican buena pane de su tiempo al estudio y análisis de diversos algorinnos. Estos estudios son más abundantes en el campo de la programación no lineal, de tal manera que se cuenta con varias funciones "especiales" que tienen la finalidad de meter en problemas al algoritmo que se tenga a prueba. Esta es una de las razones por la cual estos análisis logran tener un criterio más o menos equilibrado y uniforme independiente del investigador que realice el estudio.

Sin embargo. si visualizamos la situación en la programación lineal. veremos que la panorámica es diferente. Si bien es cierto que el método Simplex cuenta con características que lo hacen un aJgoritmo extraordinariamente sencillo y eficiente, y además representa una poderosa herramienta de análisis post optimo. también hay que tener en cuenta que los estudios realizados en relación con algoritmos "competidores" han sido un tanto vagos y desequilibrados ( con esto no se entienda que al Sirnplex se le ayuda en dichos esrudios ). puesto que Jas evaluaciones han sido regularmente bajo circunstancias que pueden. o no. ser iguales a ambos algoritmos.

Un ejemplo de esto lo es la evaluación con respecto al algoritmo de Karmarkar, quizás la más trascendente en los últimos años.

El nivel de vagancia y desequilibrio que se ha señalado se debe principahnente al hecho de que Jos planteamientos prueba en las evaluaciones suelen no ser el mismo para cada método. Así, retomando el ejemplo de Kannarkar. en un principio se aseguró que este era mucho más eficiente al Simplex. sin embargo.\_ los resultados de otros investigadores mostraban lo contrario. *¡,?.* Posteriormente se hizo un estudio mas "serio" del cual los resultados obtenidos continuaban apoyando la idea de una "superioridad al Simplex. pero las opiniones aún estaban en controversia. No es, sino, hasta hace poco que las opiniones se empiezan a uniformar, inclinándose por la mayor eficiencia del algoritmo de karamarkar, al menos en problemas masivos. Lo importante de todo esto, es señalar que los problemas con los cuales se llevaron a cabo los estudios para uno y otro método eran de dimensiones "similares", en otras palabras no eran circunstancias iguales las de ambos métodos sino "similares". Y tomar en cuenta el número de iteraciones y el tiempo maquina bajo condiciones diferentes puede ser visualizado como una deficiencia o ambigüedad de evaluación.

Esto es uno de los puntos que cuidaremos en la presente evaluación de algoritmos, en la cual también contemplaremos el número de iteraciones y tiempo maquina requerido por cada algorinno para Jlcgar a la solución adecuada al problema. Estas consideraciones serán tomadas, principalmente, en la aplicación de

los métodos sobre problemas que tengan dimensiones más grandes de lo común en los libros de texto. En los casos donde los algoritmos se prueben con problemas de características "especiales" tendrá más relevancia las observaciones sobre comportamiento que tenga el método ante tales problemas, y poder generalizar dicho comportamiento para problemas de diferentes dimensiones pero con las mismas características. De esta forma, tenemos los siguientes puntos a tratar en la evaluación:

Aplicación de Jos métodos considerando:

- Preparación e inicio.

- Comportamiento bajo situaciones especiales:

- Función objetiva no acotada,
- Restricciones >=, lado derecho negativo y problemas de minimización,
- Ciclaje o degeneración,
- Sin región de factibilidad.
- Soluciones óptimas múltiples,
- Variables que pueden ser negativas.

- Problemas mayores .

- Apoyo en el análisis de sensibilidad.

Estos son Jos puntos que se evaluarán para determinar nuestra posición final respecto a la factibilidad del uso del método de los centro analíticos.

# 3.3.- CONTRASTE DE MÉTODOS.

3.3.t.- PREPARACIÓN E INICIO.

Recordemos los planteamientos "estándar "sobre los cuales se apoyan nuestros algoritmos para iniciar el proceso de búsqueda:

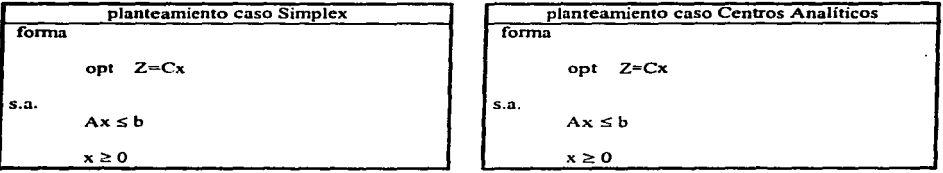

en apariencia parece tratarse del planteamientos iguales, sin embargo no lo son, en el caso del Simplex su planteamiento lleva implícitamente el uso de variables de holgura y/o de exceso, del mismo modo, el posible uso de variables artificiales. Y a través del empleo de estos conceptos poder llegar a su forma equivalente ( mostrada arriba).

En el caso deJ método de Jos centros es totalmente posible evitar el uso de esta variables "sobrantes" (sin embargo. esto *es* una ventaja parcial. de la cual hablaremos n1ás adelante). Por elJo podríamos decir que resulra ser más cómodo en este sentido. ya que a pesar de que en la actualidad son los programas computacionales los que realizan la adecuación del problema al método Simplex. siempre resulta benéfico hacer uso de la menor cantidad posible de Ja memoria de Ja computadora. y este aspecto es superado por el método de los centros. Ja no requerir de las variables auxiliares.

A pesar de lo anterior el método Siinplex nos ofrece una ventaja que puede subsanar los "inconvenientes" por el uso de las variables auxiliares. Esta ventaja está dada por la propiedad de proporcionar una solución factible inicial (recordemos que dicha solución inicial esta dada precisamente en términos de las variables auxiliares), mientras que en el caso de los centros analíticos debemos emplear un tiempo extta de planteamiento para definir nuestro punto de inicio, el cual debe pertenecer al interior de la región de factibilidad. Quizás este detalle parezca pequeño si solo tenemos en cuenta problema pequeños, en donde el punto inicial seria fácihnente encontrado, pero si consideramos un problema de dimensiones considerables entonces Ja localización de dicho punto llevará un mayor tiempo.

مستهولون وليون فقولهم سالسا ساما والمحالة والمعالمة المحالية المحادي المحمولة المنادا والمواصل والمواري والمحافر والمحافظ والأراف

Pongamos el siguiente esbozo como ejemplo:

rnax s.a.  $Z = 3X_1 + 5X_2$  $X_1$   $\begin{array}{l} \n & \leq 4 \\
X_2 \n & \leq 12 \\
X_1 + 2X_2 \n & \leq 18 \\
X_3 \leq 0 \text{ para } j=1,2.\n\end{array}$ 

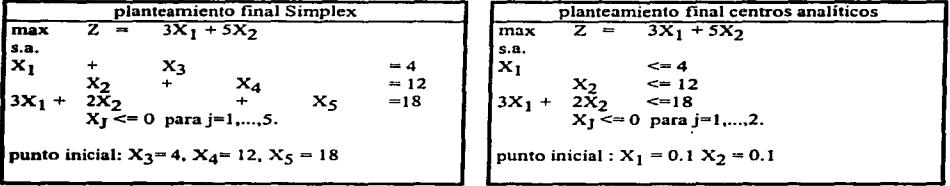

Nótese que el método de los centros no propone un punto inicial por si mismo. mientras que en el método Simplex el punto inicial es propuesto por d mismo método.

En resumen tenemos. en este primer punto, que el método de Jos centros analíticos tiene la ventaja de evadir el uso de variables auxiliares y así mejorar las condiciones a nivel computadora, sin embargo. tiene la desventaja de requerir un mayor tiempo de planteamiento para localizar un punto en el interior de Ja zona factible.

En los siguientes puntos presentamos una visualización del comportamiento de ambos métodos en condiciones que en algunos casos tiene una ocurrencia escasa (no por cito debemos dejar de contemplarla). <sup>y</sup> otros casos nos brinda información acerca del planteamiento del problema (como una posible redundancia en las restricciones contempladas).

38

# 3.3.2.- COMPORTAMIENTO BAJO SITUACIONES ESPECIALES. 3.3.2.J .- FUNCIÓN OBJETIVO NO ACOTADA.

Consideremos el siguiente problema (problema El en apéndice):

Max 
$$
Z = 2X_1 + X_2
$$
  
\ns.a.  
\n $X_1 - X_2 \le 10$   
\n $2X_1 \le -40$   
\n $X_1, X_2 \ge 0$ 

si observarnos el planteamiento en forma gráfica tenemos:

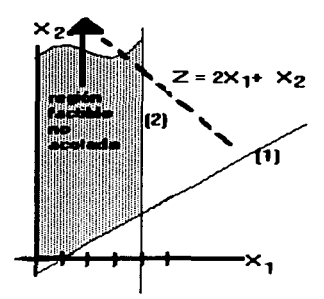

es fácil observar que el valor de la función objetivo puede crecer tanto como se quiera sin violar las restricciones, así como el valor de la variable X  $_2$ , que en su restricción es la causante de esto. Cuando nos encontramos ante situaciones similares la conclusión inmediata es que nuestro planteamiento tiene algún error que debe ser corregido.

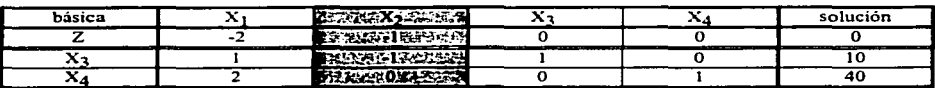

La reacción del Simplex ante esta situación es inmediata. si somos lo suficientemente observadores. Para reconocer este tipo de errores hay que tener en cuenta que "si en cualquier iteración Jos coeficientes de las restricciones de un variable *no básica* son no positivos. entonces·el espacio de soluciones no esta acotado en esa dirección. Además. si el coeficiente de Ja función objetivo de esa variable es negativo en el caso de la maximización o positivo en el caso de la minimización, entonces el *valor de la función objetivo* tampoco es acorado" l.

Hay que considerar que en problemas de muchas variables y restricciones no es tan fácil darse cuenta de estos detalles a simple vista, así que en el caso de pasar desapercibidos el método Simplex, por un lado.

<sup>&</sup>lt;sup>1</sup> Investigación de operaciones 2<sup>ª</sup> edición, Hamdy A. Taha, Ed. Alfaomega, pag 98.

tendrá que realizar las iteraciones necesarias hasta darse cuenta que ya no es posible continuar, es decir, de que una variable no básica, por regla, debe entrar, sin embargo su entrada no es posible ya que sus coeficientes son no positivos, dado este fenómeno se determina que la solución no esta acotada. Así que es de esperarse que entre más grande sea el problema más tiempo y posiblemente más iteraciones sean necesarias para llegar a tal conclusión.

En el caso del método de los centros, el método se percata en la primera iteración independientemente de la grandeza del problema. Esto se debe a que el método busca determinar el centro de la resión factible, y al no tener bien acolada dicha región resuelve que el tammlo de paso ( dentro del algoritmo no lineal) es demasiado grande, infinito, ya que se produce una división entre cero. De esta forma requiere solo una iteración para concluir que el problema tiene una región factible no acotada.

#### 3.3.2.2.- RESTRICCIONES(>=), LADO DERECHO NEGATIVO Y PROBLEMAS DE MINIMIZACIÓN.

En los casos de restricciones  $(>=)$ y lado derecho negativo son eventos que tienen un manejo similar. Para ver esto supongamos el siguiente problema (problema E2 en apéndice):

Max 
$$
Z = 0.4 x_1 + 0.5 x_2
$$
  
\ns.a.  
\n $0.3 x_1 + 0.1 x_2 \le 2.7$   
\n $0.5 x_1 + 0.5 x_2 \le 6$   
\n $0.6 x_1 + 0.4 x_2 \ge 6$ 

su gráfica es:

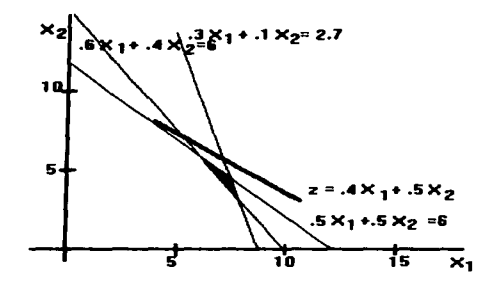

Nuestro punto de interés se encuentra en la tercera restricción. Si seguimos el método Simplex en fonna detallada para dicha restricción. tenemos que tal restricción pasa en primera instancia a Ja forrna:

$$
0.6 x_1 + 0.4 x_2 - x_5 = 6
$$

en este punto se le aftadió la variable de exceso x5 • ( considerando las variables necesarias para las otras restricciones). luego entonces se aftade la variable artificial :

$$
0.6 x_1 + 0.4 x_2 - x_5 + x_6 = -6
$$

de esta forma x<sub>6</sub> es la variable básica inicial (x<sub>6</sub> = 6). Con esto, y considerando la inserción de las variables de holgura en las otras restricciones. el método Simplex esta listo para iniciar el proceso de búsqueda.

Por el lado del método de los centros, los requerimientos para ajustar la restricción tres son menores, ya que el método solo requiere del cambio de sentido de la desigualdad, de tal forma que la restricción queda como:

$$
-0.6 x_1 - 0.4 x_2 < -6
$$

evitando con ello el uso de dos variables "auxiliares" : var. de exceso y var. anificial.

Independientemente del enfoque utilizado por los métodos, una optimización que incluya restricciones del tipo  $(> =)$  no impedirá la obtención de la respuesta adecuada por parte del método, sin embargo es meritorio seilalar que el método de los centros. en este sentido, tiende a lograr optintizar los recursos de la computadora al evitar la inserción de dos variables por cada restricción de este tipo.

Como último comentario al respecto, tenemos que la solución al problema ejemplo es:  $x_1 = 6$  y  $x_2 =$  $6.$  con  $z = 5.4$ , (si desea puede consultar las corridas en el apéndice).

Ahora pensemos en una rcstticción con disponibilidad negativa del recurso. Consideremos un problema "X" de PL, el cual tiene entre sus restricciones la siguiente:

$$
5x_1 + 2x_2 \leftarrow -30
$$

esta situación cae en el caso que hemos visto ya que su forma equivalente es:  $-5 \times 1 + -2 \times 2 \ge 30$ . Lo que requiere del tratamiento ya descrito: el Simplex requerirá de dos variables "auxiliares" y los centros analíticos solo invertirá el sentido de la desigualdad.

Si la restricción tiene la forma:  $5x_1 + 2x_2 \ge -30$ 

entonces, su equivalente es:  $-5 x_1 - 2 x_2 \le 30$ , y la única diferencia radica en que el Simplex utilizará sólo una variable, la variable de holgura. y los centros analiticos. no tendrán mayor problema.

Por último, consideramos el caso de una minimización de  $F(x)$ , en esta circunstancias ambos métodos continúan sus alaorittnos con los cambios pertinentes para la minimización. o en su defecto transforman el problema en una maximización de -F( x ). y continúan nonnalmente. (recuerde que min F(x) es equivalente a  $max - F(x)$ ).

Asf podemos decir que la naturaleza de la optimización (max o min), no representa un aspecto significativo en la ejecución de los métodos. Y, en contraste, la inclusión de una restricción del tipo ( $\geq$ =). que de alguna manera absorbe el caso de una disponibilidad negativa del recurso, tiene un carácter significativo que aumenta con el tamaño del problema y la cantidad de restricciones de este tipo, debido a que por cada restricción de dicho tipo el método Simplcx requerirá no solo una, sino dos variables "auxiliares"'. mientras que el método de los centros no se ve afectado por estas peculiaridades.

# 3.3.2.3.- CICLAJE O DEGENERACIÓN.

Como vimos durante el apartado dedicado al método Simplex, Ja ocurrencia de empates en Ja variable básica que entra pueden romperse en forma arbitraria, de cualquier manera se llegará a Ja solución óptima. Sin embargo. la presencia de un empate en la variable que sale puede llevarnos a un circulo repetitivo del método, esto debido a factores como pueden ser que todas las variables básicas llegan a cero simultáneamente a medida que se incrementa la variable básica que entra, y si una variable básica degenerada conserva su valor de cero hasta que se elige en una iteración subsecuente como la variable básica que sale. la variable básica que entra debe seguir siendo cero. puesto que no puede incrementarse sin hacer el valor de la variable básica que sale negativa, por lo tanto, el valor de z permanece sin alteración.

Para manejar este tipo de situaciones existen las reglas LEXICOGRÁFICAS. las cuales. como ya se mencionó, no están incluídas en la gran mayoría de los sistemas computacionales del Simplex. Sin embrago resulta interesante observar que. a primera vista, es de esperarse que la presencia de esta clase de inconvenientes pueden ser superadas por el método de los centros analiticos.

Suponaamos dos ejemplos ( en la literatura de programación lineal. que tratan este tema contienen. regularmente. un problcma2 equivalente a los presentados a continuación):

```
(problema E3 en apéndice) 
               (1) Max z=3x_1+9x_2s.a. 
                                x_1 + 4x_2 \leq 8<br>
x_1 + 2x_2 \leq 4<br>
x_i \geq 0 i=1,2.
                                                                                                (problema E4 en apéndice) 
                                                                                               (2) Min z = -3/4 x_1 + 150 x_2 - 1/50 x_3 + 6 x_4s.a. 
                                                                                                                 1/4 x<sub>1</sub> - 60 x<sub>2</sub> - 1/25 x<sub>3</sub> + 9 x<sub>4</sub> <= 0<br>
1/2 x<sub>1</sub> - 90 x<sub>2</sub> - 1/50 x<sub>3</sub> + 3 x<sub>4</sub> <= 0<br>
x<sub>3</sub> <= 1
                                                                                                                x_i \geq 0 i=1, ..., 4.
```
En ambos casos se tenemos situaciones que causan ciclaje en Ja aplicación del Simplex. El primero de ellos se trata de un problema bidimensional, de tal íorma que podemos determinar su gráfica asociada:

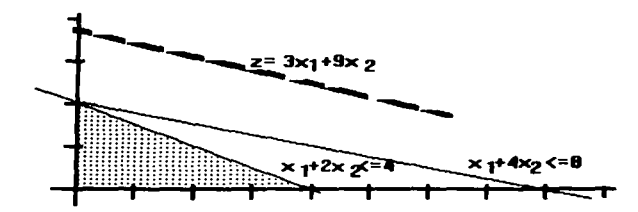

puede apreciarse que la primera restricción es redundante en el modelo, ya que no tiene efecto significativo en la determinación de la región de factibilidad, y es precisamente este hecho el que ocasiona que el método Simplex pueda caer en un ciclaje en sus iteraciones. Así tenemos que la presencia de ciclajes representan alguna irregularidad en modelo planteado, pese a esta irregularidad el planteamiento puede tener una solución optima definida.

En ocasiones el efecto de ciclaje puede tener una naturaleza temporal (hablando del Simplex). es decir, después de cierto número de iteraciones el método Simplex, logra salir del ciclo y logra corregir el camino para llegar finalmente a la solución óptima.

En la aplicación del método Simplex y del método de los centros analíticos se tiene resultados ceneros a Ja solución del problema, quedando de la siguiente manera:  $x_1 = 0$ ,  $x_2 = 0$  con  $z = 18$ . (Véase apéndice).

Sin embargo, una corrección en la trayectoria de búsqueda no es siempre el caso. ya que existen planteamientos que logran llevar al Simplex a un ciclo infinito y por ende a Ja no localización del óptimo al planteamiento asociado. Este es el caso de) segundo ejemplo.

<sup>&</sup>lt;sup>2</sup> Los problemas presentados tiene la siguiente referencia: (1) Investigación de operaciones 2<sup>ª</sup> edición, Hamdy A: Taha. ED. Alfoomega, pag 93. (2) linear programing *s•* edición, Saul l. Gass, Ed. Mcgraw Hill book company pag 190.

En este segundo planteamiento, y hablando en términos del Simplex. caemos en un ciclo infinito que solo puede ser superado a través de la aplicación de las reglas lexicográficas. Puesto que el programa que hemos utilizado no contempla dichas reglas ( y es el caso de la extenaa variedad de paquetes), entonces no llegamos ha resolver el problema vla la aplicación de Simplex. (Véase apéndice).

Por otro lado, como hemos mencionado, en el primer ejemplo el método de los centros analíticos. logra. al igual que el Simplex. llegar a la solución óptima. Para el segundo ejemplo. los centros analíticos vuelven a obtener la solución optima asociada:  $x_1 = 0.34318$ ,  $x_2 = 0.00184$ ,  $x_3 = 0.29860$ ,  $x_4 = 0.00001$  con  $z = 0.01288$ . De esta forma podemos argumentar que los efectos nocivos de una situación de ciclaje logran. en el peor de los casos, que el Simplex caiga en un ciclo infinito, provocando no encontrar la solución óptima. Y que, en contraste, las mismas circunstancias no impiden que la solución sea encontrada por el método de Jos centros analfticos, encontrando así una ventaja de dicho método sobre el Simplex. Sin embargo. cabe mencionar que pese a que el método de los centtos logra la obtención del óptimo se ve afectado en su velocidad a causa de las mismas circunstancias que hacen del Simplex un ciclo inímito.

Como un tercer ejemplo tenemos el siguiente planteamiento:

(problema ES en apéndice) (3) Max  $z=3/4 x_1 - 20 x_2 + 1/2 x_3 - 6 x_4$ s.a. 1/4 x<sub>1</sub> - 8 x<sub>2</sub> - 1 x<sub>3</sub> + 9 x<sub>4</sub> <= 0<br>
1/2 x<sub>1</sub> - 12 x<sub>2</sub> - *.S* x<sub>3</sub> + 3 x<sub>4</sub> <= 0<br>
x<sub>3</sub> <= 1<br>
x<sub>i</sub> >= 0 i=1, ...,4.

(solución asociada vía método de los centros:  $x_1 = 0.99988$ ,  $x_2 = 0.00001$ ,  $x_3 = 0.99988$ ,  $x_4 = 0.00001$  con z - 1.24956, consúltese apéndice).

notamos una gran analogía con el ejemplo dos. sin embrago las diferencias que presentan son suficientes para lograr diferencias notorias en la aplicación del método de los centtos analiticos.

Recordemos que cuando hablamos de la solución optima encontrada por este método, en realidad nos referimos a una aproximación la óptimo. Dicha aproximación varia de acuerdo al grado de error establecido para la solución del problema lineal, pero también se relaciona al error establecido para las diversas optimizaciones NO lineales que el método realiza durante su aplicación. Asi tenemos dos factores que "degradan" la solución encontrada, ambas causas están muy relacionadas. Y es precisamente en los grados de error donde el método se ve afectado por las circunstancias relacionadas con en ciclaje en el Simplex. Esto es debido a que bajo tales circunstancias la función NO lineal asociada al problema lineal obtiene una naturaleza de valles de índole especial en su función. tales valles deben ser muy marcados. de tal forma que hacen que la optimización NO lineal sea sumamente lenta si manejamos un grado de error superior a 0.1. y con ello la optimización en general se ve afectada.

Para acelerar el procedimiento se requiere de aumentar el grado de error no lineal al menos a 0.2, con ello logramos rescatar la rapidez del metodo, pero como consecuencia perderemos precisión en la solución óptima. Sin embrago. este ultimo inconveniente se ve solventado al bajar el grado de error NO Jineal después de las primeras iteraciones<sup>3</sup> a un nivel requerido que bien puede estar mas allá de 0.001. Con esta consideraciones podemos estar seguros de un desempci\o adecuado del método de los centtos no tan solo en situaciones de ciclaje. sino en bajo cualquier situación en general.

 $\mathbf{I}$  $\mathbf{I}$  $\mathbf{I}$ Ŷ.  $\mathbf{I}$ 

 $\mathbf{I}$ 

<sup>&</sup>lt;sup>3</sup> El número adecuado de iteraciones dependerá de las dimensiones del problema.

### 3.3.2.4.- SIN REGIÓN DE FACTIBILIDAD.

Puede ocurrir que el planteamiento de programación lineal no asocie ninguna solución, ya sea por que tengamos un error en el planteamiento o por que así es la naturaleza de nuestro problema. Indistinto a la causa que provoque un problema sin soluciones, la irregularidad causada por ello es detectada por el método Simplcx.

En primer lugar notemos que las restricciones no generan una región de factibilidad, (algo que es fácilmente visible en dos dimensiones). Esta peculiaridad nonnalmente solo puede ocurrir cuando es necesario la intervención de variables artificiales para generar una solución factible inicial. Como se mencionó durante el capitulo dos, si una (o mas de una), variable artificial tiene un valor mayor de cero en la solución optima asociada (método de Ja *M* grande). o si el optimo obtenido en la primera fase es positivo (método de las dos fases). entonces concluimos que el problema original no tiene solución. Es decir. no contiene una región de factibilidad.

Tomemos en cuenta el siguiente ejemplo (problema E6 en apéndice):

Max 
$$
z = 3x_1 + 2x_2
$$
  
\ns.a.  
\n $2x_1 + x_2 \le 2$   
\n $3x_1 + 4x_2 \ge 12$   
\n $x_1, x_2 \ge 0$ 

cuya gráfica es:

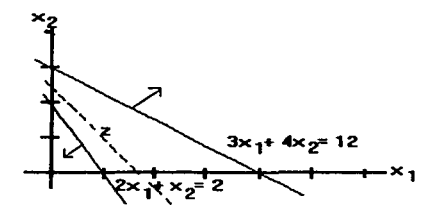

podemos ver que no se cuenta con una región de soluciones factibles. de aquí podemos asegurar que al aplicar el Simplex tendremos que la variable artificial aplicada para la segunda restricción mantendrá un valor positivo. (Véase el apéndice).

Hemos visto que el Simplex echa mano de las variables artificiales para resolver este tipo de inconvenientes. la cuestión es ver que ocurre con el método de los centros analíticos baja las mismas circunstancias.

En este sentido tenemos que en el caso de la inexistencia de una región de factibilidad el método de los centros ni siquiera empieza a iterar. ya que este requiere de un punto inicial que se encuentre dentro de la región factible, así que al no existir esta, entonces tampoco será posible determinar el punto inicial requerido por lo cual el método no llega a aplicarse.

Ė

### 3.3.2.S.- SOLUCIONES OPTIMAS MÜLTIPLES.

Como hemos visto puede ocurrir que nuestro planteamiento no tenga solución alguna, pero también existen casos en los que se nos presenta la situación del otro polo, es decir, que nuestro problema no tan solo tenga una solución óptima sino que asocie múltiples soluciones óptimas. Bajo estas situaciones en realidad estamos hablando de una infinidad de soluciones que son optimas por el hecho que todas ellas generan el valor optimo en nuestra función objetivo, el cual continua siendo un valor único.

Cuando ocurre una situación de infinidad de soluciones, podemos asegurar que nuestra función objetivo es paralela a la restricción que delimita el valor óptimo de nuestra función objetivo. En dos dimensiones estarnos hablando de lineas paralelas. en tres dimensiones nos referimos a polígonos planos, en una dimensión mayor es dificil realizar la analogía sin embargo aun en dimensiones mayores podemos continuar conservado la idea de que la función objetivo es paralela a la restricción que la delimita.

Por facilidad consideremos un ejemplo bidimensional (problema E7 en apéndice):

 $Max \t z = 2x_1 + 4x_2$ s.a.  $x_1 + 2x_2 \leq 5$  $x_1 + x_2 = 4$ <br> $x_1, x_2 > 0$ 

cuya gráfica es:

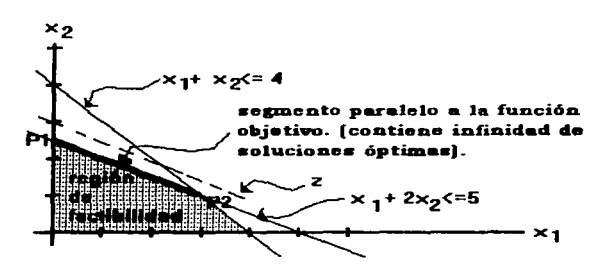

Hemos señalado en el capitulo anterior que las soluciones las encontraremos en los puntos esquina de Ja región de factibilidad, y por ende la solución óptima debe encontrarse en uno de estos puntos. Y así es, sin embargo bajo la situación de un paralelismo de la función objetivo la solución optima la podemos encontrar en mas de un punto esquina.

Recordemos que el método Simplex localiza al optimo a través de viajar por los puntos esquina, así al encontrar el óptimo el nivel de las variables no básicas es mayor a cero, en un caso "normal". En la situación de múltiples soluciones se identifica otro punto óptimo en la tabla del Simplex a través de los coeficientes de las variables no básicas. si estos, en el momento de encontrar el optimo. tienen un coeficiente igual acero. entonces nos indican que pueden entrar alterando el nivel de las variables básicas pero manteniendo el nivel optimo en la función objetivo.

De esta forma podemos seguir iterando después de encontrar el optimo. con la intención de hallar los otros puntos óptünos que nos auxilien a determinar una función asociada con Ja infinidad de soluciones del problema.

En nuestro ejemplo. como es bidimensional. es una recta la que determina las múltiples soluciones. <sup>y</sup> esta recta es dada por los punto P1 =  $(x_1, x_2) = (0, 2.5)$  y P2 =  $(x_1, x_2) = (3, 1)$  con z = 10. Dichos puntos son los encontrados por el método Simplex.

Bajo las mismas circunstancias. ¿cual es la reacción del método de los centros analíticos?.

Es de nuestro conocimiento que la solución de optima de todo problema se localiza en algún punto esquina de la región de soluciones factibles. Por otro lado sabemos que el método de los centros realiza una secuencia de aproximación hacia el punto esquina que representa Ja solución optima al problema. De tal suerte que cuando el problema dispone de una infinidad de soluciones optimas. y un cierto número de puntos esquina representativos de soluciones optimas. entonces el método de los centros tiende. o se aproxima, hacia el centro del plano N-dirnensional que esta definido por la restricción que esta paralela a la función objetivo deJ problema en cuestión.

Es por ello que la solución arrojada, para el ejemplo, por el método de los centros es:  $(x_1, x_2)$  = (1.43, 1.78) con z = 9.999 (con un error de 0.0001), lo cual tiende hacia (x<sub>1</sub>, x<sub>2</sub>) = (1.5, 1.75) y z = 10, en relación al grado de error que manejemos.

Tornando en cuenta que el método de los centros analíticos. bajo las circunstancias de múltiples soluciones. se aproximará al punto medio del plano que defina a la infinidad de soluciones óptimas. podemos entonces argumentar que la solución aportada quedaría incompleta. ya que seguramente no nos percataríamos de que nos encontramos en la vecindad de un punto que no es un punto esquina de Ja región factible. y por lo tanto no estaremos en posición de aprovechar las ventajas que pueden ofrecemos las otras soluciones optimas.

Con esta visión. el método Simplex representa una gran ventaja bajo estas circunstancias ya que nos localiza los punto óptimos (que a la vez son punto esquina). de tal manera que podemos determinar una relación que nos enlace a todas las soluciones optimas, y asi tener la opción de elegir la que mejor se adecue a nuestras necesidades. sin afectar por ello el nivel optimo de Ja función objetivo.

# 3.3.2.6.- VARIABLES QUE PUEDEN SER NEGATIVAS.

En la aplicación de los métodos de nuestro interés no hemos hecho explicita una situación que resulta importante. En los planteamientos de programación lineal, es normal encontrarse con variables de decisión cuya naturaleza no presenta disparidad con el principio de no negatividad exigido por el método Simplex, sin embargo, esto no es la norma.

Existen diversidad de situaciones que se nos pueden presentar. en las cuales las variables de decisión no enlazan una condición de no negatividad en fonna explicita. Veamos este tipo de circunstancias para el caso del método Simplex.

Recordemos que el método Simplex trabaja bajo la certeza de que toda variable de decisión es no negativa, es decir,  $x_i$  >= 0. Empero, hay problemas que encierran variables que no necesariamente tienen que ser NO negativas. Cuando se presentan este tipo de características, se requiere de una adecuación del problema de tal forma que no presente contrariedad alguna con el principio de no negatividad.

En general estas situaciones pueden darse por variables de decisión que tengan una cota inferior definida, o bien, que no cuenten con esta, de tal forma que, en el segundo caso. Ja variable bien puede ser tan  $\frac{1}{4}$ 

 $\mathbf{I}$ Ï ł.  $\mathbf{I}$ 

 $\mathbf{r}$ t. ٠ ŕ. ť Ů Ė

negativa como positiva sin limite alguno. Vamos el primer caso ( variable de decisión con cota inferior), para ello consideremos el siguiente problema (problema ES en apéndice):

(a) Max 
$$
z = 3 x_1 + 5 x_2
$$
  
\n**5.8.**  
\n**6.1**  
\n**7.1**  
\n**8.2**  
\n**9.3**  
\n**10.4**  
\n**11**  
\n**12**  
\n**13.4**  
\n**14**  
\n**15.5**  
\n**16.6**  
\n**17.7**  
\n**18.7**  
\n**19.8**  
\n**19.8**  
\n**19.8**  
\n**19.8**  
\n**19.8**  
\n**19.8**  
\n**19.8**  
\n**19.8**  
\n**19.8**  
\n**19.8**  
\n**19.8**  
\n**19.8**  
\n**19.8**  
\n**19.8**  
\n**19.8**  
\n**19.8**  
\n**19.8**  
\n**19.8**  
\n**19.8**  
\n**19.8**  
\n**19.8**  
\n**19.8**  
\n**19.8**  
\n**19.8**  
\n**19.8**  
\n**19.8**  
\n**19.8**  
\n**19.8**  
\n**19.8**  
\n**19.8**  
\n**19.8**  
\n**19.8**  
\n**19.8**  
\n**19.8**  
\n**19.8**  
\n**19.8**  
\n**19.8**  
\n**19.8**  
\n**19.8**  
\n**19.8**  
\n**19.8**  
\n**19.8**  
\n**19.8**  
\n**19.8**  
\n**19.8**  
\n**19.8**  
\n**19.8**  
\n**19.8**  
\n**19.8**

la peculiaridad se encuentra dada por la cuarta restricción:  $x_1 \rightarrow 10$ . La conversión de esta restricción a una de no negatividad es lograda a través de un cambio de variables apropiado. Asi tenemos que:

$$
\mathbf{x_1}^{\prime} = \mathbf{x_1} \cdot 10
$$

en donde  $x_1$ ' es mayor o igual a cero.

Haciendo la sustitución de la variable en el problema original llegamos a:

(a) Max 
$$
z = 3x'_1 + 5x_2 - 30
$$
  
\ns.a.  
\n $x'_1$   $\leq= 14$   
\n $x_2 \leq = 12$   
\n $3x'_1 + 2x_2 \leq = 48$   
\n $x'_1$   $\geq= 0$   
\n $x_2 > 0$ 

con  $x'_1 = x_1 - 10$ . Como puede verse, a través de este cambio de variable la condición de no negatividad de la variable  $x_1$  es pasado a  $x'_1$ , de tal forma que al obtener la solución al problema asociado con  $x'_1$ , tendremos que realizar la "convergencia" para el valor de la variable original x1. Es obvió que dicha "convergencia" esta determinada por la misma relación del cambio de variable:  $x_1' = x_1 - 10$ 

Por otro lado, puede darse el caso que la variable no tenga ningún tipo de cota, así que en la solución óptima puede ser tanto negativa como positiva, en tales casos el cambio de variable esta dado por la diferencia de dos variables: x', x'', las cuales son no negativas. Consideremos nuevamente el ejemplo anterior pero en esta ocasión excluimos Ja cuarta restricción (problema E9 en apéndice):

(b) Max 
$$
z = 3 x_1 + 5 x_2
$$
  
\ns.a.  
\n $x_1 \le -4$   
\n $x_2 \le -12$   
\n $3x_1 + 2x_2 \le -18$   
\n $x_2 > 0$ 

el cambio de variable que dado por:  $x_1 = x'_1 - x''_1$ . Con ello el problema equivalente queda como:

(b)  $Max z = 3x'_{1} - 3x''_{1} + 5$  $x<sub>2</sub>$ s.a.  $x'$ <sub>1</sub> -  $x''$ <sub>1</sub>  $x_2 < 12$ <br>3 $x'$ <sub>1</sub> - 3 $x''$ <sub>1</sub> + 2x<sub>2</sub>  $\leq$  -18<br>x'<sub>1</sub>,  $x''$ <sub>1</sub>,  $x_2 > 0$ 

con este cambio tenemos un problema con condiciones de no negatividad cumplidas y en consecuencia podemos resolverlo a través del Simplex.

Cabe mencionar que las variables  $x'$  1 y  $x''$  1 representan la parte positiva y negativa, respectivamente, de la variable x1. Además, considerando que la solución óptima se encuentra en un punto esquina, entonces en el punto óptimo al menos una de estas variables  $(x_1, y_0, x_1)$  debe ser cero.

Hemos visto los detalles que implican las variables que pueden ser negativas en un problema lineal. Estos detalles son previstos por los paquetes computacionales. para el primer caso solo es necesario incluir sin modificación alguna la restricción que rompa la condición de no negatividad. Para el segundo caso es necesario hacer la conversión de variables antes de introducir los datos en el paquete computacional. Sin embargo, es de mencionarse que su solución. al requerir nuevas variables. consumirá mas recursos del equipo de computo lo que va en detrimento de la velocidad de solución.

Este tipo de inconvenientes es tratado en forma muy diferente por el método de los centros analíticos. Esta vía de solución pareciese ofrecernos una ventaja • sin embargo, existe una situación por default que opaca a esta posible ventaja. Profundicemos un poco más en esto.

En realidad, en el concepto de los centros analíticos, una variable que puede ser negativa es maneja da de la misma forma ya que no representa ningún inconveniente teórico para el método. De tal forma que tanto en el caso (a) como en el caso (b) no requerimos de ningún ajuste especial para iniciar a resolver nuestro problema. Sin embargo existe un detalle de tipo practico en el método de los centros analíticos que es importante no pasar por alto.

Resulta que en el método Simplex las variables de decisión son por default de carácter positivo ( de ahí los problemas teóricos con la presencia de variables de decisión con posibilidad de negatividad). En el caso de los centros analíticos la condición de no negatividad no esta establecida por el método en sí, por lo cual, aun en Jos casos convencionales en donde se requiere que todas las variables de decisión sean no negativas, el método de los centros hallará Ja combinación de variables que logra el valor optimo en la función objetivo a pesar que esta solución implique variables de decisión con valor menor a cero.

En otras palabras, y hablando en forma general, tenemos que para el método de los centros analíticos es necesario incluir explícitamente tantas restricciones "adicionales" como variables decisión tengamos inmiscuidas en el planteamiento. De aqui puede cuestionarse el hecho de que en la mayoría de los ejemplos tratados durante el presente trabajo no incluyan entre sus restricciones explícitas aquellas relacionadas con la no negatividad de las variables de decisión. Como respuesta a Ja cuestión tenernos que al encontrarse el óptimo de cada uno de estos ejemplos (con una excepción). en una posición tal que Jas variables de decisión que tenfan peso en Ja función objetivo se encontraban en un nivel mayor a cero .por lo cual no fue necesario incluir sus restricciones adicionales en el planteamiento del problema. Sin embargo. la solución óptima no necesariamente debe reflejar valores mayores para las variables de decisión, por lo que en un caso de aplicación normal deben incluirse explícitamente las cotas relacionadas con cada variable de decisión independientemente de que estas cotas sean. o no. negativas.

Para ilustrar gráficamente esta situación supongamos un problema de maximización que genera la siguientes regiones factibles. en el caso ( l) sin tomar las condiciones de no negatividad. y en el caso (2)tomándolo.s en cuenta:

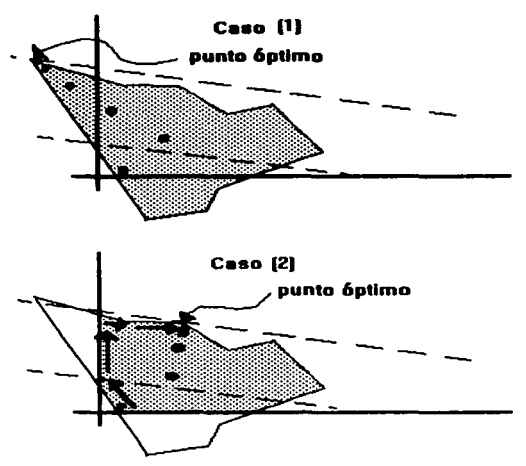

en el caso (1) podemos determinar gráficamente el punto optimo,. de tal forma que podemos imaginar cual seria el camino que seguirá el método de los centros. dicho camino se encuentra ilustrado por la secuencia de puntos en la gráfica. Es fácil observar que el punto  $(x_1, x_2)$ , hallado sin la consideración de condiciones de no negatividad contiene una componente negativa  $(x_1)$  y una positiva  $(x_2)$  lo cual no representa una solución idónea bajo condiciones "nonnales".

Por otro lado, el caso (2) contiene las formas default del método Simplex, formas en las que el método de los centros requiere de mas especificaciones en las restricciones. Es obvio pensar que normalmente la solución puede cambiar notoriamente cuando las condiciones de no negatividad son contempladas. así que el método de los centros seguirá un camino diferente al caso ( 1 ), esta vez coincidiendo con el punto hallado por el método Simplcx ( la trayectoria del método Simplex se ilustra con flechas, mientras que la trayectoria del método de los centros con puntos).

De esta fonna insistimos en resaltar la importancia en el manejo de tas condiciones de no negatividad en el momento de aplicar alguno de los métodos, especialmente el de los centros analíticos.

#### 3.3.3.- PROBLEMAS MAYORES.

Hasta este momento hemos realizado nuestro análisis basándonos principalmente en las características que pueden tomar los problemas de programación lineal por resolver, siendo de esa forma conveniente trabajar con ejemplos pequeños (que podemos encontrar en cualquier libro que contemple el estudio del Simplex). ya que resultaría exhaustivo manejar problemas mayores cuando la comparación se basaba en ver la reacción del método ante las características del problema. Ahora bien, es lógico considerar que las reacciones observadas se mantienen vigentes independientemente de las dimensiones del problema.

A pesar de esta consideración. en nuestro análisis aun nos falta tocar un punto que es de vital consideración: la eficiencia de los métodos medida principalmente en el tiempo maquina requerido para resolver problemas.

Para analizar esta situación es obvio que requerimos de problemas de dimensiones superiores a los que hemos tratado hasta este momento, para de esa forma poder observar si alguno de los métodos presenta una mayor eficiencia en fonna significativa.

La extensa mayoría de los libros de programación lineal no ofrecen ejemplos de aplicación de grandes dimensiones. de tal fonna que para continuar nuestro análisis nos hemos visto obligados a la creación de problemas ejemplo. sin embargo hemos procurado que dichos ejemplos garanticen tener una región factible y por lo tanto un punto óptimo en su solución.

Antes de continuar con el análisis es necesario mencionar que la aplicación utilizada para resolver. vía Simplex, los problemas propuestos para este estudio, ha sido el "solver" proporcionado por la hoja de calculo *exce/ S.O* • el cual fue elegido a consecuencia de que el programa desarrollado por Sang M. Lee y Jung P. Shim. que se habfa estado utilizando. no tiene la capacidad de resolver problemas de las dimensiones que se manejan a continuación.

Hemos expresado que las reacciones observadas en ambos métodos. ante Jos problemas de diferentes características que se han manejado. las podemos generalizar a todo problema independientemente de sus dimensiones. por ende en esta pane del estudio nos centraremos en visualizar. el tiempo maquina (y de ser posible la cantidad de operaciones). que requiere cada método para lograr determinar una solución a Jos problenias que hemos establecido y que en el apéndice se muestra su estructura. Asi pues. en1pezamos por describir el equipo empleado para tales fines:

La máquina empleada corresponde a un equipo de computo IBM procesador 486DX a 65 Mhz y 16 Mb en RAM. Estas son las características de carácter considerable. Por otra pane los tiempos son medidos de la siguiente manera: para le método de los centros analíticos se cuenta con comandos internos en el algoritmo computacional que determinan Ja hora de inicio y la hora de termino del procesamiento. Para el método Simplex los tiempos son medidos con un cronometro marca Casio con centésimas de segundo.

En el siguiente cuadro presentamos los detalles del estudio. basado en seis problemas de diferentes dimensiones y algunas características especiales. En el cuadro se detalla en primer lugar el inciso con el que nos referiremos al problema (a, b, ...), así como las dimensiones del mismo, empezando: por el número de variables *y* continuando con el número de restricciones (es decir. J Sx20 = 1 *S* variables con 20 restricciones). se mencionan las características de consideración en Jos problemas. y por último se plasma el tiempo que ha requerido cada método para dar solución a cada uno de los cuatro planteamientos. ( El tiempo se expresa en el siguiente formato hh:mm:ss:cc.).

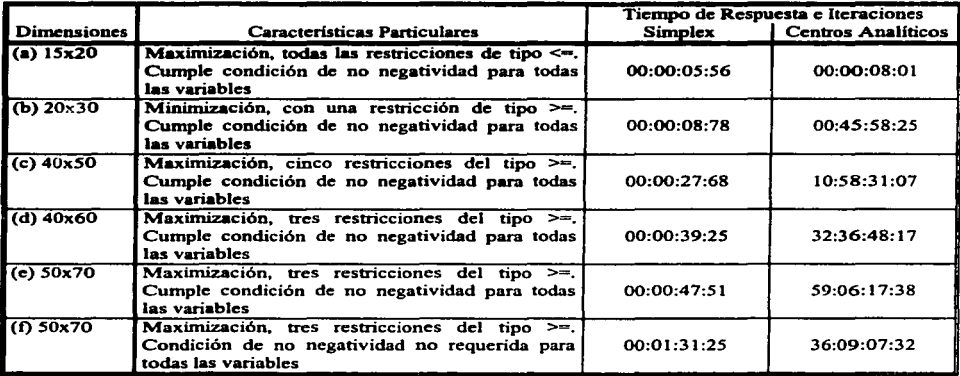

Es fácilmente observable la supremacía del método Simplex, podemos deducir sin riesgo a errar que a medida que aumente las dimensiones del problema la eficiencia y efectividad del método Simplcx sobre el método de los centros será más aplastante.

Esta consideración es la que nos define prácticamente nuestra posición en relación a la factibilidad de empleo del método de los centros para dar solución a problemas de programación lineal.

Desde los inicios de la presente tesina teníamos presente que en términos de tiempos de respuesta. y considerando problemas pequeños. el método de los centros es superado por el método Simplex, sin embargo. tal hecho no era tan obvio si pensábamos en problemas de mayor índole (al menos no para mí). En este momento. tenemos las bases, no para declarar la supremacía del método de Jos centros., sino, para comprender las características intrínsecas en el método que lo hacen lento e ineficiente ante el método Simplex.

Observemos que método de Jos centros requiere de una optimización no lineal (que llamaremos optúnización inferior), en cada iteración que nos da un punto con un mejor valor en la función objetivo, (a estas iteraciones Ja llamaremos optimización superior}. El número de operaciones requeridas para resolver tal optimización es tan exhaustivo que logran hacer del método un algoritmo lento. En relación con ello. el grado de error que manejemos tendrá un efecto que ira en detrimento al algoritmo ya que si se maneja un grado de enor cercano a cero lograremos hacer aún más lento al método. De tal suerte que podemos enunciar que si el grado de error (en la optimización inferior) es cercano a cero. entonces el método de los centros requerirá de un gran número de iteraciones en cada optimización anterior, pero el número de iteraciones en la optimización superior será una cantidad pequeña. Si por el contrario manejamos un error bajo para las optimizaciones inferiores. entonces. serán pocas las iteraciones requeridas en cada optimización inferior • pero muchas iteraciones se requerirán en Ja optimización superior a fin de llegar al punto óptimo.

Con esto en mente es imponante señalar que el grado de error usado por el método de Jos centros. durante nuestro estudio, fue de carácter variable, en el caso de la optimización inferior, así en las primeras iteraciones se usa un grado de error alejado de cero ( en la primera iteración al grado de error es igual a 10). para posteriormente ir disminuyendo al transcurrir de las iteraciones de la optimización superior. Con ello se logro disminuir el tiempo de respuesta del método. sin embargo, pese a esta adecuación el método continúa siendo lento en exceso.

Con la intención de detallar en los ajustes que se realizaron en el algoritmo computacional del método de los centros analiticos se mencionan a continuación Jos ·rasgos sobresalientes. El grado de error usado en la optimización superior fue de 0.0001. El grado de error usado en la primera optimización inferior es de t 0.00. para finalmente ser reducido a un error de 0.0001. la disminución en el error se realizaba en cada iteración de la optimización superior con base a la siguiente relación:  $|X_i - X_{i-1}| / 2$ , es decir, el error el la optimización inCerior es igual a la mitad del error relacionado a la iteración anterior de la optimización superior. Por otra parte el valor en los parámetros S y *B* fue de 5 y 0.0005, respectivamente. Por último, se verificó que una mala determinación en el valor de estos parámetros hará que el método de los centros se salga de Ja región de factibilidad para posteriormente causar un error en la aplicación del mismo.

Ahora bien. no olvidemos que finalmente el método de Jos centros llega una solución correcta y acorde a la solución aportada por el método Simplex. Dicha solución es aproximada y respeta el margen de error que se maneje, en otras palabras. pese a las desventajas en el tiempo de respuesta el método de los centros obtiene una respuesta acertada al problema planteado.

# 3.3.4.- APOYO EN EL ANÁLISIS DE SENSIBILIDAD.

En este último punto de evaluación. al igual que el anterior. la superioridad del método Simplex es enorme. aunque este hecho era desde un inicio obvio, aun no teníamos al dato de la supremacía del método Simplex en lo referente a los tiempos de respuesta. Asi que con los datos actuales solo nos resta reafirmar Ja inclinación por el método Sirnplex a través de la siguiente reflexión:

El método Simplex al tiempo que genera la solución óptima genera también los datos pertinentes para el análisis de sensibilidad.. datos que se encuentran el la tabla de la última iteración realizada. En el caso de los centros analíticos obtenemos en Ja última iteración sólo una aproxilnación a la solución optima y de querer obtener los datos para realizar un análisis de sensibilidad.. tendríamos que usar la solución obtenida y en combinación con el método Simplcx generar la tabla final del método Simplex, y asi poder estar en posición de realizar un análisis de sensibilidad. Esto último no solo crearía una dependencia del método de los centros con el método Simplex, sino que además hace que se requiera un tiempo adicional, al requerido para dar solución al problema. lo que pone en un nivel más bajo de eficiencia al método de los centros ante el Simplex.

# *CQNCl.l!SIONES.*

Al iniciar la presente investigación se presupuso que las diferencias en la eficiencia entre método Slmplex *y* el método de loa Ceattos Auallticos no serian de un carácter abrumador. De hecho en las primeras etapas del tercer capítulo esta suposición se mantenía como certera, ya que el método de los centros analíticos mostró características que justificaban el interés en él como un algoritmo competente en comparación al método Simplex.

Antes de describir la conclusión primordial de este trabajo resumamos los resultados arrojados por cada una de las evaluaciones consideradas:

Se observó que si bien el método de los centros analíticos evade el uso de las variables "auxiliares". requeridas por el método Simplex, no proporciona un punto inicial para iniciar la aplicación del método, por otra pane requiere de la especificación de las restricciones de no negatividad para las variables de decisión .

Ahora bien, en los casos en donde se presenta una función objetivo no acotada, el método de los centros se muestra eficaz en reportar la anomalía, de una región factible no acotada debidamente, durante la primera iteración. Por el lado del método Simplex, este logra delectar la anomalía en un número de iteraciones que resulta ser variable, sin embargo. provee inConnación para corregir Jos errores del planteamiento que provocan la anomalia.

En situaciones donde algunas restricciones pueden ser del tipo  $\geq$ , o en donde la disponibilidad del recurso resulta ser de carácter negativo (que son en realidad situaciones equivalentes); el método de Jos centros analíticos no se ve afectado por tales peculiaridades, por lo que se tiene un manejo mas sencillo del problema. puesto que el Sünplex se ve obligado a incluir variables de exceso. con lo cual el problema aumenta en sus dimensiones.

Por otra parte, en problemas que generan ciclaje o degeneración. el método de Jos centros evita Jos posibles ciclajes, y logra, sin excepción, obtener la solución al problema, aunque su velocidad de respuesta se ve afectada. En el caso de Jos centros analíticos podemos caer en un ciclaje que puede llegar a ser inflnito, y por ende no llegamos a obtener la solución a nuestro problema.

Cuando el planteamiento no asocia una región de factibilidad, el método de los centros al requerir que se le proporcione un punto inicial, que se encuentre dentto de la región factible, no empieza a iterar. pues no es posible encontrar un punto inicial adecuado. El tratamiento brindado por el Simplex es bastante diferente, este, apoyado en el uso de las variables anificiales, detennina si existe o no una región factible. aunque para ello se requiere de cierto número de iteraciones.

En ocasiones. el planteamiento asocia múltiples soluciones. en estos casos, el método de los centros sólo logra determinar una solución, la cual se encuentra en el centro del espacio de las múltiples soluciones. En contraste, el método Simplex localiza los puntos esquinas que representan soluciones óptimas, y de esta manera estamos en posición de determinar un sin número de soluciones óptimas.

Cuando se presentan variables que pueden ser negativas, se observó que esto no tiene efecto notorio en la aplicación del método de los centros. Por otro lado, en el caso del Simplex. se requiere usar cambios de variable para lograr dar con la solución del problema. Jo que repercute en el aumenio de tamafto del planteamiento.

La aplicación de los métodos con problemas nuasivos. resulta ser un rublo determinante en nuestra evaluación, más aún por la enonne disparidad observada en los tiempos de respuesta arrojados por los métodos. Pese a los ajustes efectuados en el método de los centros, este no redujo su tiempo de máquina en fonna satisfactoria. así el tiempo requerido para dar solución a los problemas aumenta enormemente al aumentar las dimensiones del planteamiento, lo que provoca que entre más grande sea el problema la

superioridad en tiempo de respuesta, por parte del método Simplex, será de un carácter aplastante que no **pennite dudas por seleccionarlo como alternativa de solución.** 

Por último, al considerar el apoyo brindado por los métodos para el análisis de sensibilidad, se presenta otro motivo para establecer al método Simplex como un meior método, ya que el apoyo para el análisis de sensibilidad es una de las características que identifican al método, y tal apoyo no puede ser obtenido en forma directa por el método de los centros analíticos.

Con estas consideraciones en mente es claro que las posibles ventajas que pueda proporcionar la aplicación del método de los centros se ven opacadas por el tiempo de procesamiento que el método requiere. De tal forma que la conclusión final de la investigación es inclinarse por el método Simplex como alternativa para la solución de problemas lineales. Dejando en claro que los inconvenientes en la aplicación del método **de los centros aumenta con el tunafto del planteamiento lineal.** 

**APÉNDICE** 

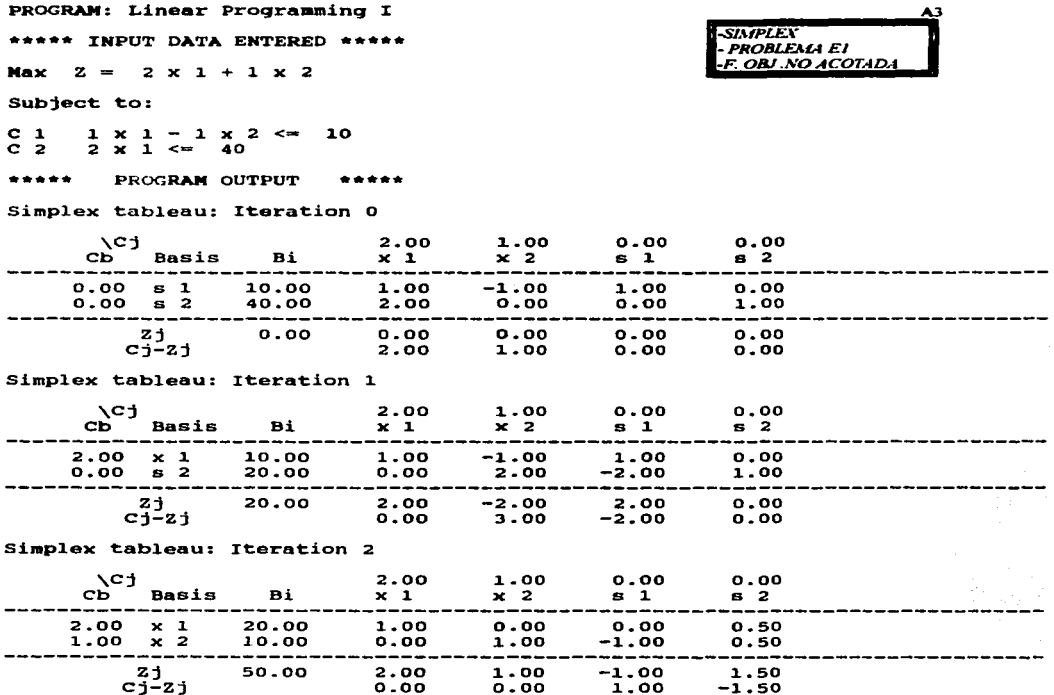

Unbounded solution

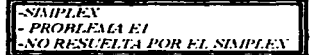

 $\rightarrow \rightarrow \rightarrow \_$ METODO DE LOS CENTROS ANAILITICOS \_\_\_\_\_<<<< >>>>cheque si los datos son correctos. <<<< -CENTROS ANALITICOS Maximizar funci"n objetivo : **PROBLEMAEI**  $2.000)*x[1]+($  $f(x) = +1$ -F. OBJ .NO ACOTADA sujeto a:  $1.000)*x[1]+($  $-1.000)*x[2] <$ f.  $1)$  ––>+( 10.000  $2.0001$  \*x[1] +  $($ Î.  $21 - -+i$  $0.0001$ \*x $\overline{21}$  <= 40.000 grado de error:0.00010000 mtodo de soluci"n: Gradiente son los datos correctos?... (s/n) ingrese los valores para:  $x[1] = .1$  $x[i] = 1$ 

[DR DOS] C:\AXU\TP6\CVO\TESIS\TESISDOS>

\*\*\*\*\*tama\$o de paso infinto\*\*\*\*\*\*\*\*\*

 $\gamma_{\rm{eff}}$  ,  $\gamma_{\rm{eff}}$ 

valor inicial de la funcion objetivo lineal:

**CENTROS ANALITICOS PROBLEMA EL** -RESUELTA SATISFACTORIAMENTE

0.300

A5 -<br>SIMPLEN<br>-> ALAD DER, NEGAMIN

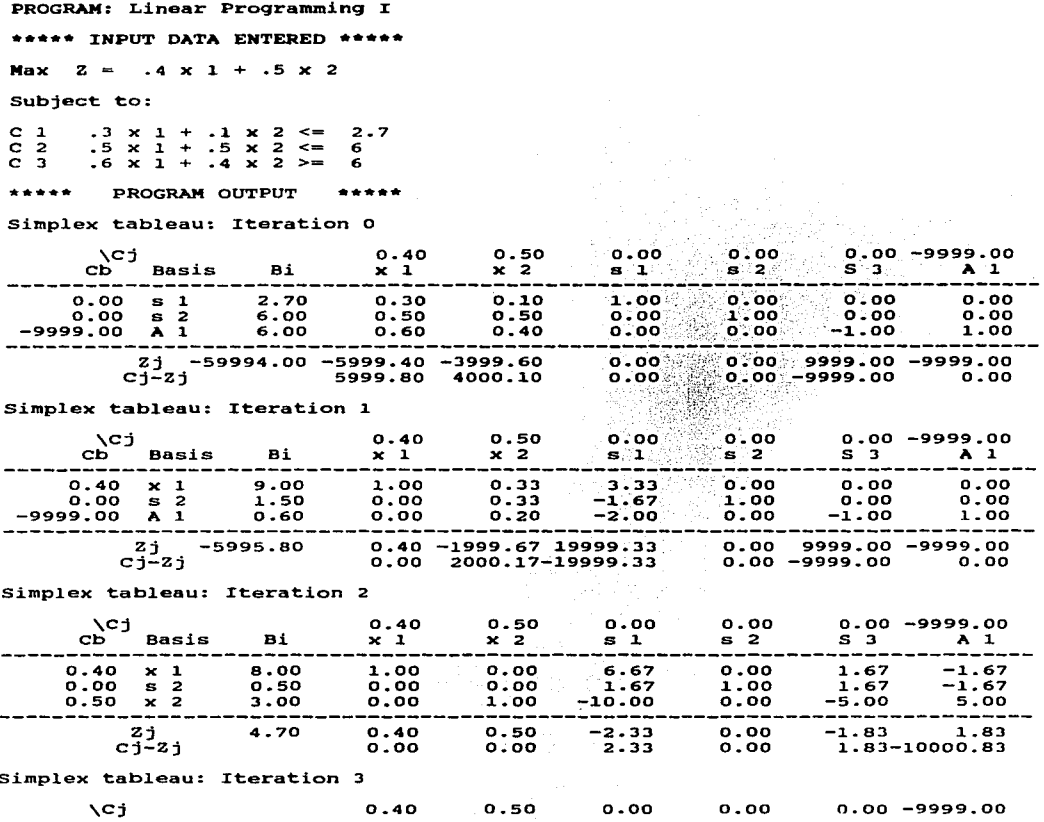

 $\Delta\Delta\sim 10^{-11}$  and the contract of the polarity  $\Delta\sim 10^{-10}$ المناسب المعاصمات المناسب التي تستنفذوا ووقفه جاجع في الحق به الأقلة المحججة في وجه الموقو التعقيدي المادة الما

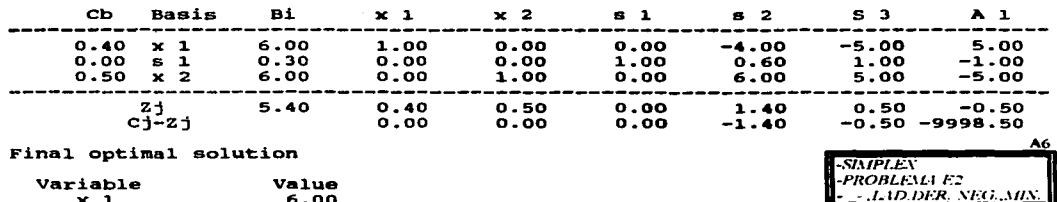

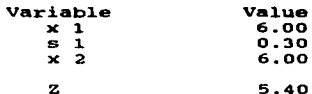

Sensitivity Analysis

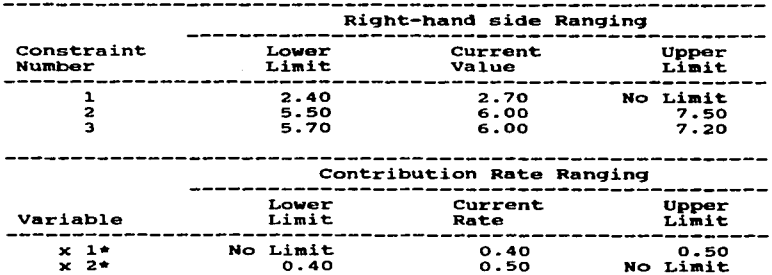

\* indicates basic variable

 $\blacksquare$ 

-SIMPLEX<br>-PROBLME E2<br>-RESUELTO POR EL SIMPLEX

A7 -CENTROS ANALITICOS -PROBLEMA E2 **LE LAD DER NEG MIN** 

 $f(x) = +1$  $0.4001$  \*  $x$   $11 + 1$  $0.5001$ \*xf21 sujeto a: 0.100)\*x[2] <=<br>0.500)\*x[2] <=<br>-0.400)\*x[2] <=  $\epsilon$  $1)$  -->+(  $0.300)*x[1]+($ 2.700  $0.5001$   $\star$   $11 + i$ 6.000  $2i - -2 + i$ ĸ  $35 - -3 + 6$  $-0.6001$  \*x[1] +(  $-6.000$ x grado de error:0.00010000 mtodo de soluci"n: Gradiente son los datos correctos?...(s/n) ingrese los valores para:  $x[1] = 7.5$ <br> $x[2] = 4.1$ valor inicial de la funcion objetivo lineal: 5.050 punto optimo hallado con un error de 0.000021 (menor a 0.000100)  $xopt[1] =$  $6.37181:$  $\mathbf{x} \cdot \mathbf{p}$ t $\mathbf{z}$  $\mathbf{z}$  $\mathbf{z}$  $\mathbf{z}$ 5.62799; valor funci"n objetivo ==> 5.36272

tiempo inicio: 22:0:8:33 tiempo final : 22:0:9:54

Maximizar funci"n objetivo :

and the second complete state of the

 $\cdot$ 

pulse <enter>

-CENTROS ANALITICOS -PROBLEMALE? -RESUELTO POR LOS CENTROS.

A8 **SIMPLEX PROBLEMATES** PROGRAM: Linear Programming I -CICLME.O DEGENERA \*\*\*\*\* INPUT DATA ENTERED \*\*\*\*\*  $Max \t 2 =$  $3 \times 1 + 9 \times 2$ Subject to:  $C<sub>1</sub>$  $1 \times 1 +$  $4 \times 2 \le$  $\overline{c}$   $\overline{z}$  $\mathbf{1}$  $\mathbf{x}$  $\mathbf{1}$  $\Delta \omega$  $\overline{a}$  $\mathbf{x}$  $\overline{2}$  $\epsilon$ 4 ..... PROGRAM OUTPUT Simplex tableau: Iteration 0  $3.00$ 00.0  $0.00$ NC<sub>1</sub>  $0.700$ Basis Bi  $x - 2$  $\overline{\mathbf{c}}$  $x<sub>1</sub>$  $\mathbf{s}$  :  $\mathbf{1}$  :  $\mathbf{s}$   $\mathbf{2}$ .  $0.00 \quad s \quad 1$ 8.00 1.00  $\lambda$  on  $1.00$ ്റിറ്റ്  $4.00$  $\overline{1}.\overline{00}$  $2.00 \overline{\text{o}}$ .00  $\rightarrow$  1.00  $\rightarrow$  $0.00 s2$ zi  $0.00$  $0.00$  $0.00$  $0.00...$ 0.00  $C_1 - Z_1$  $3.00$  $9.00<sup>1</sup>$ ∩∵no⊠  $0.00$ Simplex tableau: Iteration 1 **NC1**  $3.00$  $9.00$  $0.00$  $0.00$ сь` **Basis** вī  $\times$  1.  $\times 2$  $\mathbf{s} = \mathbf{1}$  $8.24$ **CO 25** 9.00 2.00  $0.25$ 1.00  $0.00$  $x \, 2$ .  $\overline{\mathbf{s}}$  2  $0.00$  $0.50.$  $1.00$  $0.00$  $0.00...$  $-0.50$ Zj 18.00  $2.25$  $9.00 \times x$ - 2.25 ം . . .  $c\overline{1}$   $z\overline{1}$  $0.75$  $0.00$  $-2.25$  $0.001$ Simplex tableau: Iteration 2 **NC1** 3.00  $9.00<sup>2</sup>$  $0.00.8$  $0.00$ Basis Bi ≫∷2⊥  $\overline{\mathbf{c}}$  $\times$  1  $\mathbf{S} = \mathbf{I}$  $\mathbf{s}$   $\mathbf{2}$   $\mathbf{3}$  $9.00 \times 2$ 2.00  $0.00$  $1.00$ 0.50  $-0.50$  $2.00$  $3.00 \times 1$  $0.00$ 1.00  $0.00<sub>1</sub>$ –1.00⊖  $1.50$  $Z^+$ 18.00 3.00  $9.00$  $1.50$  $-1.50$  $cj-zj$  $0.00$  $0.00$  $-1.50$ Degenerate final optimal solution Variable Value  $x<sub>2</sub>$ 2.00  $\times$  1  $0.00$ z 18.00 Sensitivity Analysis Right-hand side Ranging

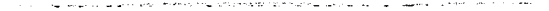

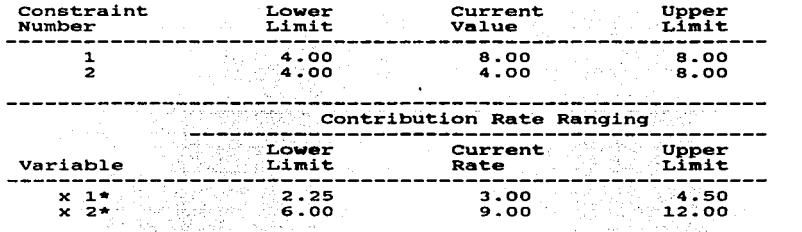

 $\ddot{\phantom{a}}$ 

indicates basic variable  $\bullet$ 

and Le

-SIXIPLEN<br>-PROBLEMA US<br>-RESUELTO POR L'ESIMPLEN

ΔÜ -<br>SIMPLEX<br>-CICLAJE O DEGENERA

A10 CENTROS ANALITICOS **PROBLEMA E3** -CICLAJE.O DEGENERA

>>>>\_\_\_\_\_\_\_ METODO DE LOS CENTROS ANAILITICOS \_\_\_\_\_\_<<<< >>>>cheque si los datos son correctos. <<<< Maximizar funci"n objetivo:  $3.000)*x[1]+($  $9.0001*x[2]$  $f(x) = +1$ sujeto a:  $1)$  – – > + (  $1.000)*x[1]+($  $4.0001$  \* x  $[21 \leq 4$ 8.000  $\epsilon$  $21 - - 2 + 1$  $1.0001$  \*x[1] +  $($  $2.0001$  \*  $\times$   $\overline{21}$   $\times$  = 4.000 x grado de error:0.00010000 mtodo de soluci"n: Gradiente

and a state of the state of

```
son los datos correctos?...(s/n)
ingrese los valores para:
x[i] = 1x[2] = .1
```
tiempo final:  $14:15:42:14$ 

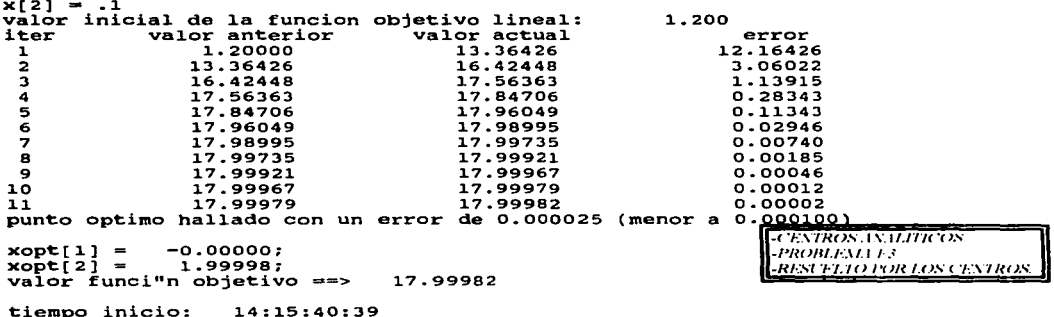

المتحدث فتحالف والمتواد التنفيذ الفرادي والمتحدث والمتحدث والمتحدث والتناوير والمتحدث

PROGRAM: Linear Programming I

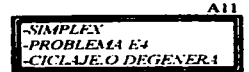

\*\*\*\*\* INPUT DATA ENTERED \*\*\*\*\*

Max  $Z = -0.75 \times 1 + 150 \times 2 - 0.02 \times 3 + 6 \times 4$ 

the company of the company of the company of

فتتهم بهمان والمتعهد التهام والتناول المتواني فتعادده والمتحولة فالحرج فالتمامية

 $\mathcal{L}^{\text{max}}_{\text{max}}$ 

Subject to:

 $\mu_{\rm 2}$  ,  $\mu_{\rm 3}$  ,  $\mu_{\rm 1}$  ,  $\mu_{\rm 2}$  ,  $\mu_{\rm 3}$  , and the set of  $\mu_{\rm 3}$  ,  $\mu_{\rm 4}$ 

 $c<sub>1</sub>$  $.25 \times 1 - 60 \times 2 - .04 \times 3 + 9 \times 4 \le 0$ ē  $.5 \times 1 - 90 \times 2 - .02 \times 3 + 3 \times 4$  < =  $\overline{z}$  $\mathbf{o}$  $\overline{c}$  3  $1 \times 3 \leq 1$ 

 $\label{eq:2.1} \begin{split} \mathcal{L}_{\text{max}}(\mathbf{r}) & = \mathcal{L}_{\text{max}}(\mathbf{r}) \mathcal{L}_{\text{max}}(\mathbf{r}) \\ & = \mathcal{L}_{\text{max}}(\mathbf{r}) \mathcal{L}_{\text{max}}(\mathbf{r}) \mathcal{L}_{\text{max}}(\mathbf{r}) \\ & = \mathcal{L}_{\text{max}}(\mathbf{r}) \mathcal{L}_{\text{max}}(\mathbf{r}) \mathcal{L}_{\text{max}}(\mathbf{r}) \mathcal{L}_{\text{max}}(\mathbf{r}) \mathcal{L}_{\text{max}}(\mathbf{r}) \mathcal{L}_{\text{max}}$ 

PROGRAM OUTPUT \*\*\*\*\* \*\*\*\*\*

Unbounded solution

**SAWLEX** -PROBLEMA E4 - NO RESUELTO POR EL SIMPLEM considerable and considerable and constitution and association and are considered as a second

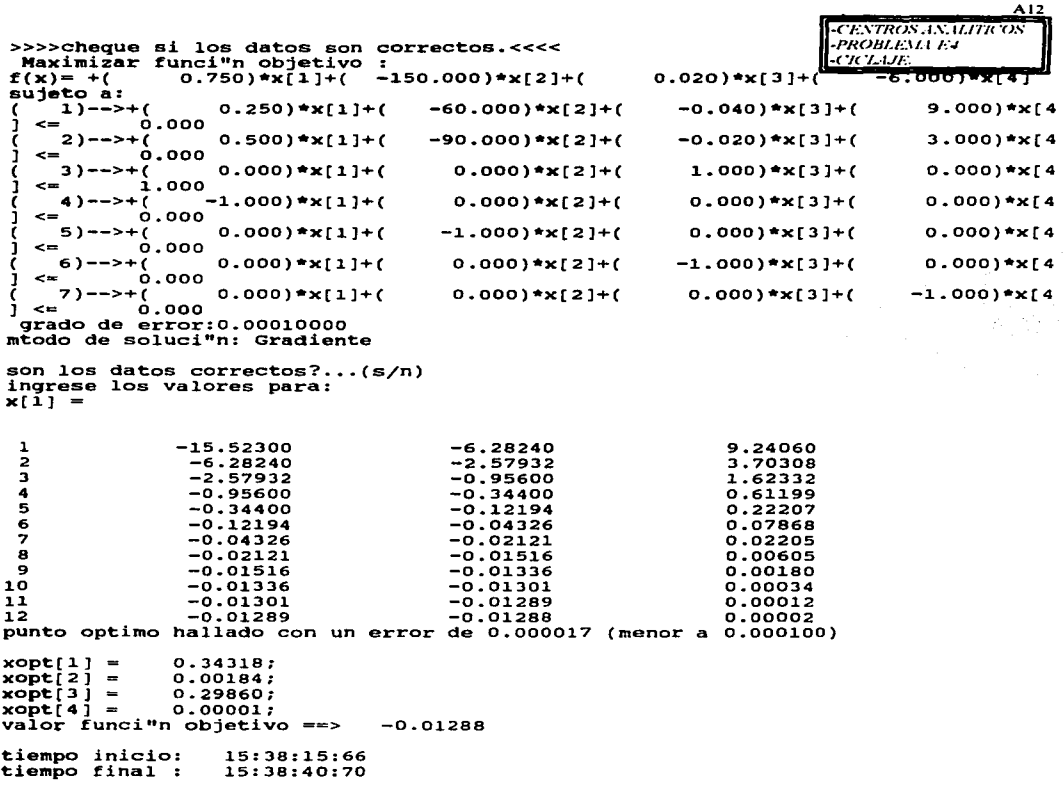

**pulse <enter>**<br>  $\frac{CENTROS.15, 1LRTR^2OS}{PROBLEST1F4}$ <br> *RESUTE TO FOR TONCENTROS* 

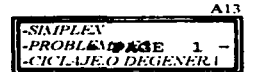

PROGRAM: Linear Programming I

\*\*\*\*\* INPUT DATA ENTERED \*\*\*\*\*

Max  $2 = .75 \times 1 - 20 \times 2 + .5 \times 3 - 6 \times 4$ 

والمتحدث والمستنقل المتعاشر والحاجة والمتحدث والمتواد والمتحدث والمتحدث والمتحدث والمتحدث

Subject to:

the company of the company of the company

.25 x 1 - 8 x 2 - 1 x 3 + 9 x 4 <= 0  $c<sub>1</sub>$  $\overline{c}$   $\overline{a}$  $\frac{15}{1} \times 1 - 12 \times 2 - 5 \times 3 + 3 \times 4 \times 1$ <br>1 x 3  $\leftarrow$  1

#### F2 CHANGE F3 RERUN F4 EXIT F1 GO

COMMAND ->

Please wait !! Computing is in progress. Initialization...

> **SIMPLEN** -PROBLEMA E5 - NO RESUFLTO POR FL SIMPLEN

A I J **CENTROS ANALITICOS** -PROBLEMA E5' >>>>cheque si los datos son correctos. <<<< -CICLAJE.O DEGENER I Maximizar funci"n objetivo :  $-20.0001$ \*xf21+f  $-6.0001$  \*  $x[4]$  $f(x) = +1$  $0.750$ ) \*  $x 1 1 + i$  $0.500)*x[3]+T$ suieto a:  $1)$  -->+(  $0.250$ ) \*x $[11+0$  $-8.000$ ) \*xf21+(  $-1.0001$  \*  $x(31+0)$  $9.0001$ \*x[4 e u  $0.000$  $0.500$ ) \*x $11+$  $-12.000)*x[2]+($  $-0.5001$ \*x $-31+0$  $3.0001$  \*  $\times$   $64$  $21 - -2 + 6$  $0.000$ ٦  $\leftarrow$  $0.000)*x[2]+($  $31 - -2 + 6$  $0.000)*x[1]+($  $1.000$ ) \*x[3] +(  $0.0001$ \* $\times$  $14$  $i.000$  $\epsilon$  =  $1.000)*x[1]+($  $0.000)*x[2]+($  $0.000$ ) \*x[3] +(  $0.0001**14$  $4)$  -->+(  $0.000$  $\geq$  $0.000$ ) \*x $[1] + ($  $1.0001$  \*x  $121 + 6$  $0.0001*x[3]+1$  $0.0001$  \*  $\times 14$  $53 - 22$  $\mathbf{r}$  $0.000$  $0.000)*x[4$  $6)$  -->+(  $0.0001$  \*  $x[1] + ($  $0.0001*x121+0$  $1.0001$ \*x[3]+(  $0.000$  $\sim$  $71 - - > + 1$  $0.0001**11+0$  $0.000$ ) \*x[2] +(  $0.000$ ) \*x[3] +(  $1.0001$ \*x $I4$  $\rightarrow$  $0.000$ п.  $\sim$  . grado de error: 0.00010000 mtodo de soluci"n: Gradiente son los datos correctos?...(s/n) quardar informacion? (s/n)...s nombre del archivo que contendra los datos?... ciclo9 0.73185 0.87304 0.14119 4 0.87304 5 0.91582 0.04278 0.91582 1.10939 0.19357 6  $\overline{z}$ 1.10939 1.19057 0.08118 8 1.19057 1.22469 0.03412 9 1.22469 1.23911 0.01442  $10$ 1.23911 0.00613 1.24524  $11$ 1.24524 1.24780 0.00257  $12$ 1.24780 1.24879 0.00099 1.24879  $0.00051$  $13$ 1.24930  $14$ 1.24930 1.24950 0.00020  $0.00006$ 15 1.24950 1.24956 punto optimo hallado con un error de 0.000062 (menor a 0.000100)  $xopt[1] =$  $0.99988:$  $xopt[2] =$  $0.00001:$ xopt 31 - - $0.99988:$  $0.00001;$  $xopt[4] =$ valor funci"n objetivo ==> 1.24956 tiempo inicio: 15:28:46:68 tiempo final : 15:30:16:87

المتحصر والمتعاقب والمستواد للمراديب المهولي بالمنها المتحدة والمتحدة والمتحدة والمرادي والمراد

الجعار العاشريش لوالماندار الرادي

 $\alpha = \alpha \cdot \alpha_2$  , and  $\alpha = \alpha \cdot \alpha$  ,

pulse <enter>

**CENTROS ANILITICOS** -PROBLEMA F5 -RESUELTO POR / OS CENTROS

SIMPLEY مستحد **PROBLEMA E6<br>-SIN REGION EACTIBLE** 

A15

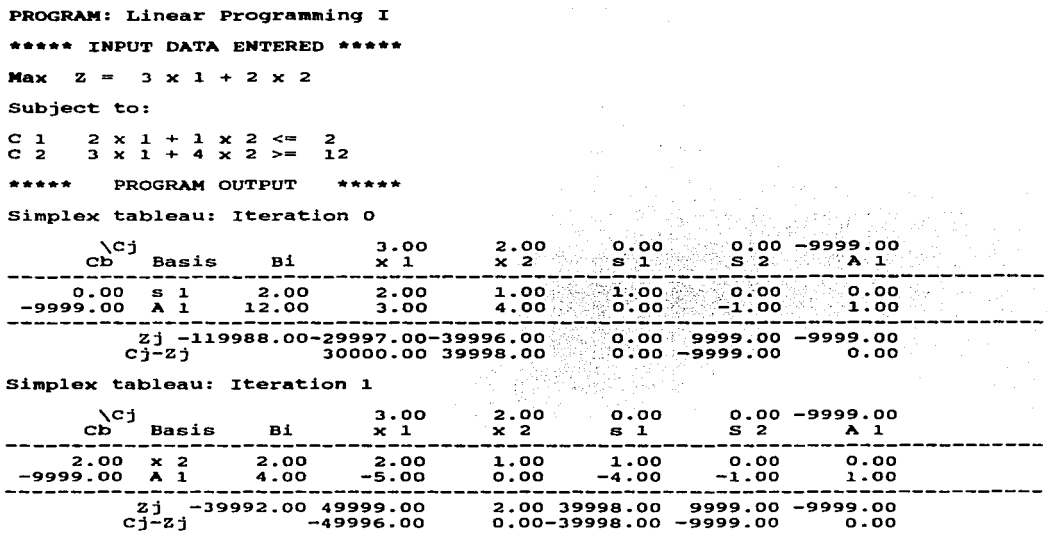

بالمستحدث المواد المتحجج والمحاج والمستقيد الهيبان والهوالون والمحاورين والمعاري ومستجرات والتجوج فيتوس والمتراومين

Infeasible solution

 $\sim 10^7$ 

المحاولات والمحاولات المحاولات

**SIMPLEX** PROBLEMA E6 -<br>-RESPUESTA ACEPTABLE DEL SIMPLEX<br>-APLICACION DE LOS CENTROS NO NECESARLA المتاريخ والمتارين والمستحدث والمتحدث والتقويم القطاعي القطاعا وقوات والمحاولات والمحادثة والمتحدث والمتحدث والمتقاعدة

At6

**SIMPLEX PROBLEMA L7** 

**SOLUCIONES MULTIPLES** 

PROGRAM: Linear Programming I

\*\*\*\*\* INPUT DATA ENTERED \*\*\*\*\*

Max  $2 = 2 \times 1 + 4 \times 2$ 

Subject to:

المحافظ والمحافظ وللمحافظ والمحا

 $C<sub>1</sub>$  $1 \times 1 + 2 \times 2 \leq 1$ <br> $1 \times 1 + 1 \times 2 \leq 1$ 5  $\bar{c}$   $\bar{z}$  $\ddot{\phantom{a}}$ 

\*\*\*\*\* PROGRAM OUTPUT \*\*\*\*

Simplex tableau: Iteration 0

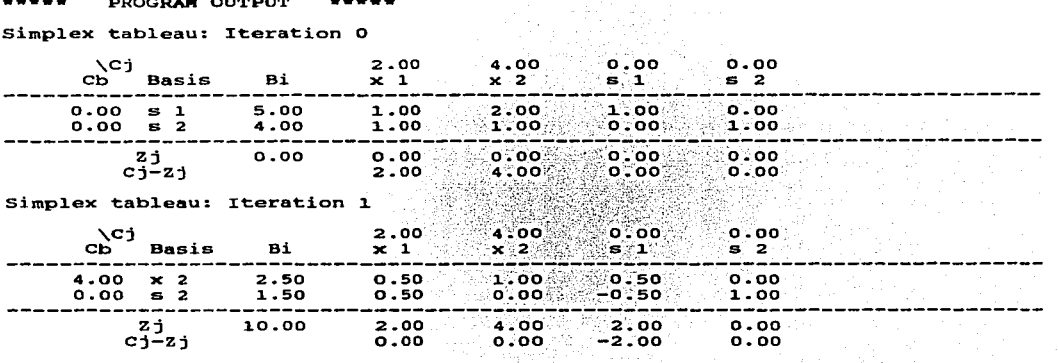

Final optimal solution

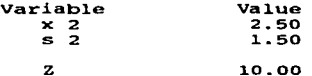

Sensitivity Analysis

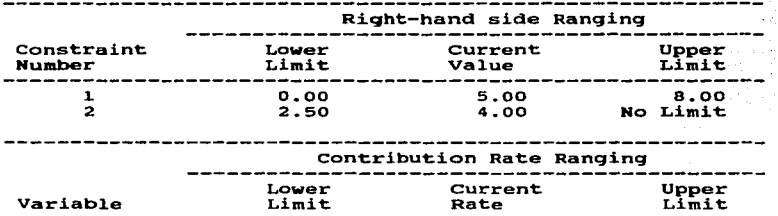

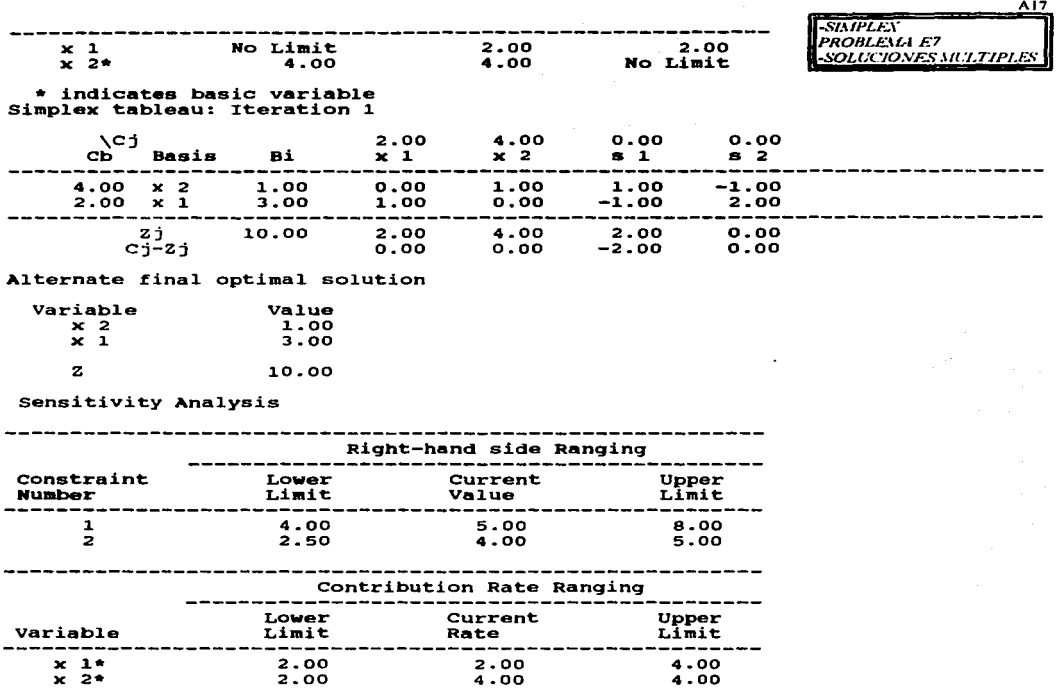

المحتمد والمتعلم التوقيد الفقائل المقولة الفعلاء الحرام والمتحدودة والمحادث والمتحدث والمقارب والمتواطئ والمتحد

\* indicates basic variable

participation of the company

-<br>SIMPLEX<br>-RESUELTO POR EL SIMPLEX<br>-RESUELTO POR EL SIMPLEX
**CENTROS INALITICOS** PROBLEMA E7 -SOLUCIONES MULTIPLES

 $\rightarrow \rightarrow \rightarrow$ \_ METODO DE LOS CENTROS ANAILITICOS \_  $\epsilon$ eee >>>>chaque si los datos son correctos. <<<<< Maximizar funci"n objetivo :  $f(x) = +t$  $2.0001$   $\pm x$  $\overline{i}$   $11 + i$ 4.000)\*\*[2] sujeto a: 5.000  $11 - 5 + 6$  $1.000$ ) \*x $[1] + ($  $2.000)*x[2] < \pi$ 4.000  $2)$ -->+ $\zeta$  $1.0001$   $x11$   $t$  $1.0001$  \*x $\overline{21}$  <=  $0.0001$  \*x $121$  >  $0.000$  $31 - - 5 + 6$  $1.000$ )  $x11+i$  $0.000$  $4)$ -->+(  $0.0001$ \*x[1]+(  $1.0001$  \*x[2] >= grado de error:0.00010000 mtodo de soluci"n: Gradiente

son los datos correctos?...(s/n) quardar informacion?  $(s/n)$ ...s nombre del archivo que contendra los datos?... multiple

son los datos correctos?...(s/n) ingrese los valores para:  $x[1] = .1$  $x[2] = .1$ valor inicial de la funcion objetivo lineal:  $0.600$ valor anterior valor actual iter error  $0.60000$ 8.59087 7.99087  $\mathbf{r}$  $\overline{\mathbf{z}}$ 8.59087 9.79115 1.20028 9.79115  $\mathbf{3}$ 9.96994 0.17880 9.99563 4 9.96994 0.02569 5 9.99563 9.99930 0.00367 6 9.99930 9.99983 0.00052 9.99990 7 9.99983 0.00007 punto optimo hallado con un error de 0.000075 (menor a 0.000100)  $xopt[1] =$  $1.42246;$  $xopt[2] =$ 1.78875; valor funci"n objetivo ==> 9.99990 tiempo inicio: 16:56:18:77 tiempo final : 16:56:20:20 -CENTRON AN UTTICIN

pulse <enter>

PROBLEM 1 F7 -RESUELTO POR LOS CENTROS

A19 -SIMPLEX<br>-PROBLEMA EN **THESE DECISION NEGATIVALS** 

PROGRAM: Linear Programming I

\*\*\*\*\* INPUT DATA ENTERED \*\*\*\*\*

**Max**  $Z = 3 \times 1 + 5 \times 2$ 

Subject to:

 $C_1$ <br> $C_2$ <br> $C_3$ 1 x 1 <= 4<br>
1 x 2 <= 12<br>
3 x 1 + 2 x 2 <=<br>
1 x 1 >= -10 18

PROGRAM OUTPUT \*\*\*\*\*

Simplex tableau: Iteration 0

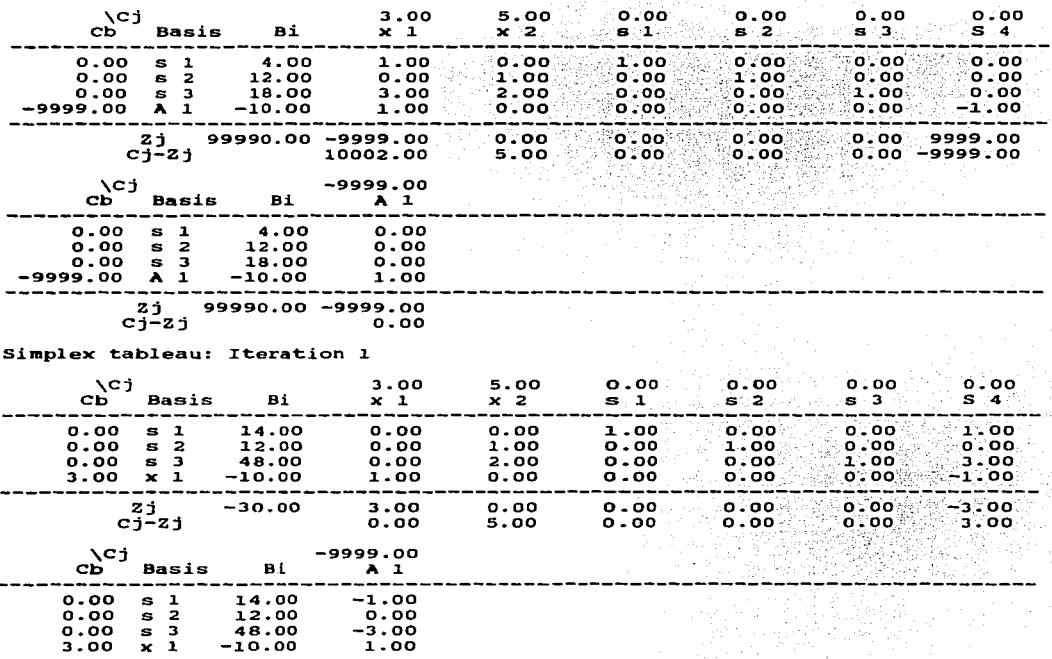

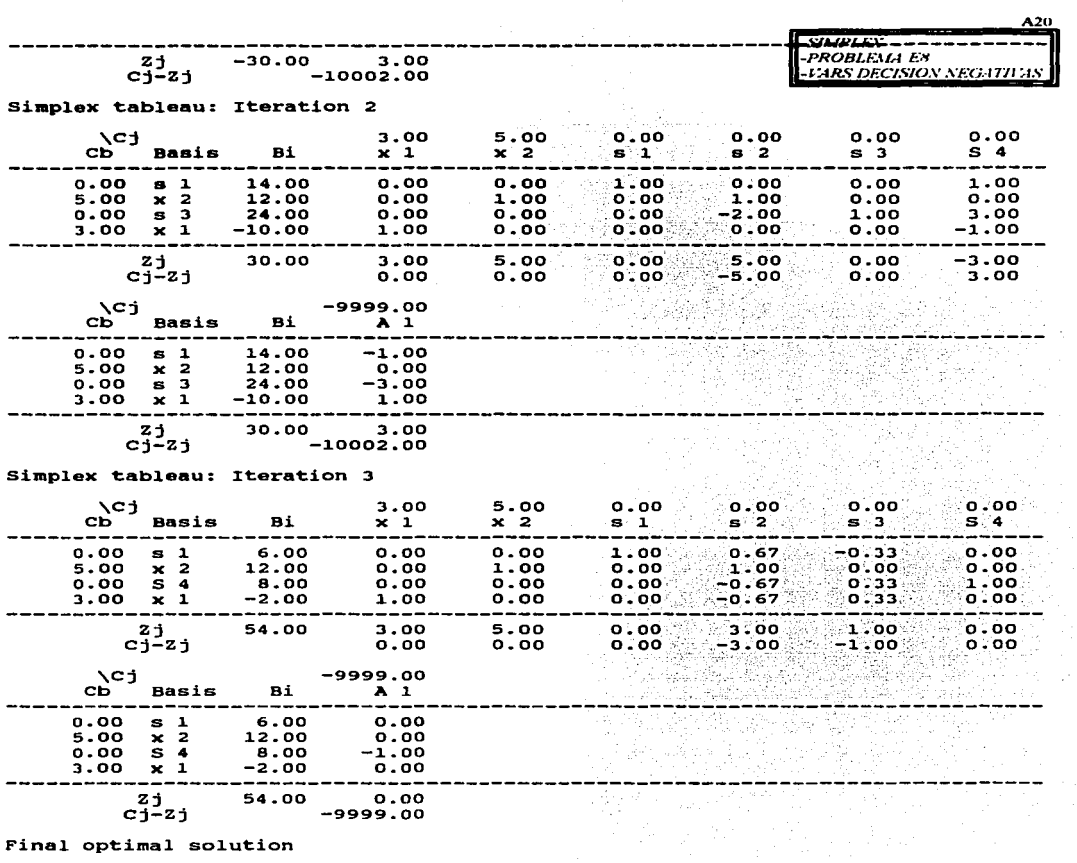

الفليون والسلم المعمالة للمتحجم فلأعجب فتحتج فمحالفتهم وأوال يتبرد والميليون

 $\sim$   $\sim$ 

and the contract of the contract of the contract of the contract of the contract of the contract of the contract of the contract of the contract of the contract of the contract of the contract of the contract of the contra

# Variable<br>  $\begin{array}{c} 1 \\ 1 \\ x \\ 2 \\ 5 \\ 4 \\ x \\ 1 \end{array}$ Value<br>6.00<br>12.00<br>8.00<br>-2.00

 $\overline{\phantom{a}}$ **Services**   $\bf{z}$ 

 $A21$ 

54.00

#### Sensitivity Analysis

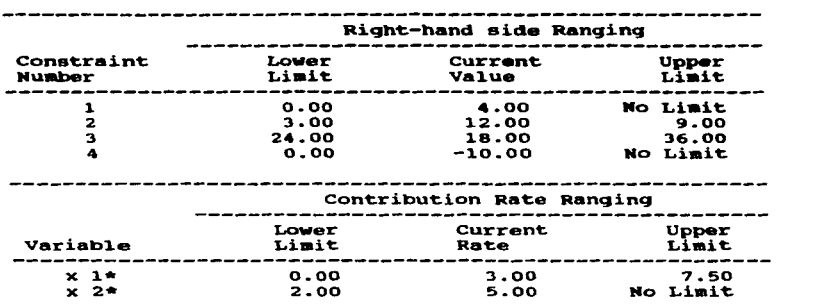

\* indicates basic variable

-SIMPLEX<br>-PROBLEMA ES **RESUELTO POR EL SIMPLEX** 

 $\sim$   $\sim$ 

 $\sim 10^{11}$ 

**SIMPLEY** 

PROBLEMA ER

**VARS DECISION NEGATIVAS** 

 $A22$ 

-CENTROS ANALITICOS **PROBLEMA ES** 

-FARS DECISION NEG.17JERS

 $\rightarrow$  >>> METODO DE LOS CENTROS ANAILITICOS \_\_\_  $\_<<<$ >>>>cheque si los datos son correctos. <<<< Maximizar funci"n objetivo :  $5.000)*x[2]$  $f(x) = +0$  $3.000)*x[1]+($ sujeto a: 4.000  $1)$  + - > + (  $1.000)*x[1]+($  $0.000$ ) \*x[2] <=  $0.0001$ \*x $11+$  $1.000$ ) \*  $x$  $\overline{2}$ ] <= 12.000  $2)$  -->+(  $3.000$ ) \*x[1] +(  $2.0001$  \*x[2]  $\leq$ 18.000  $31 - -5 + 6$ 10.000  $-1.000)*x[1]+($  $0.000$ ) \*x[2] <= 4)-->+*(*  $0.000$  $5)$  – – > + (  $0.000$ )  $x[1] + ($  $-1.000$ )\*x[2] <= grado de error: 0.00010000 mtodo de soluci"n: Gradiente son los datos correctos?... (s/n) ingrese los valores para:

المناصف الفقف الدار ولقاد المحادث خالجا موارده المنادر منافحين المنادر التوسيقي إيون البينا

```
x[1] = .1xi2j = 1
```
contract and an experience of the

 $x[2] = .1$ valor inicial de la funcion objetivo lineal:  $0.800$ iter valor anterior valor actual error  $0.80000$ 41.60972 40.80972 1  $\overline{\mathbf{z}}$ 41.60972 50.94424 9.33452 з 50.94424 53.23842 2.29418  $\ddot{\phantom{a}}$ 53.23842 0.57082 53.80924 5 53.80924 53.95212 0.14288 6 53.95212 53.98790 0.03578 7 53.98790 53.99686 0.00896  $\mathbf{a}$ 53.99686 53.99909 0.00223 9 53.99909 53.99965 0.00056 10 53.99965 53.99979 0.00014  $\overline{11}$ 53.99979 53.99982  $0.00004$ punto optimo hallado con un error de 0.000035 (menor a 0.000100)  $-2.00001;$  $x \cdot 11 =$  $xopt[2] =$ 11.99997: valor funci"n objetivo ==> 53.99982 tiempo inicio: 23:24:4:34 tiempo final : 23:24:7:19

pulse <enter>

**CENTROS ANALITACOS PROBLEMATES** -RESUELTO POR LOS CENTROS

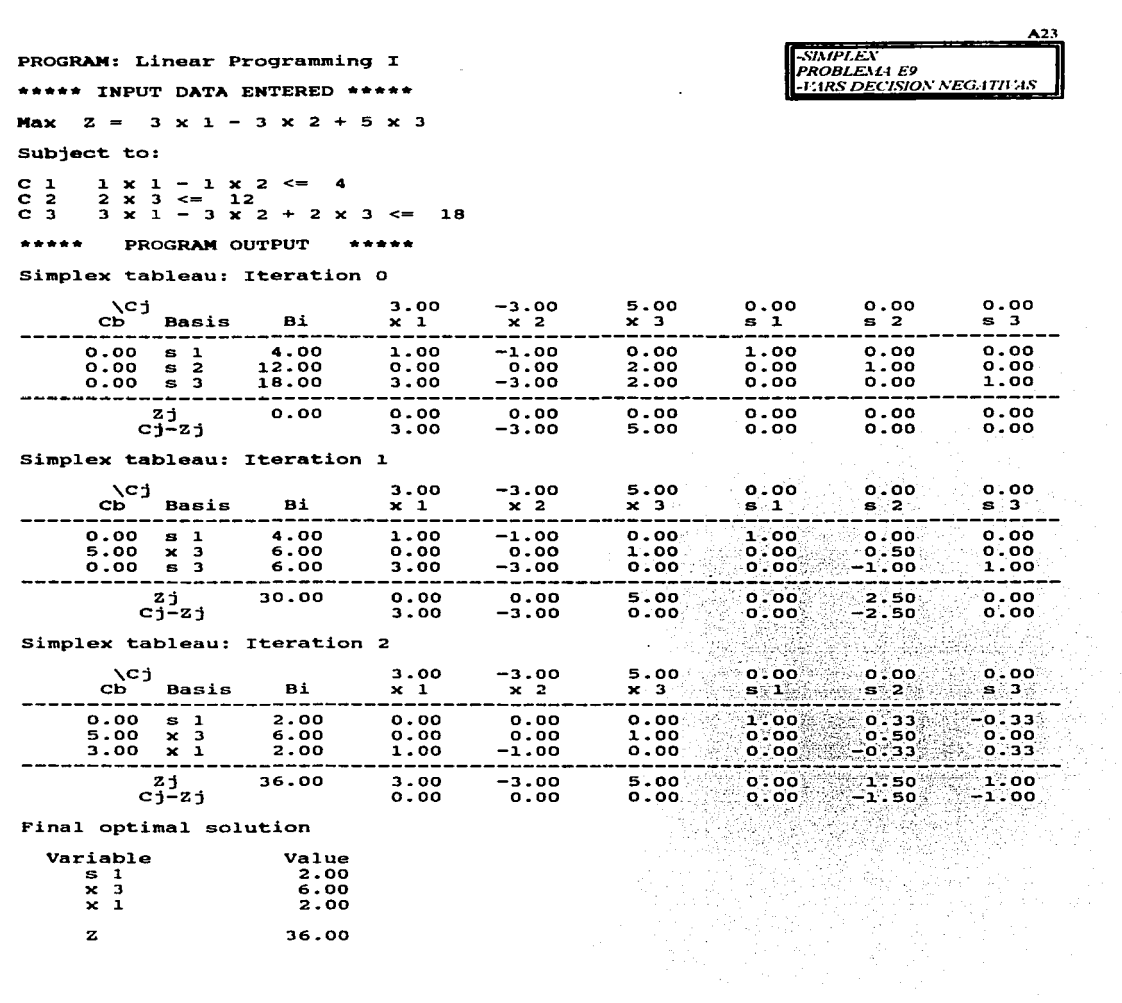

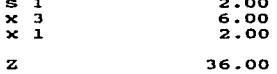

**County County Country**  Sensitivity Analysis 

**SIMPLEY PROBLEMA E9 FARS DECISION NEGATIVAS** 

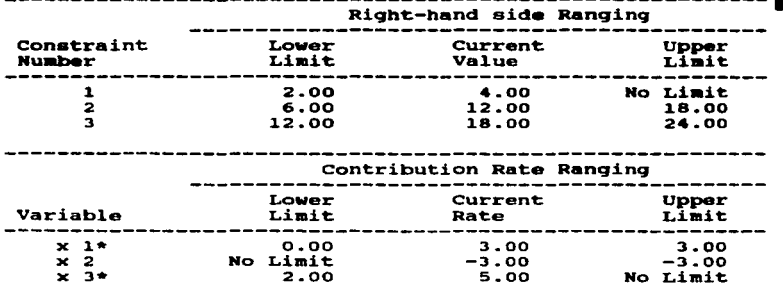

 $\sim$ 

 $\sim 10^{-1}$ 

\* indicates basic variable Unbounded solution

> $\overline{s}$ *MPLE* PROBLEMA E9 -RESUELTO POR FL SIMPLEN

 $A25$ 

-CENTROS ANALITICOS PROBLEMA E9  $\rightarrow$  >>>\_ \_ METODO DE LOS CENTROS ANAILITICOS \_\_ \_  $<<<<$ *VARS DECISION NEGATIVAS* >>>>cheque si los datos son correctos. <<<<< Maximizar funci"n objetivo :  $f(x) = +1$  $3.000$ )  $*$ x $11+$ (  $5.000$ <sup>\*</sup>\*[2] sujeto a:  $11--+1$  $1.000$ ) \*xf  $11+$  $0.000)*x[2] < =$ 4.000  $2)$  – – – +  $($  $0.0001$  \*x $[1] + ($  $1.000)*x[2] < =$ 12.000  $2.000)*x[2] < 0$ 18.000  $3)$  -->+(  $3.000$ ) \*x[1] +( C  $41 - - + 1$  $0.0001$ \*x $11+0$  $-1.000$ ) \*x[2] <=  $0.000$ grado de error:0.00010000 mtodo de soluci"n: Gradiente son los datos correctos?...(s/n) ingrese los valores para:

the product of the state of the control of the state of the state of the state of the state of the state of the

 $x[i] = .1$  $x \overline{1} 2 \overline{1} = .1$ 

 $x[2] = .1$ valor inicial de la funcion objetivo lineal:  $0.800$ iter valor anterior valor actual error 0.80000 40.29514  $\mathbf{1}$ 39.49514 40.29514 50.57913 2 10.28399 э 50.57913 53.14452 2.56538  $\ddot{\phantom{a}}$ 53.14452 53.78607 0.64155  $0.16034$ 5 53.78607 53.94640 6 53.94640 53.98647 0.04007  $\overline{z}$ 53.98647 53.99649 0.01002 53.99900 8 53.99649 0.00251  $\bullet$ 53.99900 53.99962 0.00063  $10$ 53.99962 53.99978 0.00016  $\mathbf{1} \mathbf{1}$ 53.99978 53.99982 0.00004 punto optimo hallado con un error de 0.000039 (menor a 0.000100)  $-2.00001:$  $xopt[1] =$ 11.99997;  $xopt[2] =$ valor funci"n objetivo ==> 53.99982

> **CENTRONANALITICOS PROBLEMA E9** -RESUELTO POR LOS CENTROS

En las siguientes paginas se presentan las corridas de los programas utilizados para evaluar al método de los centros analíticos y al método Simplex. En la primera parte del apéndice aparecen las corrida correspondientes a las características que no requieren de un plantearniento de grandes dimcnaiones. La identificación cada problema en el apéndice se encuentra encerrado en un cuadro. dentro del cual se especifica el método, el número de problema y una breve descripción de este. En las corridas del método Simplex se despliegan la función objetivo, en la parte superior, seguida de las restricciones, seftaladas como ci, posterionnente se muestran las tablas generadas en cada iteración del Simplex, al termino de la tabla óptima se lista las variables que forma la solución, así como sus valores correspondientes, en caso de que exista solución, de no existir se muestra una leyenda indicando la causa por la cual el problema no tiene solución. En las corridas pertenecientes al método de lo centros analíticos se muestta la estructura del problema: función objetivo y restricciones; se especifica el grado de error y el método no lineal utilizado. seguida de los valores del punto inicial y su evaluación en la función objetivo. posteriormente se muestran el grado de error con el cual fue hallado el punto óptimo (siempre menor o igual al grado de error especificado anteriormente), las variables de la solución y su valor, así como su evaluación en la función objetivo son mostradas, finalmente se muestra la hora inicial y final del procesamiento del algoritmo. Si el problema no tiene puede es resulto se despliega la causa y el valor de la que tenia la función objetivo en el momento de detenninarse que el problema era insoluble.

the problem of the second contract and a second problem of the second contract of

Las corridas correspondientes a los problemas de grandes dimensiones se han ontitido debido a la exhaustiva cantidad de hojas necesarias para presentarla. en su lugar se muestran tablas con la estructura de la tabla inicial de Simplex, en las que además se omite las variables de holgura. exceso y artificiales pero en las que se incluye la solución al problema en la ultima columna de la derecha. Al pie de cada uno de estos cuadros encuentra el número de problema y sus dimensiones. Es importante señalar que la solución que se anexa en la última colunma de la derecha es la ofrecida por el método Simplex. sin embargo. la solución obtenida por los centros analíticos es en esencia la misma.

Al termino de las corridas se lista la programación desarrollada para el método de los centros, así como. una guia para su utilización.

Como un breve subíndice tenemos:

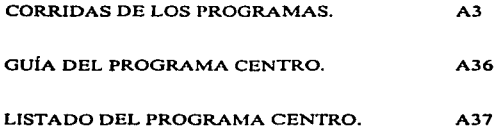

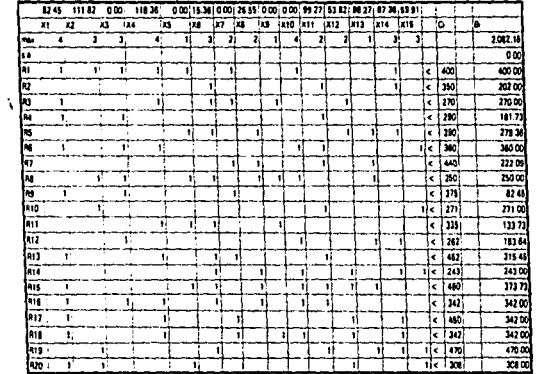

AzA

 $\bullet$ 

PROBLEMA (a): 15 VARIABLES POR 20 RESTRICCIONES (15X20)

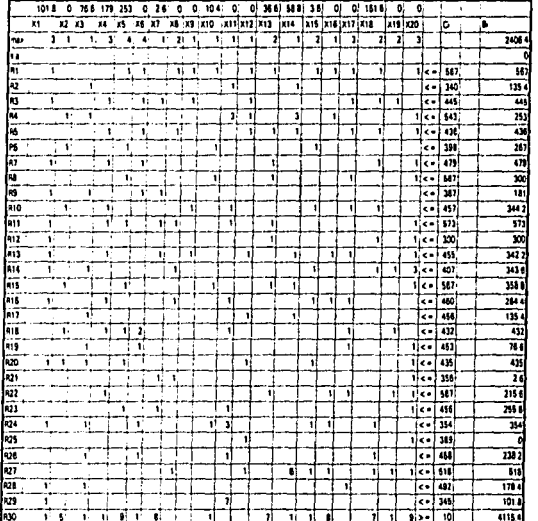

ч

 $\cdot$ 

ŕ,

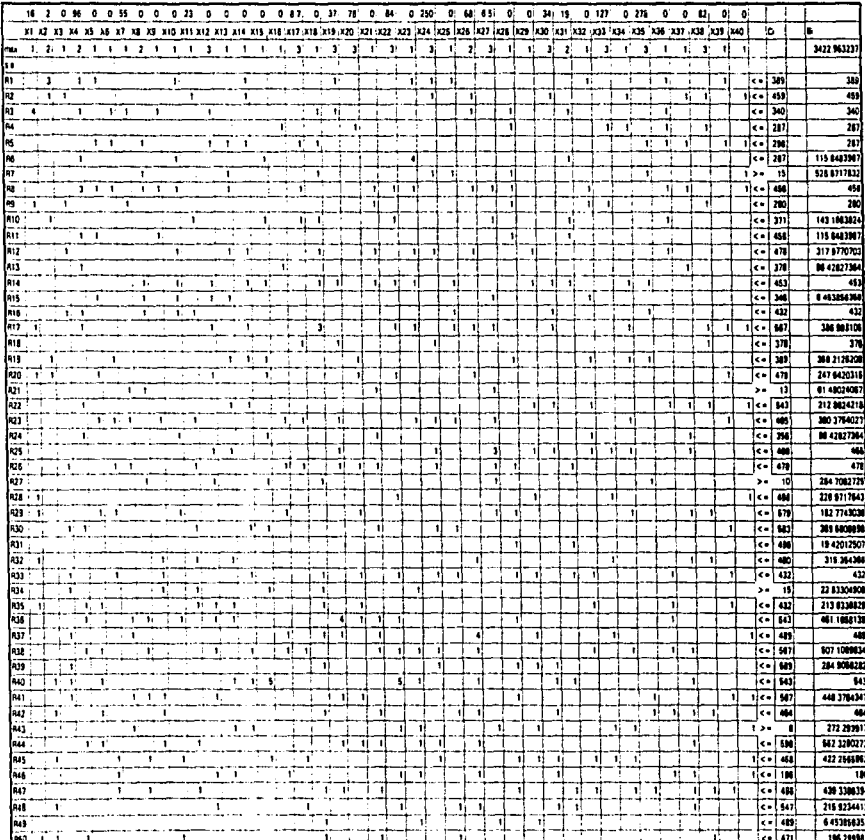

# PROBLEMA (d): 40 VARIABLES POR 60 RESTRICCIONES (40X60)

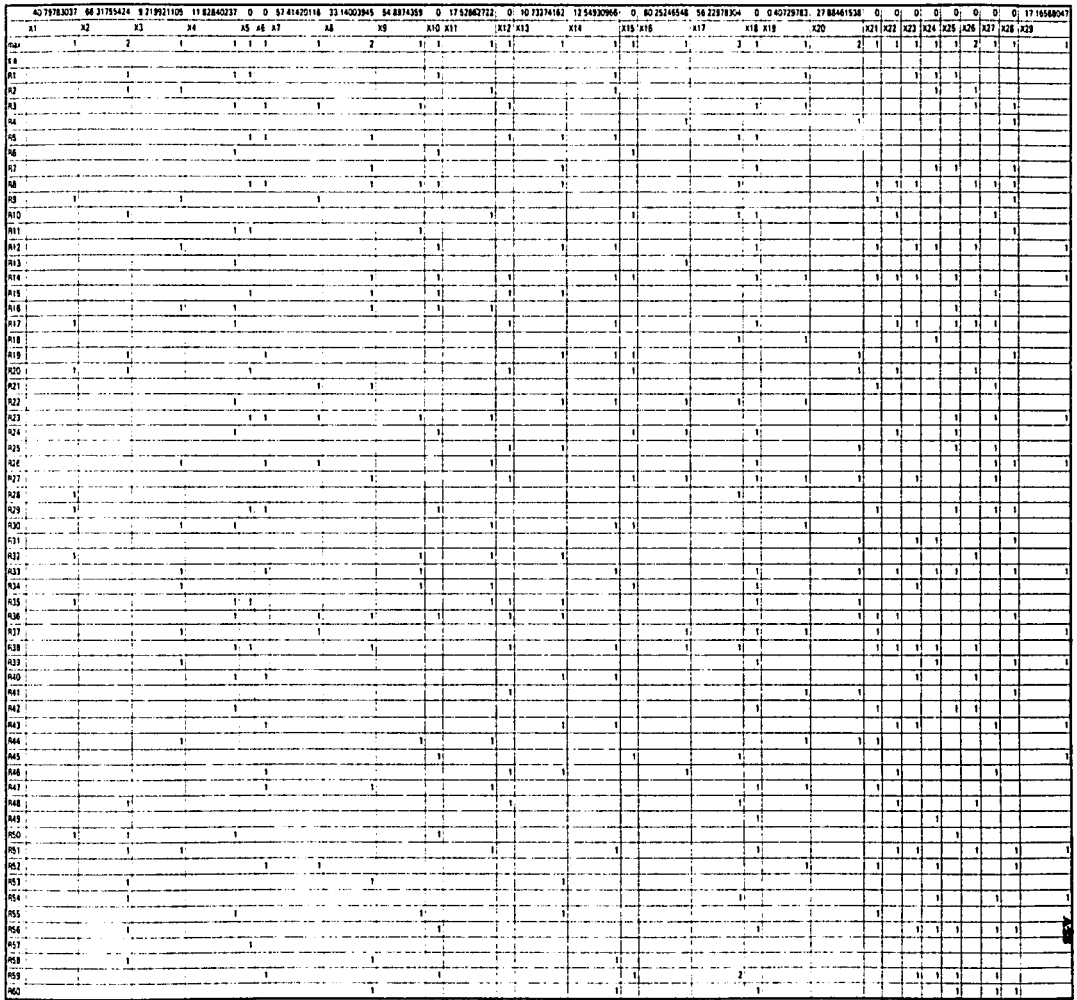

ò.

à.

# PROBLEMA (d): 40 VARIABLES POR 60 RESTRICCIONES (40X60)

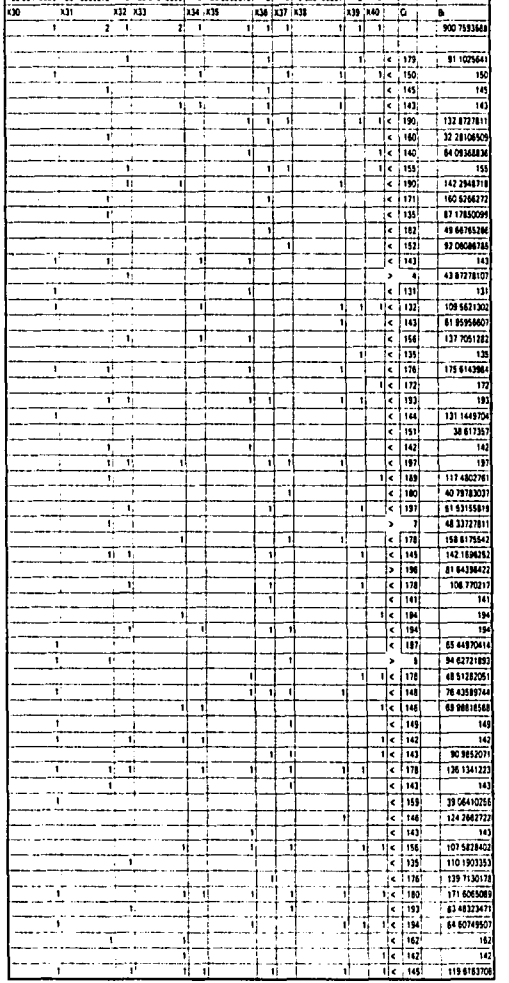

39 06410256 20 45264272 0 29 540433937 0 20 22080737 0 0 9 322445207 0 0 1

 $\ddot{\phantom{a}}$ 

÷.

# PROBLEMA (e): 50 VARIABLES POR 70 RESTRICCIONES (50X70)

┬

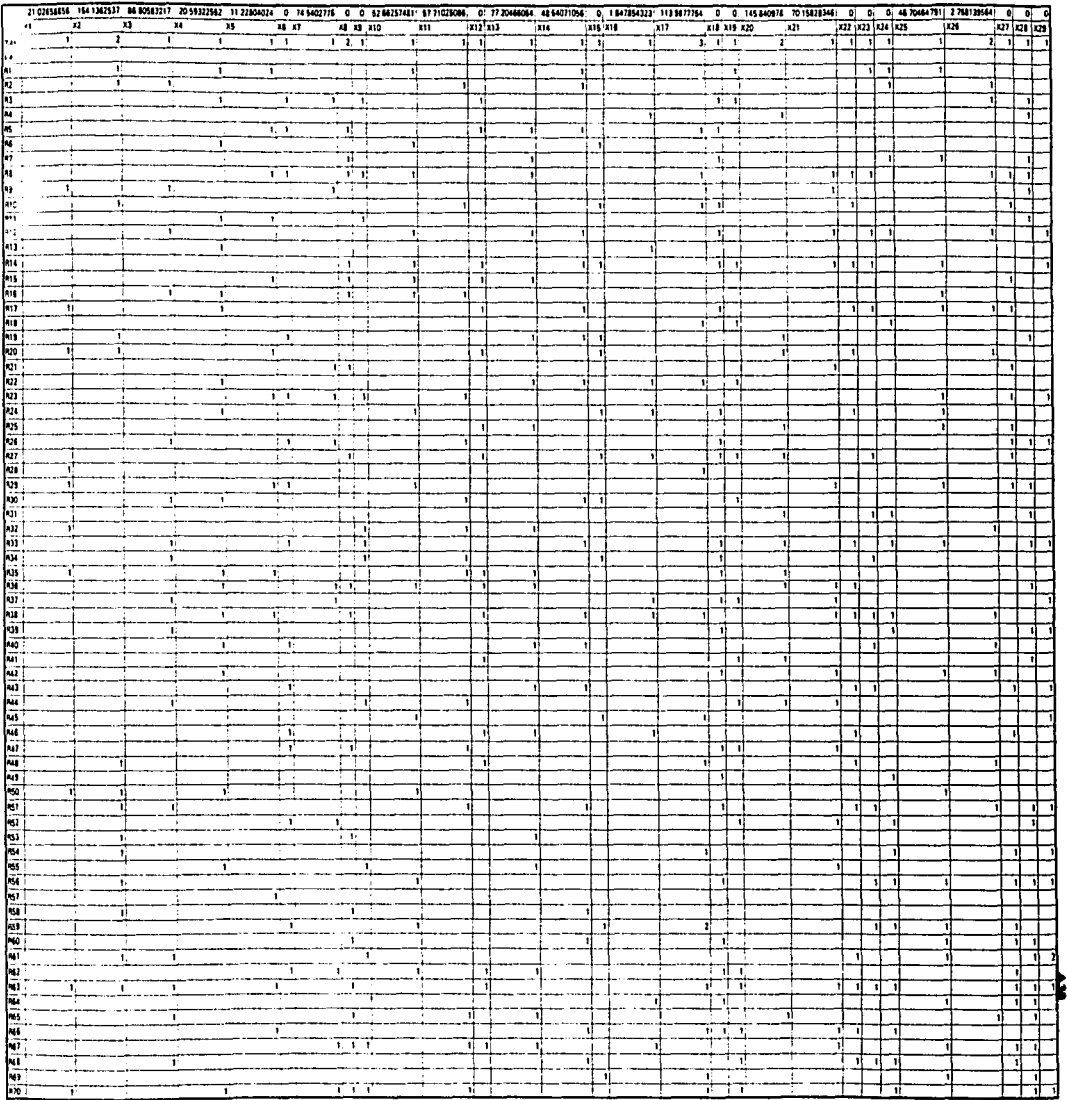

÷

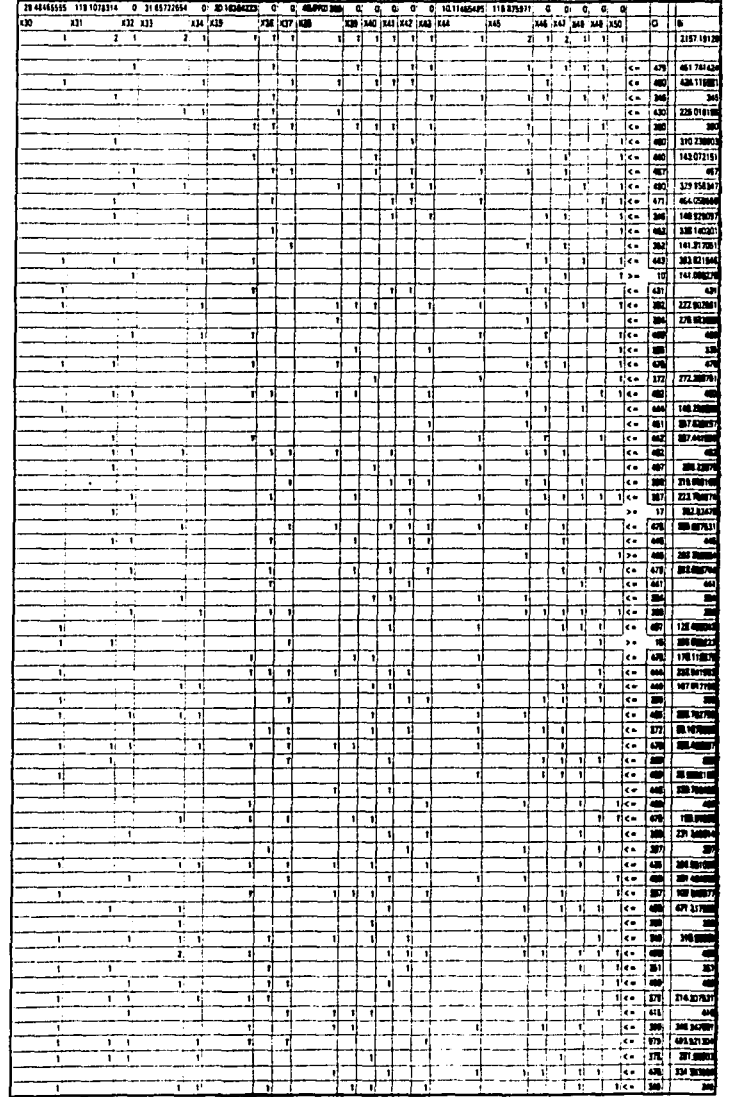

MI

#### **IN (g): 90 VANIALDE POR 70 RESTRICEDINES (50X70)**

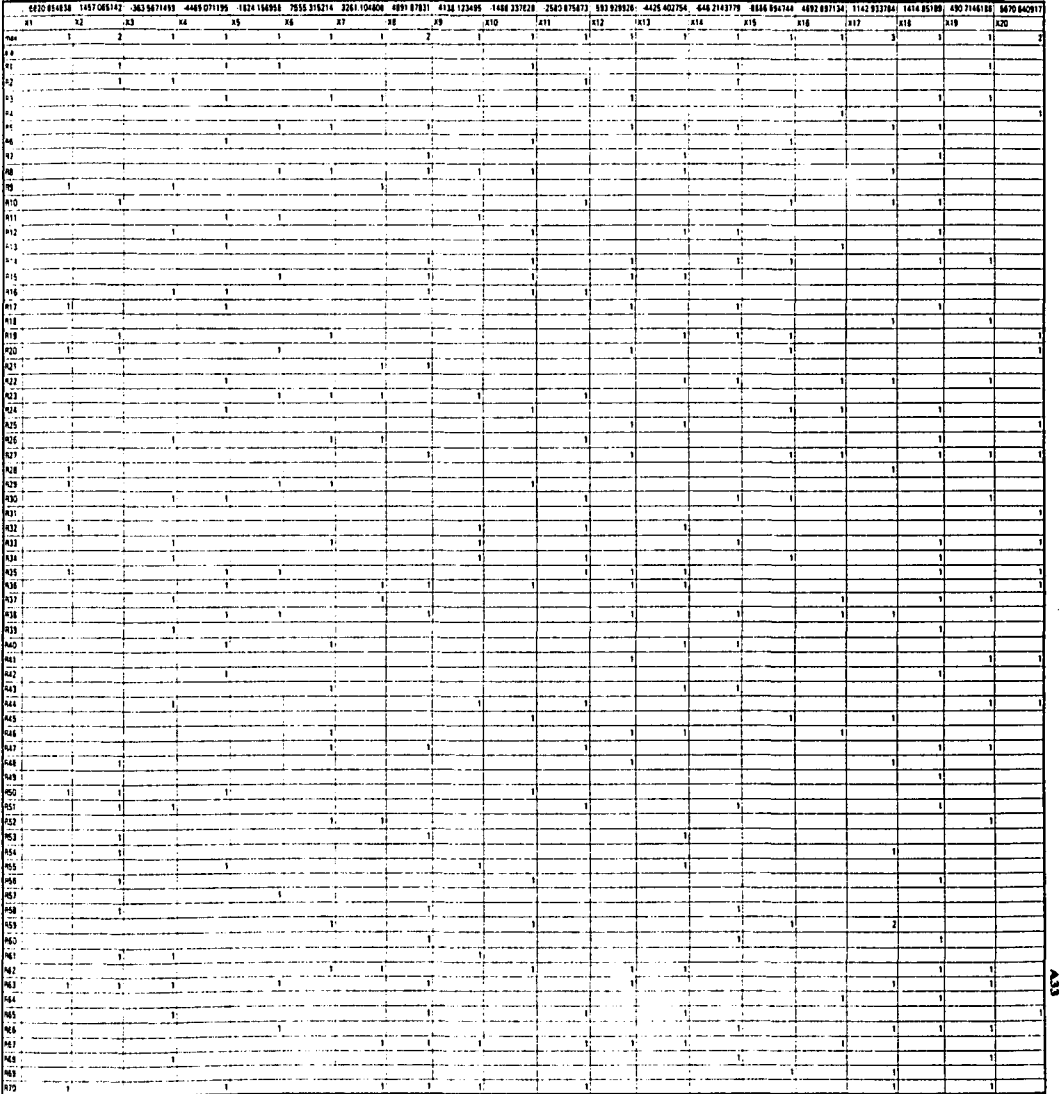

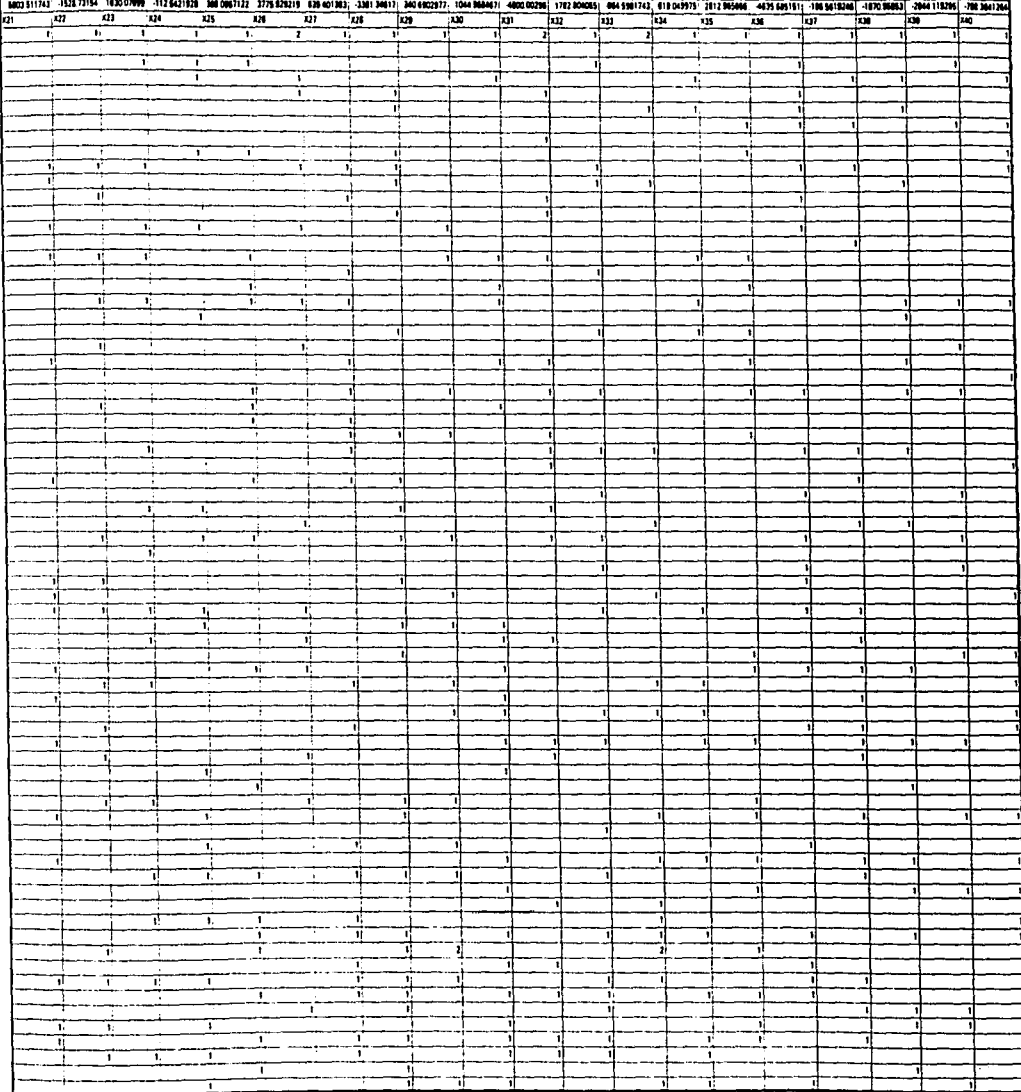

\_\_

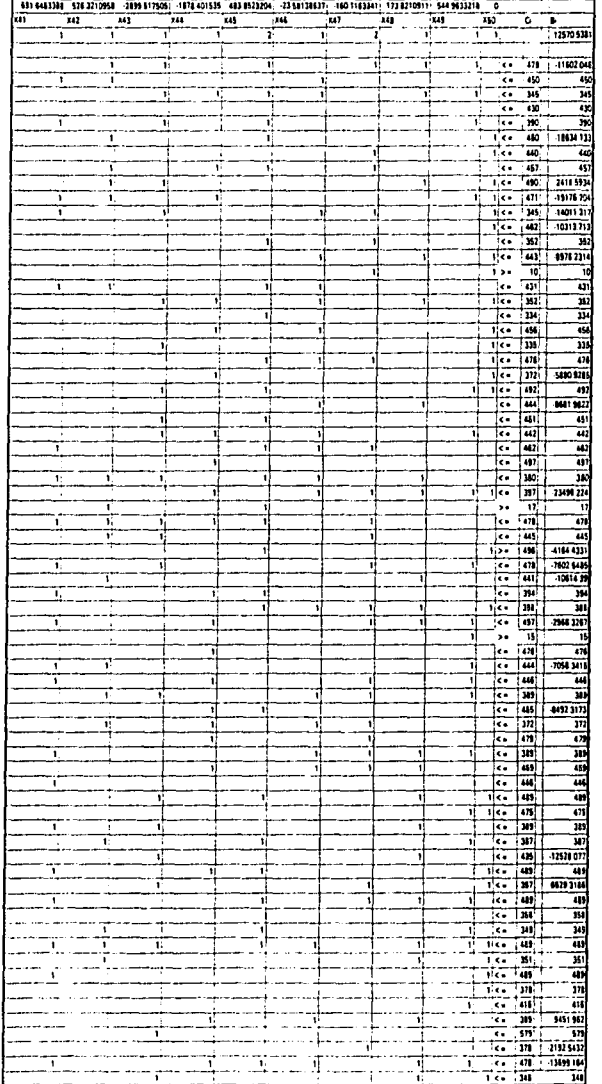

 $\blacksquare$ 

#### GUÍA DEL PROGRAMA CENTRO.

( La presenten guia esta dividida en ••• puntos, los cuales se identifican por su número romano correspondiente: I, II, ... V. Tome en cuenta estos identificadores en el momento de utilizar la guía).

El programa ejecutable se ha denominado "CENTRO.EXE". Al ejecutarlo, el programa pedirá que determine si los datos que desea analizar serán tomados de un archivo, que haya sido creado previamente (opción letra F, punto 1), o serán introducidos por vía teclado (opción letra T, punto U).

# I). Archivo ya existente, Opción (F)

En caso de elegir (F) introduzca el nombre del archivo donde se encuentran los datos. si el archivo no es encontrado el programa volverá a solicitar la introducción de un nombre de archivo. Cuando el nombre del archivo es encontrado se desplegará la información del planteamiento lineal: tipo de optimización (max */*  min), estructura de PPL (función objetivo. restricciones). método no lineal a relacionado (Newton I Gradiente) y grado de error. Puede ocurrir que el planteamiento ya haya sido resuelto en alguna ocasión anterior por el programa, si es así, el programa cuestionará si se desea ver los resultados ( opción S), o no (opción N). Si selecciona (S), et punto óptimo y valor de la función objetivo, así como el tientpo de inicio y término de operaciones será desplegado. Si por el contrario, selecciona (N), entonces se proseguirá como se describe en "Corrección de Valores", punto IV.

#### JI) Datos nuevos vfa teclado, Opción (T)

En caso de seleccionar (T), El programa pedirá que defina el número de variables y posteriormente el número de restricciones que maneja el planteamiento lineal. Es importante señalar que al definir et número de variables considere únicamente las variables de decisión, y en el número de restricciones no considere las restricciones de no negatividad.

A continuación el programa le pedirá determinar si estamos tratando de un problema de maximización (opción 1), o de minimización (opción 0).

Posteriormente se debe detcnninar el grado de error a manejar. Este grado de error corresponde a las iteraciones de optimización lineal, y no afectan al grado de error de las optimizaciones no lineales,

El siguiente paso es seleccionar el método que se utilizará en las optimizaciones no lineales: método del Gradiente (opción G) o método de Newton (opción N). A continuación se verifica si la infonnación es correcta (opción letra S), en este caso se continuará como se contempla en el punto 111 "introducción de valores". Si la información no es conecta (opción letra N). entonces todo el punto 11 sera repetido tantas veces como sea necesario.

#### 111) Introducción de valores.

En primer lugar el programa pedirá la introducción de los coeficientes de la función objetivo, un coeficiente por cada variable de decisión.

Al terminar de introducir los coeficientes de la función objetivo, se continuará con la información de cada restricción: en primer término sus coeficientes, uno por cada variable de decisión, posterionnente se debe definir el tipo de relación de la restricción (<=, = ,>= ; letras L, E, U, respectivamente), finalmente se requerirá introducir el valor de la disponibilidad para la relación. Estas operaciones se repiten para cada una de las restricciones

## IV) Corrección de valores.

Al tener completa la estructura la descripción del problema ( su función objetivo y sus restricciones). el programa le pedirá que confirme que la información es correcta. si o es oprima la letra S, o en caso contrario la letra N. Si son correctos los datos se sigue como se explica en el punto V. En este de no  $\Delta$ 

 $\frac{1}{2}$ 

ser correctos los datos se desplegará un menú, con el cual podrá hacer las modificaciones pertinentes para tener Jos valores correctos. Dicho menú se describe a continuación:

1.- Tipo de optimización. En esta opción podrá redefinir si el planteamiento trata de maximizar la función objetivo (identificado por el número 1), o bien de núnimizarla dicha función (identificado por el número O).

2.- Grado de error (en iteraciones lineales). Para redefinir el grado de error utilizado en el problema.

3.- Método solución no lineal . Podrá seleccionar nuevamente entre método de Newton (letra N), o el método del Gradiente (letra G).

4.- Coeficiente en la función objetivo. Al seleccionar esta opción podrá modificar el valor de un coeficiente en la función objetivo. Para lo cual se progranm le pedirá que designe el número de la variable sobre Ja cual se realizara la operación. posterior a ello podrá ingresar el nuevo valor para dicha variable. Si el momento de designar el número de variable define una variable que no existe en el problema. entonces. la operación de modificación se cancelará.

*S.-* Coeficiente en alguna restricción. Con esta opción tiene la posibilidad de cambiar un valor en los coeficientes tecnológicos. para ello el programa solicitará que determine tanto el número de restricción como el número de Ja variable donde se efectuará el cambio. Después de definir estos valores podrá realizar la modificación deseada. Si la definir el coeficiente tecnológico a modificar selecciona uno inexistente en el planteamiento, entonces, la operación se cancelará

6.- Tipo de relación  $\langle \leq \equiv \equiv \rangle$ , y coeficiente de disponibilidad en alguna restricción. En esta opción se podrá modificar el tipo de relación y el valor de disponibilidad de una restricción. Así que en primer lugar deberá determinar el número de restricción donde desea cambiar los valores. posterior a ello • seleccionar los nuevos valores tanto para el tipo de relación como para el nuevo valor del coeficiente de disponibilidad.

Posterior a corregir el dato erróneo se vuelve a mostrar la estructura del problema con contemplando las modificaciones realizadas y se repite este inciso cuantas veces sea necesario.

#### V) Almacenamiento de iníormación y punto inicial

Posterior a tener los datos correctos el programa cuestionará si se desean guardar los datos en un archivo (opción S). o no (opción N). Si elige (S) se pedirá el nombre del archivo donde se guardaran los datos, dicho nombre no debe ser mayor a ocho caracteres, si escribe un nombre mayor a 8 caracteres se toman Jos 8 primeros para dar nombre al archivo.

A continuación se introducen los valores del punto inicial, uno por cada variable de decisión. Posterior a ello el programa comienza las operaciones en busca de la solución óptima. En cada iteración se muestra el valor actualizado que toma la función objetivo. Al terminar las iteraciones se despliegan los valores de las variables de decisión en el punto optimo, así como el valor de la función objetivo y el tiempo inicial y final de las operaciones realizadas.

Pude ocurrir que aparezcan ciertos problemas al momento de dar solución al planteamiento lineal, por ejemplo: a) Si se introduce un punto inicial fuera de la región factible, se genera un problema de aplicación. b) Si se encuentra un región no acotada se manda el mensaje de "Tamaño de paso infinito". c) Si se encuentran divergencias entre las iteraciones el programa cuestionará si se desea continuar con las operaciones o no.

Después de ofrecer una respuesta al planteamiento establecido el programa "centro" llega a su término.

,<br>......... ......... unided metodos. este este para la aplicación del método de los centros analíticos, contiene los métodos no limeales ......... concorso y otras variables de importancia. Desarrollado por : Cesar Valencia ortiz. Febrero de 1996 \*\*\*\*\*\*\*\*\*\*\*\*\*\*\*\*\*\*\*\* unit motodos; (contiene los metodos no lineales -aradiente, newton- para su ujtilizacionoon el método de los centros analíticos, ) interface  $_{\rm const}$ max = 70; {mimero max de variables}  $maxes = 70$ : (pumero maximo de restriciones) opt = 1; {produce que la optimizacion no lineal sea una minimizacion}  $-6.$ (parmetro del matodo de los cantros que multiplica al ler logaritmo) ь = 0.0003; (paramiero de m. de los osperos que influve en el 1 er los tieno)  $error = 0.001;$ ß  $error = 0.02:1$ { varaibles de typo adocuado realizar el } type  $p$ unto = array [1..max] of real; (objetivo de optimizar por completo ) puntores - array (1. maxres) of real: t\_relacion = array [1..max] of char; homisho = array [1..max, 1..max] of real; coef tec \* array [1..max.1. maxres] of real; **VAL** error: real: nvar restriciones : integer: { mumero de variables, ctrl de restricciones } optlineal : integer: {| = = > maximizar, 0 = = > minimiza} croclineal **Streets** (manejo del error lineal) (var para la elección del método cline : char: {matriz de variables.gradiente, coeficientes de la func, obj.} xuno.gradiente.fobj\_lineal : punto; recurso : puntores: (vector de disponibilidad) : t\_relacion; {vector de tipo de restricciones : <= .<= . = } relacion coeficientes  $:$  case  $f$  tec; {matriz de coeficientes tecnologicos} v\_fobj\_1,v\_fobj\_2,paso,errori,val\_1,val\_2,t : real; (valores de la func. lineal y no lineal, tarnaño de paso, y var de error) iter. : integer; (conteo de iteraciones no lineales)  $\overline{\phantom{a}}$ :bookers (var auxiliar) procedure p inicial(var xuno:punto); {obtiene el punto inicial} procedure salta: procedure val\_lineal(var xa,evalua: punto; {oobtiene el valor de la funcion obj. lineal} var val : real); procedure val\_restric(var xx {obtiene el valor en la restricion i} : punto: var coef : coef tec: var valr : real: var marriron: intemer); procedure f\_objetivo(var senanto: var valor:real); (obtiene el valor de la función obietivo) procedure f\_gradiente(var grad,x:pamto); (obtención del gradiente) procedure f\_heasinno(var x.grad.punto; var hess : hessiano); {obtención del hessiano} procedure sizepaso(var x.grad:punto; var step;real); {obtención del tamaño de paso} procedure inv hessiano (var hess : hessiano; var sal : boolean); {obtencion de la inversa del hessiano se obtiene la multiplicación} procedure new\_grad(var grad,xuno : punto); { de la inversa del hessiano por el gradiente) procedure checal var xuno xdos errori:real: :boolean): (checa divergencias) **START SALE** procedure opt. gradiente( var x grad:punto); { obtiene el sig, punto optimo para el método del Gradiente} procedure opt\_newton(var x,grad:punto); { obtiene el sig. punto optimo para el el método de Newton} procedure imprimal(er: real; var valor, err : real); {imrpime resultado final} procedure imprime(var : integer. iter var valor1.valor2.errori: real): procedure newtonopt; procedure gradientoopt: *implementation* **Home CITY** procedure p\_inicial(var xuno:punto); {obtiene el punto inicial}  $200$ i: integer. besin writein('ingrese los valores para:');  $15 - 1$ for i:=1 to nvar do begin repeat write('x[',i.'] ~ ');

readin(xuno[i]) until (ioresult~0);

end;  $(s_{i+1})$ end; {p\_inicial}  $\overline{1}$ procedure salta; var i :integer. begin writeln('punto ultimo hallado :'); samital st for i:=1 to nvar do writeln  $('xopt['i,:') = ', xumoj[i]:10:5, ?');$ writeln('valor función objetivo no lineal ==>',v\_fobj\_1:10:5); writeln('ultimos datos de la función objetivo lineal ==> '.val 2:10:5): end: limerifinal) procedure val lineal(var xa evalua; nunto; (obtiene el valor de la funcion obj. lineal). var val : real); var ii: integer. begin  $val = 0$ : for ii: - I to nyar do val:=val+evalualii!\*xsliil: end; {val lineal} procedure val restric(var xs : punto; {obtiene el valor en la restricion i} var coef : coef tee; var vair : real; var numes: integer); var ii: integer. begin  $value = 0$ ; for ii: I to near do valm=valm= coef[nunmes,ii]\*xs[ii]; end; (val restric) procedure f\_objetivo(var x:punto; var valor:real); tobtiene el valor de la función objetivo no lineal! var i : integer; valaxu: real. begin val\_lincal(x,fobj\_lincal.valaxu); valaxu:=valaxu-t; if valaxu<= 0 then begin writeln('falla en f objetivo, funcion objetivo no lineal, elmento 0 , in de', valaxu: 10;7); salta: end; valor:= -s\*in(valaxu): for i:<sup>n</sup>1 to restriciones do begin val restrict x, coeficientes, valaxu, i); valaxu:"recurso[i]-valaxu; if valaxus = 0 then begin writeln('falla en f' objetivo, funcion objetivo no lineal,elmento',i "',in de',valaxu:10:7); salta; end: valor : "valor-in(valaxu); end: procedure f gradiente(var grad.v.punto), var k.k2 : integer. gaxu :real; begin for k: 1 to nvar do begin val\_lineal(x,fobj\_lineal.gaxu); gavu: "gavu-t: if gaxu 0 then begin writeln('falla en f gradiente, gradiente['.k.'] de la funcion objetivo no lineaf, elmento 0, div 0'); salta: end: grad[k]: -- s\*(1/(gaxu))\*fobj lincal[k]. for k2: - 1 to restrictones do begin val\_restric(x.cooficientes.gaxu,k2);

gam:=recursofk21-gam: if gami=0 then begin "suiteln('falla en f' gradiente, gradiente[',k,'] de la funcion objetivo no lineal, emmeo',k2, 'div 0'); salta end: grad[k]:"grad[k]-(1/(gaxu))"-coeficientes[k2.k]; end; andond; {gradiente} procedure f\_hemiano(var x,grad:pusto; var hass : hemiano); {obtención del hemiano} var k.k2.k3 : integer: homezou : real; beain for k:=1 to nvar do begin for k2:=k to nyar do begin val lineal(x,fobi lineal,hessaxu); hessaxu: hessaxu-t; if hessaxu=0 then begin writeln('falla en f' heesiano, hessiano[',k,',',k2,'] funcion objetivo no lineal, elemento 0');  $_{\text{intra}}$ end: hess[k,k2]:"-s"(-1/sqr(hessaxu))"fobj\_lineal[k]"fobj\_lineal[k2]; for k3:=1 to restriciones do begin val\_restric(x,coeficientes,hessaxu,k3); hessaxu:=recurso[k3]-hessaxu; if hessaxu=0 then begin writeln('falla en f heesiano, hessiano]'.k,'.',k2,'] funcion objetivo no lineal, elemento ',k3); salta: end: heus[k,k2]:=hess[k,k2]-(-1/sqr(hessaxu))\*coeficientes[k3,k]\*coeficientes[k3,k2]; end: hess[k2,k]:=hess[k,k2]; end: end; end; (f\_hessiano) procedure sizepaso(var x.grad.punto; var step:real); {obtención del tamaño de paso} var hem : hessiano;  $axu$ : punto; abajo, arriba : real; i.i : integer. begin<br>f\_hessiano(x,grad.heas);  $ariba:=0$ ; for i:= 1 to nyar do arriba: -arriba +(grad[i]\*grad[i]); for i:=1to nvar do begin  $axu[i] = 0$ ; for j: - I to nvar do axu[i]: (hess[i,j]\*grad[j])+axu[i]; end;  $abain: 0.$ for ited to near do abajo: "abajo "grad[i]\*axu[i]; if she jo-0 then begin writeln("\*\*\*\*\*\*tamaño de paso infinto\*\*\*\*\*\*\*\*\*); hait.  $end:$ step: -- arriba abajo; end; {sizepaso} procedure inv\_hessiano (var hess : hessiano; var sal : boolean); {obtencion de la inversa del hessiano} var axu2 : hessiano; pas : real:

```
Lik: integer.
begin
 for i:=1 to nvar do
    for j := 1 to near do<br>if i = i then
         axu2[i,i]=1\overline{AB}axu2[i,i]:=0;
 for i:=1 to near do
 begin
    pas:=hase[i,i];<br>if (pas=0) then
    brain
             writein('division entre cero al calcular la inversa...');
       saltetrue:
       salts;
             exit:
    end:
    for j := 1 to nvar do
    begin
             hote[i,j]:=hote[i,j]/pes;
             sxu2[i,j]:-axu2[i,j]/pas;
    end:
     for i = 1 to nyar do
    begin
             if (i<>i) then
       begin
                pas:=heas[j,i];
                for kent to near do
          begin
                        hess[j,k]:=(hess[j,k]) - (pas*hess[i,k]);<br>axu2[j,k]:=(axu2[j,k]) - (pas*axu2[i,k]);
          end:
             end:
           end:
  end:
  for i:=1 to nvar do
     for i:=1 to nvar do
       hess[i,j]:=axu2[i,j];
 procedure new_grad(var grad.xuno : punto): (se obtiene la multiplicación de la inversa del hessiano }
 var
                                                        (por el gradiente)
  hess: hessiano;
  axul : punto;
  id: integer.
 begin
    f hestiano(xuno.grad.hess);
    inv hessiano(hess.sal);
    for i:=1 to nvar do
    begin
      axall[i]=0.for j:- 1 to nvar do
             axu1[i]: - axu1[i] - hess[i.j]*grad[j];
    end:
    for j: - 1 to nvar do
       gradij :- axu1 ij j;
 end: {new grad}
                                                                .................................
                                    procedure checa(var xuno, sdos, errori:real;
               var
                           sal
                                 :boolean); (checa divergencias)
 var
  erroraxu: real;
 begin
   erroraxu:-errori;
   errori:=aba(xuno-xdos);
   if iter- I then erroraxu:-errori+1;
   if ((errori '-erroraxu)and(xuno 'xdos)) then
    begin
      writeln('salida obligada del program por divergencia');
       sal:"true;
       salta:
      exit;
    and-
  end:
  procedure ont gradiente( var x.grad:punto); (obtiene el sig. punto optimo)
```
 $\hat{r}_i(\hat{r},\hat{r}_i)$  . The constraints of the set of the constant state of the set of the

 $\label{eq:1} \begin{array}{lllllllllllllll} \alpha_{\text{max}} & \alpha_{\text{max}} & \alpha_{\text{max}} & \alpha_{\text{max}} \end{array}$ 

```
Var
```
 $AAB$ 

```
i: integer,
begin
  for i:=1 to nvar do
     x[i]: "x[i]+(opt*paso)*grad[i].
\begin{minipage}{0.99\textwidth} \begin{minipage}{0.99\textwidth} \begin{itemize} \textit{Cyl} & \textit{Cyl} & \textit{Cyl} & \textit{Cyl} \\ \textit{Cyl} & \textit{Cyl} & \textit{Cyl} & \textit{Cyl} \\ \textit{Cyl} & \textit{Cyl} & \textit{Cyl} & \textit{Cyl} & \textit{Cyl} \\ \textit{Cyl} & \textit{Cyl} & \textit{Cyl} & \textit{Cyl} & \textit{Cyl} \\ \textit{Cyl} & \textit{Cyl} & \textit{Cyl} & \textit{Cyl} & \textit{Cyl} \\procedure opt newton(var x,grad:punto); (obtiene el sig. punto optimo)
.<br>var
  i : integer:
begin
  for i:=1 to nvar do
     x(i):"x[i]-(opt)"grad[i];
procedure imprfinal(er: real;var valor.err : real); {imrpime resultado final}
  var i tintener.
 begin
    writeln('punto optimo hallado con un error de '.err:3:6,' (menor a '.er:3:6,')');
    writeln:
    for i:" I to nvar do
       writeln ('xopt['.i,'] ~ ',xuno[i]:10:5,','),
     writeln' valor función objetivo --- ' valor:10:5).
 \begin{minipage}{0.9\textwidth} \begin{tabular}{|l|l|l|} \hline \text{end: (imprimation)} \hline \text{end: (invariant)} \hline \text{end: (invariant)} \hline \text{end: (invariant)} \hline \text{end: (invariant)} \hline \text{end: (invariant)} \hline \text{end: (invariant)} \hline \text{end: (invariant)} \hline \text{end: (invariant)} \hline \text{end: (invariant)} \hline \text{end: (invariant)} \hline \text{end: (invariant)} \hline \text{end: (invariant)} \hline \text{end: (invariant)} \hline \text{end: (invariant)} \hline \text{end: (in initialprocedure imprime(var
                                           iter.
                                                       : integer.
                         var valor1, valor2.errori: real);
 begin
   writeln(iter:2, valor2:20:5, valor1:20:5, errori:20:5):
 procedure newtonopt:
 begin {newton }
      sal:"false;
      f_objetivo(xuno,v fobj_2);
      iter = 0:
      repeat
          iter: "iter +1;
          f gradiente(gradiente xuno);
          new_grad(gradiente,xuno);
          opt_newton(xuno.gradiente);
          f objetivo(xuno,v fobj 1);
          cheen(v_fobj_1,v_fobj_2,errori,sal);
          if sal-true then exit.
          if (errori<error) then
            hegin
               exit:
            end:
          v fobj 2:"v fobj 1:
      until false:
 end; {newtonopt}
                               procedure gradientoopt;
  begin (gradiente)
      sal: false.
      f objetive(xuno.v fobi 2).
      iter - 0;
      repeat
           iter: - iter - 1;
          f gradiente(gradiente,xuno).
           sizepaso(xuno,gradiente,paso).
          opt gradiente(xuno.gradiente).
          f objetivo(xuno.v fobj 1).
          checa(v fobj 1,v fobj 2,errori,sal);<br>if sal-true then exit;
           if (errori: error) then
             begin
               exit:
             end;
          v fobj 2: v fobj 1:
      until false;
  end; {gradientexpt}
  end.
```
-------programa centro.  $...............$ ;........ para la aplicación del método de los centros analíticos ..........  $\begin{array}{|l|}\n\hline\n\hline\n\end{array}\n\quad \text{for $n=10000, 1000, 1000, 1000, 1000, 1000, 1000, 1000, 1000, 1000, 1000, 1000, 1000, 1000, 1000, 1000, 1000, 1000, 1000, 1000, 1000, 1000, 1000, 1000, 1000, 1000, 1000, 1000, 1000, 1000, 1000,$ ......... program centro: {contiene el codigo para el metodo de los centros analíticos} ine. cri metodos dos: type name  $=$  string[8]; var. .<br>Italyentro : integer, { ctrl de iteracioisse lineales} c lineal  $:$ real: (ctrl de arror lineal) nombre  $: name$ pruche  $:$  cher.  $\frac{1}{2} \frac{1}{2} \frac{$ ; integer; {obtione los datos iniciales } procedure start(var nvar restriciones.opt) var errorl  $:$  real: {# de var. # de restricciones, método.} var elige  $:$  charge. terror, y tipo de optimización) hegin closer. writeln(>>>> METODO DE LOS CENTROS ANAILITICOS \_\_\_\_\_<<<cy; writeln: write('introduzca los datos correctos... '); writeln: writeln(">>>>Introduzea los datos del problema lineal por resolver:<<<</><<</><<</>: writeln: writeCnumero de variables: ');  $151 - 1$ repeat readin(nvar) until (ioresult=0); write/'numero de restriciones: '): repeat readin(restriciones) until (ioresult=0).  $(3 + 1)$ repost write('problema a maximizar (1), o minimzar (0) ?(1/0): "); reading out): until opti in [0,1];  $15 - 1$ write('grado de error deseado: '); repeat readin(errori) until (ioresult=0);  $(5i - )$ write(' método por el que desea solucionar, newton(n), gradiente (g): '); repeat clige: - readkey. until elige in ['n'.'N'.'g'.'O']. writein(clige); writeler writeln('son los datos correctos...(s/n)'); end: (start) procedure f\_obj\_lineal(var fobj\_lineal : punto); { procesamiento de la funcion objetivo lineal} var i - integer begin writeln(51554 introduzea los coeficientes de la función objetivo 25 × 2); **CSL-3** for i: - 1 to near do hegin fobj lineal[i]: \*0. write('coeficiente de x['.i:4.'] - '); repeat readin(fobj\_lineal[i]) until (ioresult=0); end:  ${S_{11}}$ procedure teenologicos(var coeficientes : coef tec; {introducción de la matriz de coeficientes} var relacion : t relacion: {tecnologicos} :puntores): var recurso var i.j. : integer. rela\_type: char. begin chser, writeln('introduzca los coeficientes de las restriciones correpondientes.');  $15 - 1$ for i:- I to restriciones do hegin writeIn("down-neuro-concernative carrier camera carriers = concernative managements"); writeln(' coeficientes restricton # [4.4.' [400]); for j:-1 to nvar do begin

```
write('coeficiente x['.j:4.'] =');
                                                                    SAIR
                                                                                 BE
     repeat readin(coeficientes[i,j]) until (ioresult=0);
   and-
   write(' tipo de relación (<=) L, (=), E, (>=) U ===> ');
   repeat
      rela_type:=readkey
   until (rela_type in ['L'.T. U.'u','e','E'] );
   writeln (rela_type);
   relacion[i]:=rela_type;<br>write('disponibilidad del recurso [',i:4,'] :');
   repeat readin(recurso[i]) until (ioresult=0);
 end:
 \overline{\{Si+}\}end; {tecnologicos}
procedure aumenta (var coeficientes : coef_tec; {aumento automatico de las
                      var relacion : t_relacion;
                                                   frestricciones de no negatividad)
                      var recurso
                                    :puntores);
var i.j : integer;
  rela type: char,
begin
  for i: "restriciones+1 to restriciones+nvar do
 begin<br>for j:" I to nvar do
    begin
      coeficientes[i,j]: 0;
    end:
    rela_type:-T",
    relacion[i]: rela_type,
    recursofil: - 0;
  and:
    j = 0:
    for i:=restriciones+1 to restriciones+nvar do
    begin
      j:-i+1;
      coeficientes[ij]: 1;
    end:
 end; {aumenta}
 procedure transforma(var coeficientes : coef tec; {transforam a las retrriocnes a un formato}
                      var fobj_lineal: punto; {mas conveniente al método de los centros}
                       var relacion : t_relacion;
                                     : puntores;
                       var recurso
                       var optlineal : integer);
 var i j:integer,
 begin
   if optimeal -0 then
   begin
      optineal: 11
      for i:w1 to nyar do
          fobj lineal[i]: -- fobj lineal[i];
   end:
   for it all to restrictones do
   case relacion[i] of
     u'. T. begin
           for j:-1 to nvar do
              coeficientes[i,j]: -coeficientes[i,j];
              recurso[i]: - recurso[i];
              relacion[i]: 4.
            end;
      'e'/E': writeln('caso igualdad');
   end<sup>.</sup>
  end; {transforma}
  procedure nuestra plan; {muetra el plantemiento del problema}
  var i.j. integer.
  hegin
   circer.
    writeln(">>>" _____ METODO DE LOS CENTROS ANAILITICOS _____.<<<");
    writeln(' v >> cheque si los datos son correctos. v · · · · · y
    if ontlineal - 1 then
        write(' Maximizar')
    cisc
        write('Minimizar');
    writeln(' función objetivo : ');
    write(f(x) - \gamma):
    for it? I to nyar do
       write('+(',fobj_lineal[i]:10.3.')*x[',i,'[').
    writeln.
    writeln('sujeto a: '),
    for it- I to restrictions do
```
# **ESTA TESIS NO BEBE** LA BIBLIOTECA

```
begin
    write('(',i:4,')-->');
    for j:=1 to nvar do
      write('+(',coeficientes[i,j]:10:3,')*x[',j,']');
    case relacion[i] of
      T.T.L : write(' <= ');<br>'e','E' : write(' = ');
      W. U : write Y \geq -Twri(\sigma(1000))clas.
   m<sub>2</sub>writein recursofil:10:3);
    ÷
 writein(' grado de error:',orrorlineal:10:8);
 if elige in ['n', 'N'] then
      writeln/matodo de aolución: Newton's
 alas
      writeln('método de solución: Gradiente');
 writeln;
 writeln('son los datos correctos?...(s/n)');
procedure corrigo(var optimeal : integer; { procedimiento para permitir la}
                    var errorlineal :real;
                                             (correctión de datos)
                    var elige.pruoba:char.
                    var fobj_lineal :punto;<br>var coeficientes:coef tec;
                    var relacion :t_relacion;
                     var rocumo : puntores);
var num1.num2: integer.
begin
   cimer.
   writein'- correctones ------ );
   writele:
   writeln('1.- tipo de optimización (max/min),');
   writeln('2.- grado de error.');
   writeln('3.- método de solución,');
   writeln('4.- coeficiente en la funcion objetivo,');
   writeln('5.- confieciente en rentrición.').
   writeln'6.- tipo de ralacion y/o recurso en restricon.');
   writeln.
   writeln('eleiga su opcion...(cancele con <esc>');
   prueba:-readkey;
   writein('---
                                              n.
   case prueba of
      'l': begin
           repeat
             write('problema a maximizar (1), o minimzar (0) 7(1/0): ');
             readin(optimes)).
             if optiment in [0.1] then exit;
           until false:
          end;
      2: begin
            write('grado de error ?');
            15i-1repeat readin(errorlineal) until (ioresult-0);
            15 + 1end:
      3 : begin
            write(' método por el que desea solucionar, newton(n), gradiente (g): ');
            repeat
              elige: -readkev:
            until clige in Pn. N. g. GT.
            writeln(elige);
          end:
      '4': hegin
             writein('para cancelar de un numero invalido');
            write(' coeficiente a cambiar en funcion objetivo?...?);
            {S_{i-1}}repeat readin(num 1) until (ioreault - 0);
             if (num) >0)and(num) - nvar) then
              begin
                write ('nuevo valor para x[',num1,']-');
                repeat readin(fobj_lineal[num1]) until (ioresult=0);
              end.
            else
               write ('operación cancelada');
            {5:1}end:
      '5': begin
             writeln('para cancelar de un numero invalido').
             write(' número de restricción donde se efectuará el cambio?...').
```
 $A43$ 

į

ś

ł

š

#### $(Si-)$

```
rement reading manufit until (incomett-0);
         write" coeficiente a cambiar en la restricción ',num l,' ?...');
         reneat readin(man2) until (ioranult=0);
         if ((numl>0)and(numl<=rearciones))and((num2>0)and(num2<=nvar)) then
           beam
            write ('nuevo valor para xi', mam2,']= ');<br>repeat readin(oosficientes[mam1, mam2]) until (ioreault=0);
           md
         cise
           write ('operación cancelada'):
         (5i+1)mit-
    6 : begin
          writein('para cancelar de un munero invalido');
          write(' mismero de restrioción donde se efectuará el cambio?...');
          (3i - 1)rupout readin(num) ) until (ioresult=0);
          if (mum1>0)and(num1<=restriciones) then
            benin
             write? tipo de relación (<= ) L, (= ), E, (>=) U ===> ');
             repeat
              repairs relations[num 1]: "readingy<br>until (relations[num 1] in ['L',T',U','u','e','E'] );
              writein (relacion(num1));
              write('disponibilidad del recurso {'.num1.'l :');
              repeat readin(recurso[mim1]) until (ioresult-0);
            end
           alam.
            write ('operación cancelada');
           15 + 1end:
     else writeln('operacion cancelada...');
   end:
procedure guards:
                      (procedimiento que guarda la información)
Var
  archivo : text;
  ij : integer.
begin
   Ti-s
  repeat
      write('nombre del archivo que contendra los datos?... ");
      readin(nombre);
      assign(archivo,nombre);
      rewrite(archivo);
   until (ioresult=0);
   15 + 1writeIn(archivo,nvar);
   writeln(archivo, restriciones);
   writeln(archivo.ordlineal);
    writein(archivo, errorlineal).
    writeIn(archivo,elige);
    for itel to near do
      writeln(archivo.fobj lineal[i]);
    for i: (1 to restriciones do
      begin
         for j: 1 to nvar do
            writeln(archivo.coeficientes[i.j]);
         writeln(archivo,relacion[i]);
         writeln(archivo.recurso[i]);
      end;
    close(archivo);
 procedure lectura (var coeficientes
                                                       : coef (ec) {lectura de inforameion}
                      var fobj lineal
                                                        : punto,
                                                                      {si el archivo solicitado ya existe}
                       var relacion
                                                       : t relacion;
                                                       : puntores:
                      Var recurso
                       var nombre
                                                        : name,
                       var prueba,clige
                                                         : char.
                       var nvar,restriciones,otplineal,itercentro-
                                                                : integer.
                       var errorlitseal
                                                        : real:
                       var hora.minu.segu.cent.hora2.minu2.segu2.cent2:word);
   var
     archivo : text;
     ì,
         : integer,
   begin
     {S_{i-1}}
```
 $\sim$ write('nombre del archivo que contiene los datos?... '); readin(nombre); assign(archivo.nombre); read(archivo); until (ioresult=0);  $(3i+)$ readin(archivo.nvar); readin(archivo,restriciones);<br>readin(archivo,optimeal); reading archivo arrorlineal): readin(archivo,elige); for i:=1 to nvar do readin(archivo.fobj\_lineal[i]); for i:=1 to restriciones do beain for j: - 1 to near do readin(archivo, conficientes[i,j]); readin(archivo, relacion[i]); reading archivo, recurso(i)). end: if not cof(archivo) then begin muestra\_plan; write('el problema ha sido resuelto, desea ver los resultados?...(s/n)'); repeat prueba: "readkey; until prueba in ['s','S','n','N'];<br>if prueba in ['s','S'] then begin writeln: writelis('punto optimo:'); for i:= I to nyar do begin readin(archivo.xuno[i]); writeln('xopt[',i,']-',xuno[i]:10:4); and: readin(archivo, val\_2); writeln('valor de la función objetivo: ',val\_2:10:4); readin(archivo,e\_lineal); writeln('con un error de ',e\_lineal:10:8); readin(archivo, itercentro); writeln('mumero de iteraciones: '.itercentro): writeln; readin(archivo.hora):readin(archivo.minu);readin(archivo,segu);readin(archivo,cent); reading are no conservated by communications of the reading are the conservation reading and the reading archive. In reading and the conservation of the reading and the conservation of the conservation of the conservation write ('pulse <enter>'); readin, end: end: close(archivo); anado. (loctura) procedure salva\_tinal; {salva lor resultados} var archivo: text; : integer. begin sasign(archivo.nombre); append(archivo); for imit to nyar do writeln(archivo,xuno[i]); writeln(archivo, val 2); writeln(archivo,e lineal); writeln(archivo.itercentro), writeln(archivo.hora);writeln(archivo.minu);writeln(archivo,segu);writeln(archivo,cem); writeln(archivo.hora2);writeln(archivo.minu2);writeln(archivo,segu2);writeln(archivo,cent2); close(archivo); begin (principal) ciner. writeln: write('los datos se obtodran de archivo  $(f)$ , o son nuevos  $(t)$ ?  $(f(t)$ : '); repeat prueba:~readkey until prueba in [T.F.Y.T]: writeln(prueba);

```
if prueba in ['P,'F'] then
         lectura (coeficientes fobi lineal.relacion.recurso.nombre
                ,prueba,clige,nvar,restriciones,optlineal,itercentro,errorlineal,
                hora.minu.segu.cent.hora2.minu2.segu2.cent2)
     elso
      begin
         Concat
            start(nvar.restriciones.optlineal.crrorlineal.elige);
            repeat
                trusba:-readkey;
            until (prueba in ['S','s','N','n']).
         until (prueba-'S')or(prueba-'s');
        f_obj_lineal(fobj_lineal);
         tecnologicos(conficientes, relacion, recurso);
        aumenta(conficientes.relacion.recurso);
      end:
    restriciones:=restriciones+nvar;
    repeat
       muestra_plan:
       repeat
        prueba: "readkey;
       until prueba in ['S'.'.'.'N'.'n'];
       if (prucha="N")or(prucha="n") then
       corrige(optimeal,crrorlineal,clige,prueba,fobj_lineal,coeficientes,relacion,recurso);
    until prueba in ['S','s'],
    write('guardar informacion? (s.n)...'):
    repeat
    prueba: - readkey
    until prueba in ['s','S','n','N'];
    writein(prucba);
    if prueba in ['s','S'] then
       guards:
    transforma(coeficientes.fobj_lineal.relacion.recurso.optlineal);
   muestra plan;
    itercentro: - 0:
   error = 0.0001:
   p_inicial(xuno);
   gettime(hora.minu.segu.cent);
   val_lineal(xuno,fobj_lineal,val_2);
   writein('valor inicial de la función objetivo lineal: '.val 2:10:3);
  (se debe activar la siguiente linea para el caso en que se desee ver los resultados de cada iteración)
  { writeln('iter', 'valor anterior':20 ,'valor actual':18,'error':18);}
   repeat
     val_1:=val_2;
      t: weal 1-b;
      itercentro:=itercentro+1;
     case clies of
        'n'.N': newtonopt;
        'g'.'G': gradienteopt;
         clae writeln('ain metodo');
              exit.
     em di
     val_lineal(xuno,fobj_lineal.val_2);
     c_lincal:"abs(val_1-val_2);
     if itercentro>4 then
          error: 0.0001:
 (se debe activar la siguiente linea para el caso en que se desee ver los resultados de cada iteración).
     {imprimo(itercentro.val_2.val_1,e_lineal);}
     if (sal - true)or(val 2 val 1) then
      begin
        write('desea continuar (S/N) 7... ');
        repeat
            if readkey in ['n','N'] then exit.
        until readkey in ['s','S'].
        writeln('S');
      end:
  until (c_lineal<errorlineal);
  gettime(hora2,minu2,segu2.cent2);
  imprinal(errorlineal.val 2.c lineal);
  writein:
  writeln('tiempo inicio: '.hora,':',minu,'/.segu,':',cent);<br>writeln('tiempo final: '.hora2,':',minu2,':',segu2,':'.cent2);
  writeln.
  writelno
                                   pulse <enter > ');
  readin;
  writeln'espere un momento');
  salva final;
end. {principal}
```
**Contract Contract** 

المواليد المتادين الجراحة متصادما متحدد متهورات الرازان

A47

**Service Communication of Communication** 

#### **GLOSARIO**

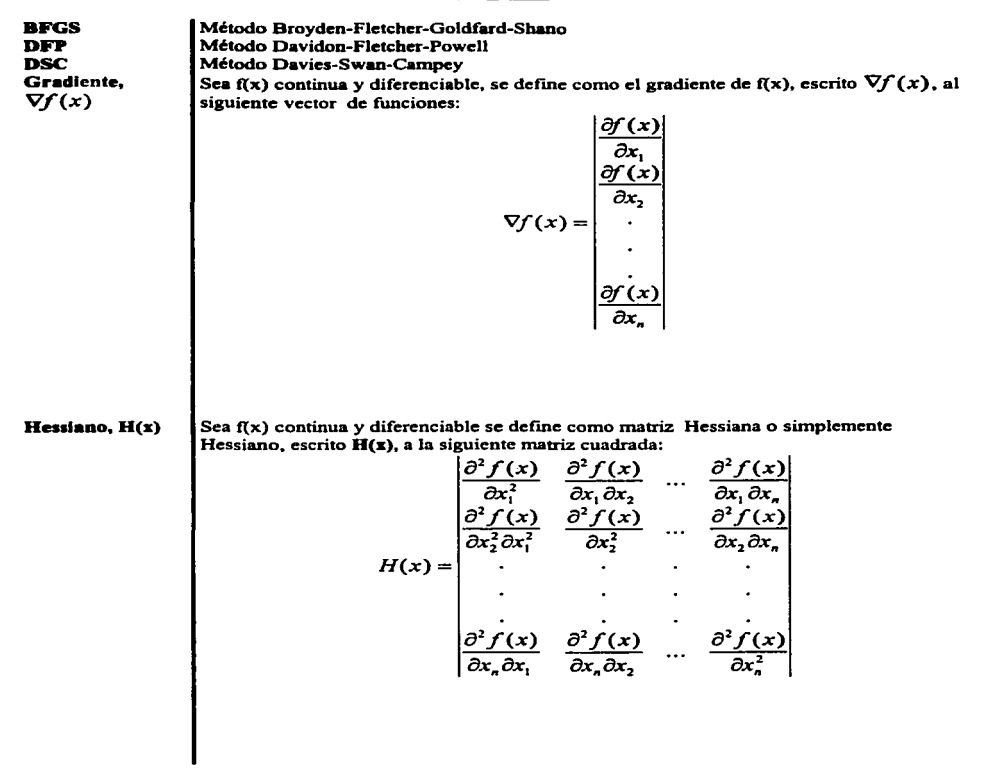

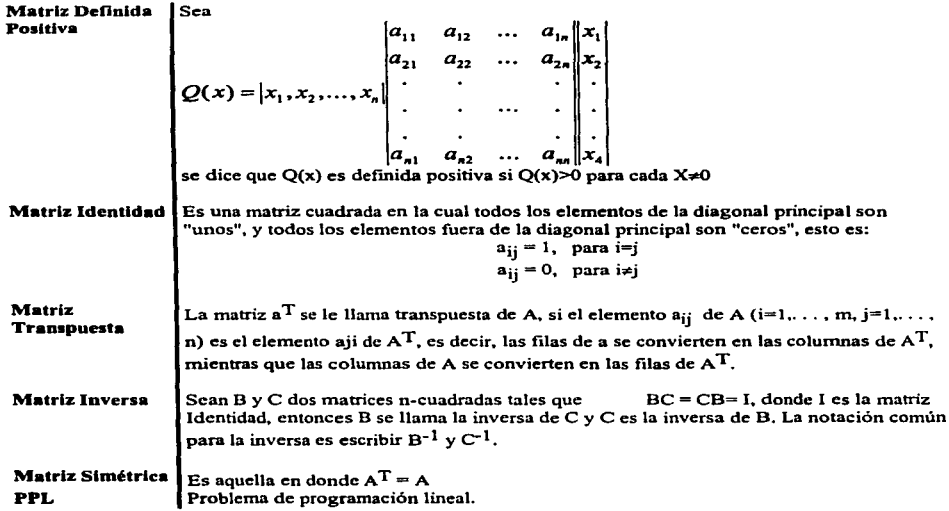

, we can assume that the contract of the state  $\theta$  and  $\theta$  , and the contract of

 $\mu$  and  $\mu$  -dimensional masses on  $\mu$  and  $\mu$ 

 $\bar{z}$ 

10~

# **BIBLIOGRAFÍA**

- INTRODUCTION TO MATHEMATICAL PROGRAMMING APPLJACITIONS ANO ALGORITHMS WAYNE L. WINSTON PWS-KENT PIBLISHING COMPANY-BOSTON. 1ºEOJCION, 1991.

 $\mathbf{r}$ 

- NONLINAER OPTIMISATION L.C.W. OIXON THE UNIVERSITIES PRESS LONDON, 1ºEOICION, 1980.

and development of the control of the con-

- OPTIMIZATION OF CHEMJCAL PROCESSES T.F. EOGAR, O.M. HIMMELBLAU McGRAW-HILL, 1• EDICION, 1988.

- APPLIEO NONLINEAR PROGRAMMING O.M. HJMMELBLAU McGRAW-HILL. 1ºEOICION, 1985.

- INVESTIGACJON DE OPERACIONES HAMDY A. TAHA ALFAOMEGA, 4• EDICJON, 1993.

- INTRODUCCJON A LA INVESTIGACION DE OPERACIONES FEDERICK S. HILLER, GERALO J. LIBERMAN McGRAW-HILL, 5• EDICJON, 1993.

- LINEAR PROGRAMMING SAULL.GASS McGRAW·HILL BOOK COMPANY 5• EOJCION, 1985.

- LINEAR PROGRAMMING G.HAOLEY AOOISON-WESLEY-PUBLISHING COMPANY INC. 2" EOICION, 1962.

- CONTEMPORARY MATHEMATICS, MATHEMATICAL OEVELOPMENTS ARISING FROM LINEAR PROGRAMMING JEFFREY C. LAGARIAS Y MICHEL J. TODO, EDITORS AMERICAN MATHEMATICA SOCIETY 1988.

- MANAGEMENT SCIENCE KAMLESH MATHUR, DANIEL SOLOW THE ART OF DECISION MAKING PRINTICE HALL, 1° EDICION, 1994.

105

## Asradecimiealos:

En este breve espacio, agradezco y reconozco el apoyo valioso, e imprescindible, de todas aquellas personas que de alguna forma han influido en mi para impulsarme a la culminación de mis estudios profesionales y a mi titulación a través de este trabajo de investigación. Es meritorio hacer un reconocimiento explicito a mis sinodales: Mat. Héctor Arguelles Tejada, Fis. Mat. J. Luis Suaréz Madariaga, lng. Reyes L. Moneada Garcia (asesor), Lic. Mayra Olguin Rosas, Lic Mayra Elizondo Cortés, quienes realizaron la revisión y aprobación del presente trabajo. Por último, expreso mi agradecimiento a mis hermanos por apoyo y confianza en mi, y agradezco muy especial y profundamente a mis padres: Manuel Valencia Heroandez y Ma. Luisa Ortlz Leandro, a quienes debo en gran medida mi formación como persona, y a quienes dedico mis ailos de estudios, el presente trabajo y el título que la Universidad me otorgue:

Ņ

# GRACIAS.

Por Mi Raza Hablará El Espíritu

*etOICPQJI*